# **ΑΝΩΤΑΤΟ ΤΕΧΝΟΛΟΓΙΚΟ ΕΚΠΑΙΔΕΥΤΙΚΟ ΙΔΡΥΜΑ ΠΑΤΡΩΝ**

# **ΣΧΟΛΗ ΔΙΟΙΚΗΣΗΣ ΚΑΙ ΟΙΚΟΝΟΜΙΑΣ**

# **ΤΜΗΜΑ ΔΙΟΙΚΗΣΗΣ ΕΠΙΧΕΙΡΗΣΕΩΝ**

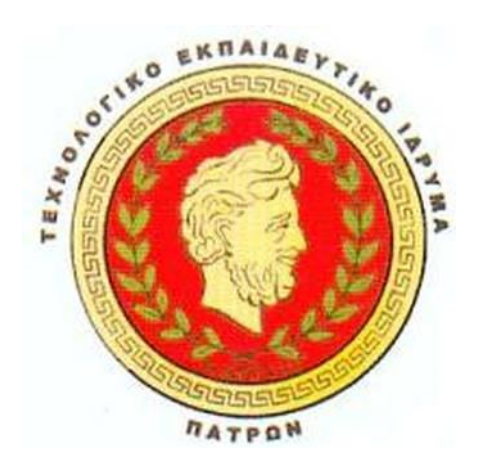

# **Τίτλος Εργασίας: Μελέτη και ανάπτυξη ιστοσελίδων με την HTML5**

**Πτυχιακή Εργασία των**

**Ξανθόπουλος Στέλιος Α.Μ. 10781**

**Κρασιάς Δημήτρης Α.Μ. 10789**

**Επιβλέπων: Στάμος Κωνσταντίνος**

**ΠΑΤΡΑ , ΜΑΙΟΣ 2014**

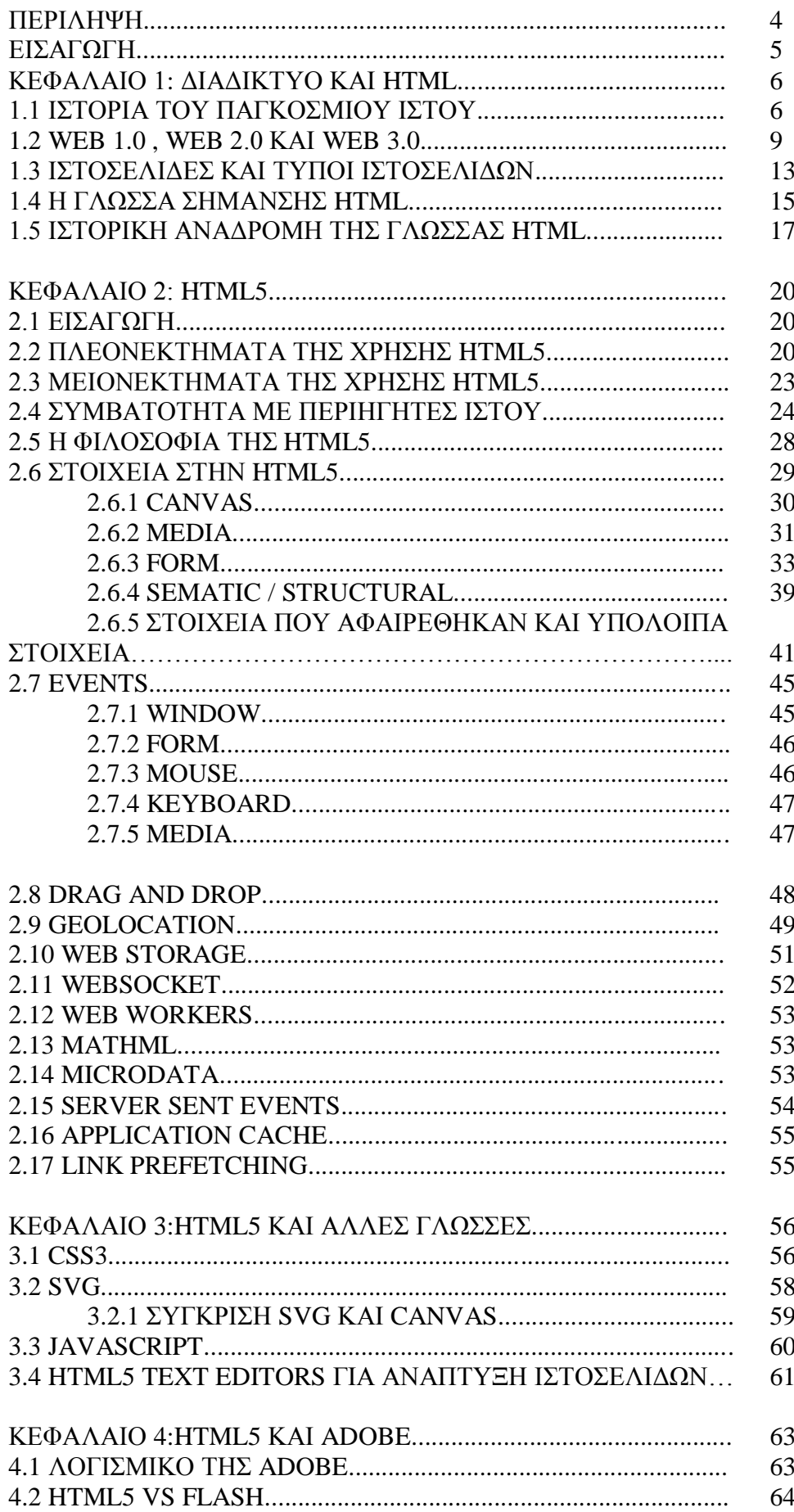

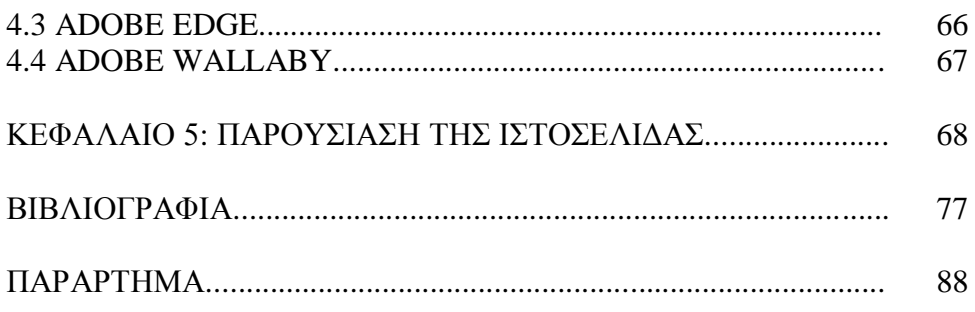

# **ΠΕΡΙΛΗΨΗ**

Η παρούσα πτυχιακή ασχολείται με την μελέτη των νέων δυνατοτήτων τις οποίες προσφέρει η τελευταία έκδοση της HTML5. Οι παλαιότερες εκδώσεις της HTML περιόριζαν τις δυνατότητες των σχεδιαστών ιστοσελίδων και έτσι δημιουργήθηκε η ανάγκη για μια πιο καινούργια και βελτιωμένη έκδοση. Σήμερα έχουμε την δεύτερη γενιά υπηρεσιών βασισμένων στο διαδίκτυο, το λεγόμενο Web 2.0, ωστόσο το μέλλον του Παγκόσμιου Ιστού είναι το Web 3.0. Τα χαρακτηριστικά του ήδη αρχίζουν να εμφανίζονται σιγά σιγά. Ο στόχος του Web 3.0 είναι η αναπαράσταση νοημάτων, η σύνδεση της γνώσης και η ενίσχυση της αλληλεπίδρασης μεταξύ των υπολογιστών. Στην παρούσα φάση αυτά βρίσκονται ακόμα σε πρώιμο στάδιο ανάπτυξης, όμως ή HTML5 παρέχει τις δυνατότητες για την δημιουργία σελίδων με κάποια από τα χαρακτηριστικά Web 3.0, όπως για παράδειγμα προσθήκη των σημασιολογικών ετικετών στις ιστοσελίδες για την καλύτερη δόμηση της σελίδας και αναγνώριση των συστατικών της σελίδας.

Είναι πολύ σημαντικό να κατανοήσουμε τα νέα χαρακτηριστικά της HTML5 για να έχουμε μια πιο ολοκληρωμένη παρουσίαση των δυνατοτήτων της και πως θα μπορούμε να τα αξιοποιήσουμε στην δημιουργία ιστοσελίδων. Έτσι η πτυχιακή στοχεύει όχι μόνο στην απλή αναφορά των νέων δυνατοτήτων αλλά και στην εφαρμογή μερικών από αυτές. Για αυτό τον σκοπό, ως μέρος της πτυχιακής, δημιουργήσαμε μια ιστοσελίδα με κάποια από τα χαρακτηριστικά της HTML5, για να τα αναδείξουμε.

# **ΕΙΣΑΓΩΓΗ**

Το διαδίκτυο εξελίσσεται συνεχώς και οι ανάγκες των ανθρώπων αλλάζουν συνεχώς. Μερικές από τις τάσεις του διαδικτύου που κυριαρχούν σήμερα σχετίζονται με τα πλούσια μέσα (rich media) και οι ιστοσελίδες τείνουν να είναι κάτι περισσότερο από απλές σελίδες κειμένου ή φωτογραφιών, περιέχουν πολυμέσα και εμφανισιακά η δομή τους αλλάζει. Επίσης το περιεχόμενο των σελίδων σταματά να παράγεται μόνο από κάποια συγκεκριμένα άτομα, εταιρείες ή οργανισμούς, αλλά δίνεται η δυνατότητα για κατασκευή από τους ίδιους τους χρήστες. Σήμερα έχουμε την δεύτερη γενιά υπηρεσιών βασισμένων στο διαδίκτυο, το λεγόμενο Web 2.0. Το μέλλον του Παγκόσμιου Ιστού όμως αποτελεί το Web 3.0, τα χαρακτηριστικά του οποίου ήδη αρχίζουν να εμφανίζονται σιγά σιγά. Ο στόχος του Web 3.0 είναι η αναπαράσταση νοημάτων, η σύνδεση της γνώσης και η ενίσχυση της αλληλεπίδρασης μεταξύ των υπολογιστών. Αυτά βρίσκονται ακόμα σε πρώιμο στάδιο ανάπτυξης, όμως ή HTML5 έχει τις δυνατότητες για την δημιουργία σελίδων με κάποια από τα χαρακτηριστικά Web 3.0, όπως για παράδειγμα προσθήκη των σημασιολογικών ετικετών στις ιστοσελίδες για την καλύτερη δόμηση της σελίδας και αναγνώριση των συστατικών της σελίδας.

Η γλώσσα HTML έχει εξελιχθεί μέσα από διάφορες βελτιώσεις για να πάρει την μορφή που έχει σήμερα και για να ικανοποιεί τις ανάγκες και απαιτήσεις των σχεδιαστών ιστοσελίδων. Η τελευταία έκδοση, HTML5, έχει ως στόχο να ενσωματώσει τις δυνατότητες που παρείχαν λογισμικά τρίτων, όπως για παράδειγμα το Flash, Silverlight και Flex, και να τα αντικαταστήσει. Υπάρχουν πολλές άλλες νέες δυνατότητες της HTML5 οι οποίες θα μελετηθούν στην παρούσα πτυχιακή.

Στην πτυχιακή θα γίνει περιγραφή θεμάτων σχετικών με το διαδίκτυο και την HTML, όπως η ιστορική αναδρομή του διαδικτύου και της HTML5 και σύγχρονων θεμάτων όπως είναι το Web 1.0, Web 2.0 και Web 3.0 καθώς επίσης και τους τύπους των ιστοσελίδων που υπάρχουν. Ο κυριότερος στόχος όμως είναι η μελέτη της HTML5, όπου θα παρουσιαστούν τα μειονεκτήματα/πλεονεκτήματα της, τα νέα χαρακτηριστικά και άλλα συναφή θέματα. Τέλος για να γίνει η εφαρμογή της θεωρίας θα δημιουργήσουμε μία ιστοσελίδα με την χρήση μερικών καινούργιων δυνατοτήτων της γλώσσας HTML5.

# **ΚΕΦΑΛΑΙΟ 1:**

# **ΔΙΑΔΙΚΤΥΟ ΚΑΙ HTML**

# **1.1 ΙΣΤΟΡΙΑ ΤΟΥ ΠΑΓΚΟΣΜΙΟΥ ΙΣΤΟΥ**

Η Ιστορία του Παγκόσμιου ιστού ξεκινά το 1989, από τον Τιμ Μπέρνερς Λι (Tim Berners - Lee) ο οποίος αποτελούσε στέλεχος του CERN (Κέντρο Φυσικής Υψηλής Ενέργειας) και αποτελεί μετεξέλιξη του αρχικού ιστού ανταλλαγής εγγράφων.

Μετά από πειράματα αρχειοθέτησης πληροφοριών στο κέντρο ηλεκτρονικά από έναν υπολογιστή σε άλλο, γεννήθηκε ο παγκόσμιος ιστός, με σήμα κατατεθέν το www, ακρωνύμιο του World Wide Web.

O παγκόσμιος ιστός, σε αντίθεση με το διαδίκτυο στην πρώιμή του φάση, έχει ως κύριο χαρακτηριστικό του την «πολυμεσικότητα», δηλαδή την ύπαρξη πολυμέσων όπως εικόνες, υπερκείμενο με συνδέσμους, ήχους και άλλα πολυμεσικά στοιχεία.

Κατά κύριο λόγο, ο παγκόσμιος ιστός αποτελείται από δύο κύριους άξονες:

- Το πρωτόκολλο HTTP (Hyper Text Transfer Protocol) που αποτελεί την επικοινωνία του web browser με τον server.
- Τη γλώσσα HTML (Hyper Text Markup Language) η οποία είναι μια γλώσσα γραφής υπερκειμένου που καθορίζει τον τρόπο γραφής και διάταξης/ αναπαράστασης των σελίδων.

Για να γίνει πιο κατανοητός ο όρος του παγκόσμιου ιστού (διαδίκτυο) πρέπει να ξεκαθαριστεί η διαφορά ανάμεσα στο δίκτυο υπολογιστών και στο διαδίκτυο. Το δίκτυο υπολογιστών αποτελείται από ένα ή περισσότερους υπολογιστές και άλλες συσκευές, οι οποίοι είναι διασυνδεδεμένοι μεταξύ τους. Η κάθε συσκευή συνδεδεμένη στο δίκτυο υπολογιστών ονομάζεται κόμβος (node). Υπάρχουν δύο κύρια είδη τέτοιων δικτύων: τα τοπικά δίκτυα (Local Area Networks-LAN) και τα δίκτυα ευρείας περιοχής (Wide Area Networks-WAN). Στην περίπτωση του LAN οι υπολογιστές διασυνδέονται ενσύρματα μεταξύ τους και βρίσκονται αρκετά κοντά μεταξύ τους (π.χ. εντός ενός κτηρίου). Στην περίπτωση του WAN οι ηλεκτρονικοί υπολογιστές βρίσκονται σε αρκετά μεγάλη απόσταση μεταξύ τους (π.χ. σε διαφορετικές πόλεις) και η σύνδεση μπορεί να είναι είτε ενσύρματη με τηλεφωνικές γραμμές είτε ασύρματη με ραδιοκύματα.

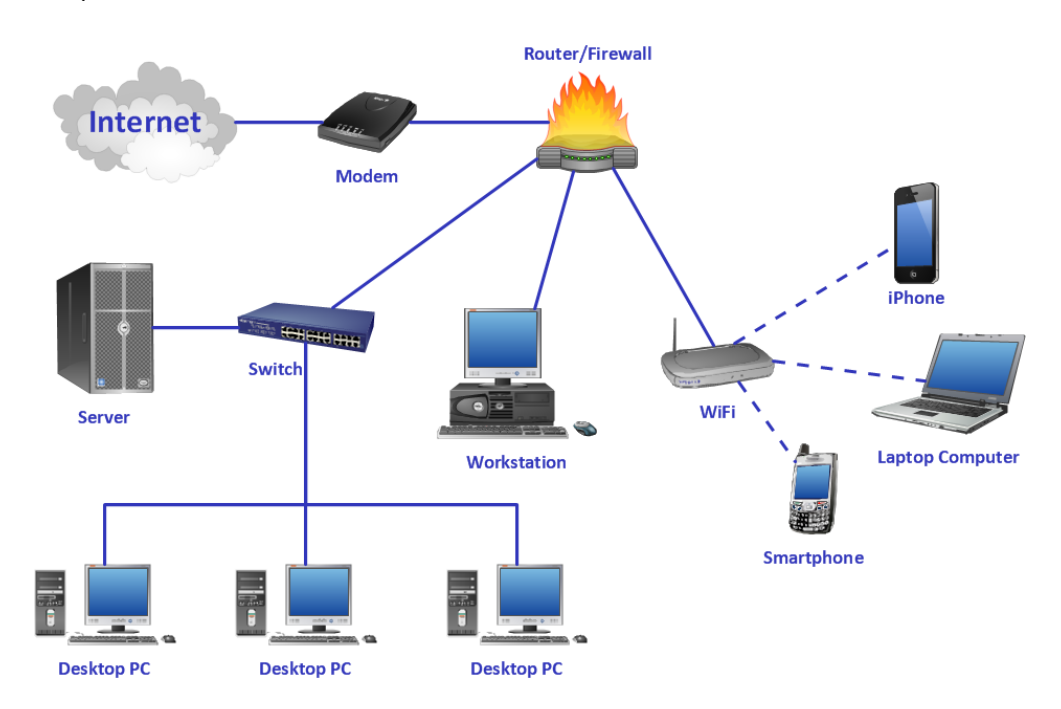

*Εικόνα 1: Δίκτυο υπολογιστών*

Σε αντίθεση με τα δίκτυα υπολογιστών το διαδίκτυο έχει παγκόσμια εμβέλεια. Το διαδίκτυο συνδέει διάφορα δίκτυα και υπολογιστές μεταξύ τους σε ένα παγκόσμιο δίκτυο όπου οι υπολογιστές μπορούν να ανταλλάσσουν μεταξύ τους δεδομένα. Το διαδίκτυο ωστόσο δεν πρέπει να ταυτίζεται με την έννοια του Παγκόσμιου Πληροφοριακού Ιστού η οποία αναφέρεται σε υπηρεσία του διαδικτύου. Ο Παγκόσμιος Πληροφοριακός Ιστός επιτρέπει την πλοήγηση σε ιστοσελίδες οι οποίες είναι διασυνδεδεμένες μεταξύ τους με υπερκείμενο και φιλοξενούνται σε διάφορους εξυπηρετητές π.χ. Apache. Οι πληροφορίες σε αυτές τις σελίδες είναι οργανωμένες και κατηγοριοποιημένες, κάνοντας χρήση κειμένου, εικόνων, βίντεο και ήχου.

Mε την χρήση του παγκόσμιου ιστού, μπορούμε να ανακτήσουμε οποιαδήποτε πληροφορία θελήσουμε, ανεξαρτήτως εξυπηρετητή. Αυτό κατά κύριο λόγο επιτυγχάνεται, μέσω της χρήσης υπερσυνδέσμων (hyperlink.). Οι ιστοσελίδες οι οποίες διασυνδέονται μέσω υπερσυνδέσμων μεταξύ τους έχουν η κάθε μια συγκεκριμένη διεύθυνση, που ονομάζεται Uniform Resource Locator-URL.

Το URL είναι ένα σύστημα απόδοσης διευθύνσεων για κάθε διαθέσιμο πόρο που υπάρχει στον Παγκόσμιο Ιστό. Σε αυτό το σύστημα η διεύθυνση αποτελείται από 3 στοιχεία, που έχουν ως εξής:

- To πρωτόκολλο το οποίο χρησιμοποιείται για πρόσβαση στον ιστό π.χ. ftp, http, κλπ.
- Την μοναδική διεύθυνση του υπολογιστή (IP address).
- H τοπική διεύθυνση στον υπολογιστή που φιλοξενεί το αρχείο π.χ. ftp://www.denis.com/welcome.html

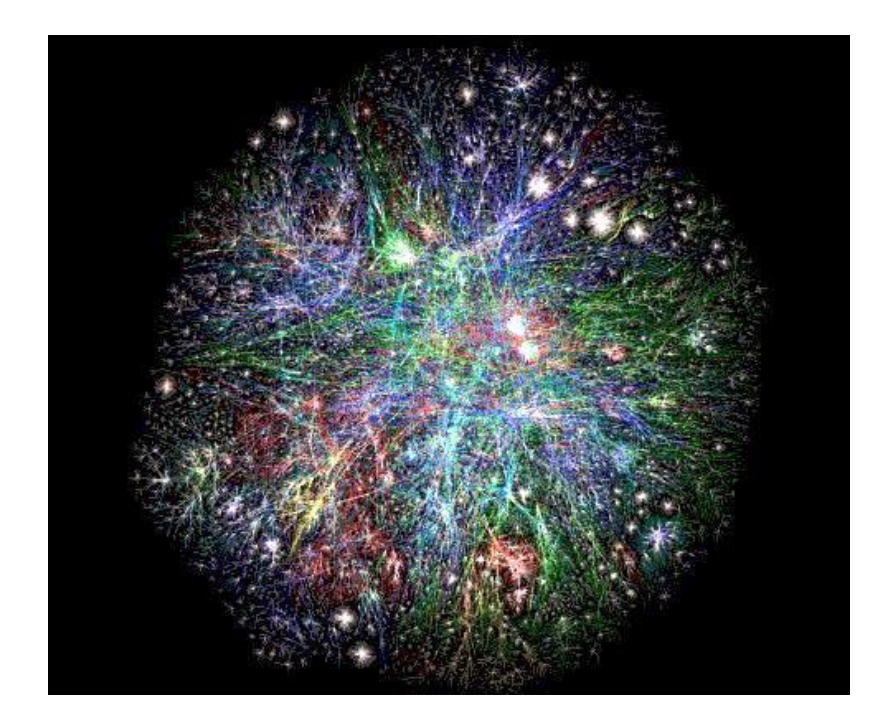

*Εικόνα 2: Γράφημα του World Wide Web*

Μία διεύθυνση IP (IP address), αντιστοιχεί σε ένα μοναδικό αριθμό που χρησιμοποιείται από μια συσκευή στην άλλη, για τη μεταξύ τους αναγνώριση και επικοινωνία σε ένα δίκτυο υπολογιστών που χρησιμοποιεί το Internet Protocol (IP) πρότυπο. Σε μια δεδομένη στιγμή, κάθε συσκευή που ανήκει στο δίκτυο - όπως δρομολογητές (routers), υπολογιστές, time-servers, εκτυπωτές, μηχανές για fax μέσω Internet, και ορισμένα τηλέφωνα - μπορεί να έχει μία ή και περισσότερες μοναδικές παγκοσμίως IP διευθύνσεις.

Σχετικά με την αναζήτηση στον Παγκόσμιο Ιστό, οι πληροφορίες που υπάρχουν, λόγω του πλήθους τους είναι διασκορπισμένες σε πολλούς εξυπηρετητές που μάλιστα ο καθένας μπορεί να έχει και διαφορετικό τρόπο που τις παρουσιάζει.

Ένας χρήστης όμως, δεν είναι δυνατόν να μπορεί να ξέρει σε ποιόν εξυπηρετητή θα μπορεί να βρει κάθε φορά πληροφορίες για κάτι που ψάχνει. Το πρόβλημα αυτό έχει περιοριστεί με την ύπαρξη των πλέον ισχυρών μηχανών αναζήτησης, οι οποίες διαθέτουν εξειδικευμένους αλγόριθμους, για αυτό τον σκοπό.

#### **1.2 WEB 1.0, WEB 2.0 ΚΑΙ WEB 3.0**

Το Web 1.0 είχε ως κύριο στόχο την παραγωγή περιεχομένου για το διαδίκτυο και οι χρήστες ήταν κατά κύριο λόγο παθητικοί δέκτες των πληροφοριών. Επίσης είχε κάποιες βασικές δυνατότητες επικοινωνίας (πχ. ηλεκτρονικό ταχυδρομείο) και πολύ περιορισμένη δυνατότητα αλληλεπίδρασης του χρήστη με την ιστοσελίδα. Το Web 2.0 ενθαρρύνει τη συμμετοχή, τη συνεργασία και την ανταλλαγή πληροφοριών. Υπάρχει περισσότερη αλληλεπίδραση με την ιστοσελίδα (π.χ. δυνατότητα σχολιασμού, προώθηση άρθρου σε κάποιο κοινωνικό μέσο κ.α.). Θεωρείται πώς σήμερα βρισκόμαστε σε αυτό το στάδιο ανάπτυξης του Παγκόσμιου Ιστού. Επίσης το web 2.0 προάγει την αλληλεπίδραση μεταξύ των χρηστών και την δημιουργία περιεχομένου από τους ίδιους τους χρήστες. Το web 3.0 αφορά την μελλοντική μορφή του Παγκόσμιου Ιστού η οποία θα στηρίζεται στην σημασιολογία (semantic web). Οι έξυπνοι υπολογιστές θα είναι αυτοί που θα έχουν την αλληλεπίδραση μεταξύ τους και θα μπορούν να ερμηνεύσουν τις πληροφορίες όπως οι άνθρωποι. Με αυτό τον τρόπο θα παράγουν και θα διανέμουν το περιεχόμενο στο διαδίκτυο προσαρμοσμένο στις ανάγκες των χρηστών.

Η έννοια Web 1.0, είναι ο Παγκόσμιος Ιστός γενικά στην στατική του μορφή, η οποία φέρει και την ονομασία «old web» δηλαδή «παλιός ιστός». Στις πρώτες δεκαετίες ανάπτυξης του Διαδικτύου, το περιεχόμενο των ιστοσελίδων ήταν καθαρά στατικό χωρίς την ύπαρξη της διαδραστικότητας, όσον αφορά το κείμενο, τα γραφικά και τις εικόνες. Επίσης η επικοινωνία μεταξύ των χρηστών, ήταν ασύγχρονη π.χ. τα ηλεκτρονικά ταχυδρομεία ναι μεν επέτρεπαν στους χρήστες να επικοινωνούν μεταξύ

τους, αλλά οι πληροφορίες και η επικοινωνία , δεν ήταν γρήγορη και άμεση. Κάποιος π.χ. μπορούσε να στείλει e-mail σε κάποιον άλλο, αλλά ο δέκτης ενδεχομένως να απαντούσε σε μία εβδομάδα ή και περισσότερο.

Στα τέλη της δεκαετίας του 90 και αρχές του 21<sup>ου</sup> αιώνα (2003), το περιεχόμενο και ο τρόπος αναπαράστασης των ιστοσελίδων, αρχίζει να εξελίσσεται, με την συμμετοχή των χρηστών να είναι πιο ενεργή και την αλληλεπίδραση χρήστη και ιστού, ακόμα πιο έντονη. Το στατικό κείμενο και οι εικόνες μετατρέπονται σε διαδραστικά αντικείμενα που αλλάζουν ανάλογα με τις ανάγκες του χρήστη. Παράλληλα εισάγεται η έννοια της «κοινωνικής δικτύωσης», με την δημιουργία κοινωνικών δικτύων παγκόσμιας εμβέλειας όπως το myspace.com, το facebook, το youtube κ.α.

Τεχνικά η πλατφόρμα Web 2.0, χρησιμοποιεί συγκεκριμένο κώδικα και κάνει χρήση τεχνολογιών με υποστήριξη διαδραστικότητας όπως π.χ. τεχνολογίες ΑJAX. Οι τεχνολογίες αυτές υποστηρίζουν μεταξύ άλλων, την ανταλλαγή links, εικόνων και βίντεο μεταξύ των χρηστών. Ο κάθε χρήστης τώρα έχει την δυνατότητα να αλληλεπιδράσει με τον άλλο άμεσα. Χαρακτηριστικό παράδειγμα εδώ είναι το «instant messaging», δηλαδή η άμεση ανταλλαγή μηνυμάτων. Ενώ προηγουμένως είχαμε μόνο την ύπαρξη ασύγχρονων φόρουμ και e-mail ως μέσα αλληλεπίδρασης με άλλους χρήστες, τώρα η επικοινωνία καθίσταται πιο άμεση. Αξίζει να αναφερθεί ότι τα κοινωνικά δίκτυα όπως το Facebook διαθέτουν πλατφόρμες άμεσης επικοινωνίας, με ενδείξεις κατά πόσο ένας χρήστης είναι συνδεδεμένος ή όχι, μια δεδομένη χρονική στιγμή.

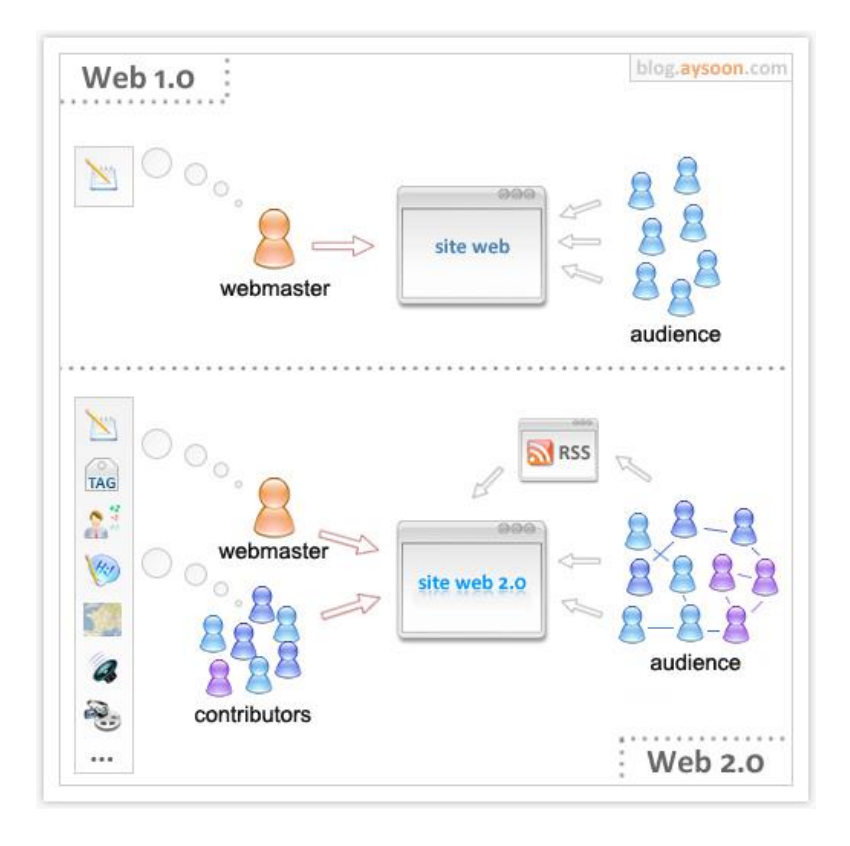

*Εικόνα 3: Web 1.0 και Web 2.0*

Ένα άλλο σημαντικό χαρακτηριστικό για τις πλατφόρμες web 2.0, είναι ότι εκτός από την δυνατότητα άμεσης επικοινωνίας μεταξύ των χρηστών, οι χρήστες μπορούν να γίνουν οι ίδιοι παραγωγοί περιεχομένου, χωρίς να διαθέτουν εξειδικευμένες τεχνικές γνώσεις. Ένας χρήστης για παράδειγμα, μπορεί να δημιουργήσει το δικό του ιστολόγιο ή ιστοσελίδα ή και πολυμεσικό κανάλι, στο οποίο μπορεί να ανεβάζει πληροφορίες/ περιεχόμενο της αρεσκείας του, και να το μοιράζεται άμεσα ή έμμεσα με άλλους χρήστες. Στην περίπτωση του web 1.0, αυτές οι δυνατότητες δεν υπήρχαν αφού η δημιουργία και το ανέβασμα περιεχομένου στον ιστό ήταν αποκλειστική υπόθεση ειδικών προγραμματιστών και προνόμιο λίγων. Σήμερα, με την ίδια ευκολία μπορεί ένας 12χρονος χρήστης να κάνει upload πολυμεσικό περιεχόμενο στην δική του προσωπική ιστοσελίδα με κάποιον μεγαλύτερο και πιο προηγμένο χρήστη.

Παρόλο που οι διαφορές μεταξύ web 1.0 και web 2.0 είναι εμφανείς, αυτό δεν σημαίνει ότι ένας ιστότοπος μπορεί να ανήκει αποκλειστικά στην μία ή την άλλη πλατφόρμα. Η πλειοψηφία των site σήμερα χρησιμοποιούν ταυτόχρονα και Web 1.0 και Web 2.0 στοιχεία. Τα περισσότερα site επαγγελματιών και εταιρειών τείνουν να χρησιμοποιούν στατικά Web 1.0 στοιχεία, ενώ οι ιστότοποι κοινωνικής δικτύωσης και παιχνιδιών,

χρησιμοποιούν περισσότερο web 2.0 στοιχεία, με τον χρήστη ως κέντρο αλληλεπίδρασης με το διαδικτυακό περιβάλλον.

O'Reilly (2005), δίνει έμφαση στον ορισμό του Web 2.0 ως ιστού σε μορφή, διαδραστικής πλατφόρμας.

Συνοπτικά, μια πλατφόρμα Web 2.0 εμπεριέχει τα πιο κάτω χαρακτηριστικά και στοιχεία:

- Οι χρήστες αποτελούν οντότητες πρώτης κλάσης στο σύστημα, με δημοσιευμένα προφίλ που περιλαμβάνουν προσωπικά στοιχεία όπως ηλικία, τόπος, κριτικές, ή σχόλια κάτω από το προφίλ του χρήστη, από άλλους χρήστες.
- Την ικανότητα σύναψης σχέσεων με άλλους χρήστες εύκολα μέσω υπερσυνδέσεων μεταξύ χρηστών που ανήκουν στην ίδια ομάδα ή είναι «φίλοι», ή έχουν εγγραφεί με άμεσες ειδοποιήσεις RSS, για νέο περιεχόμενο που έχει αναρτηθεί από άλλους χρήστες.
- Την ικανότητα ανάρτησης περιεχομένου σε πολλές μορφές π.χ. υπερκείμενο, εικόνες, γραφικά, βίντεο, σχόλια κ.α. με τους χρήστες να κάνουν σήμανση/tag, περιεχόμενο που έχει μοιραστεί από άλλους.
- Μερική δυνατότητα ρύθμισης του βαθμού ιδιωτικότητας όπως π.χ. ποιοι χρήστες μεμονωμένα ή ποιες ομάδες χρηστών θα μπορούν να έχουν πρόσβαση στο περιεχόμενο που έχει αναρτηθεί από τον χρήστη. Οι ρυθμίσεις αυτές ωστόσο, ενδέχεται να διαφέρουν από ιστότοπο σε ιστότοπο.
- Άλλες δυνατότητες τεχνικής κυρίως φύσης, όπως δυνατότητες ενσωμάτωσης διαδραστικών στοιχείων, όπως κινούμενα γραφικά flash.

Από τεχνικής πλευράς, οι πιο κοινές τεχνολογίες αναπαράστασης web 2.0 στοιχείων, βασίζονται στο σύστημα ΑJAX (Autonomus Javascript and XML) και συγκεκριμένα στην χρήση ΧML/http αιτήματος για δυναμική αναπαράσταση και ενημέρωση μιας ιστοσελίδας χωρίς επαναλαμβανόμενα reload, και δυνατότητα ενσωμάτωσης άλλων εφαρμογών όπως π.χ. το Flash.

Τέλος, ο όρος web 3.0 αναφέρεται στην τρίτη γενιά υπηρεσιών βασισμένων στο διαδίκτυο και αποτελεί το μέλλον του Παγκόσμιου Ιστού. Ο στόχος είναι η αναπαράσταση νοημάτων και η σύνδεση της γνώσης. Με το web 3.0 θα ενισχύεται η αλληλεπίδραση μεταξύ των υπολογιστών και η συνδεσιμότητα των πληροφοριών. Βασίζεται στην ιδέα του ευφυή σημειολογικού ιστού όπου ο ίδιος ιστός θα είναι μια τεράστια βάση δεδομένων. Χάρη στην σημασιολογική σήμανση και τις υπηρεσίες διαδικτύου, οι εφαρμογές και ιστοσελίδες θα έχουν την δυνατότητα επικοινωνίας μεταξύ τους. Ο στόχος είναι τα ήδη υπάρχοντα δεδομένα και αυτά που θα δημιουργηθούν να είναι διασυνδεδεμένα μεταξύ τους με ένα έξυπνο και λογικό τρόπο ώστε ο υπολογιστής από μόνος του μπορεί να αναγνωρίζει τo νόημα των πληροφοριών οργανώνοντας τα και κάνοντας αναζήτηση. Ήδη γίνονται τα πρώτα βήματα προς το web 3.0, η HTML5 έχει την δυνατότητα της προσθήκης των σημειολογικών ετικετών στις ιστοσελίδες για την καλύτερη δόμηση της σελίδας και αναγνώριση των συστατικών της σελίδας. Αυτή η δυνατότητα δεν είναι ορατή για τους χρήστες όμως είναι πολύ σημαντική για τους σχεδιαστές ιστοσελίδων και για την εξέλιξη του σημειολογικού ιστού.

#### **1.3 ΙΣΤΟΣΕΛΙΔΕΣ ΚΑΙ ΤΥΠΟΙ ΙΣΤΟΣΕΛΙΔΩΝ**

Οι ιστοσελίδες είναι τα κύρια συστατικά του Παγκόσμιου Ιστού. Αυτά τα έγγραφα είναι γραμμένα στην γλώσσα ΗΤΜL (Hypertext Markup Language) τα οποία μεταφράζονται από τον περιηγητή ιστού (web browser).

Οι ιστοσελίδες γενικά, μπορεί να είναι είτε στατικές είτε δυναμικές. Οι στατικές σελίδες αναπαριστούν το ίδιο περιεχόμενο στον χρήστη, κάθε φορά που ο χρήστης έχει πρόσβαση σε αυτές. Συνήθως το περιεχόμενο σε αυτές τις ιστοσελίδες παραμένει το ίδιο ή αλλάζει πολύ σπάνια. Παράδειγμα στατικής σελίδας θα μπορούσε να είναι μια ιστοσελίδα-portfolio κάποιου επαγγελματία το οποίο θα ανανεώνονταν μόνο όταν αποκτούσε καινούργια εμπειρία ή αν ήθελε να παρουσιάσει νέα αποτελέσματα της δουλειάς του. Αντιθέτως, οι δυναμικές σελίδες, έχουν περιεχόμενο το οποίο ενδεχομένως να αλλάζει, κάθε φορά που επισκέπτεται την σελίδα ο χρήστης και αλληλεπιδρά μαζί της. Ένα αντιπροσωπευτικό παράδειγμα είναι μια ιστοσελίδα με ειδήσεις, όπου το περιεχόμενο ανανεώνεται καθημερινά.

Οι ιστοσελίδες είναι τυπικά γραμμένες σε γλώσσες προγραμματισμού όπως PHP, Perl, ASP, η JSP. Ο καταγεγραμμένος κώδικας εκτελεί λειτουργίες στον server και ενημερώνει το περιεχόμενο της ιστοσελίδας από την βάση δεδομένων και το περιεχόμενο της βάσης δεδομένων με δεδομένα τα οποία εισάγει ή τροποποιεί ο χρήστης.

Όλες οι πληροφορίες επιστρέφονται σε HTML κώδικα. Συνεπώς, όταν μια σελίδα λαμβάνεται στον browser, o browser μεταφράζει τον κώδικα και αναπαριστά την σελίδα έτσι όπως προορίστηκε για τους χρήστες από τους σχεδιαστές. Oι χρήστες σε αυτήν την περίπτωση βλέπουν μόνο την μετάφραση του κώδικα αλλά ο ίδιος ο κώδικας παραμένει κρυμμένος.

Τυπικά μια ιστοσελίδα διαφέρει από ένα ιστότοπο. Για παράδειγμα, ένας ιστότοπος μπορεί να αποτελείται από διαφορετικές ιστοσελίδες. Μια ιστοσελίδα είναι ένα ξεχωριστό ΗΤΜL έγγραφο. Επικρατεί όμως η χρήση των δύο αυτών λέξεων με την ίδια έννοια η οποία αναφέρεται στο website (ιστότοπος).

Οι ιστοσελίδες διαφέρουν η μία από την άλλη ως προς τον βαθμό ύπαρξης διαδραστικών και στατικών στοιχείων. Μια ιστοσελίδα για παράδειγμα μπορεί να διαθέτει μόνο στατικό κείμενο και εικόνες ενώ άλλη να διαθέτει κινούμενα διαδραστικά γραφικά, βίντεο και άλλες εφαρμογές που ενθαρρύνουν την συμμετοχή του χρήστη, στην όλη διαδικασία.

Ο σχεδιασμός και η ανάπτυξη των σελίδων μπορεί να γίνει από μεμονωμένους σχεδιαστές ή ομάδα web developers, αναλόγως των αναγκών του χρήστη ή του οργανισμού. Οι σελίδες διακρίνονται επίσης σε προσωπικές, εταιρικές και άλλα είδη, ανάλογα με τον σκοπό δημιουργίας τους αλλά και το προοριζόμενο κοινό τους. Για παράδειγμα, κάποιος μπορεί να δημιουργήσει δική του ιστοσελίδα για να εκφράζει τις σκέψεις του από την καθημερινή του ζωή με αναγνωστικό κοινό τον οποιοδήποτε, ενώ μια μεγάλη εταιρεία μέσω της επίσημης ιστοσελίδας της να προβάλει τα προϊόντα και τις υπηρεσίες της και να έρθει σε επαφή με πιθανούς πελάτες.

Όσον αφορά το τεχνικό κομμάτι, οι ιστοσελίδες σχεδιάζονται και υλοποιούνται μέσω της χρήσης ειδικών συστημάτων, που είτε προϋποθέτουν την εγκατάσταση ειδικού προγράμματος στον υπολογιστή π.χ. Αdobe Dreamweaver και στην συνέχεια webhoster και server για να "ανεβούν" online, είτε την χρήση ειδικού υβριδικού εργαλείου όπως π.χ. Joomla είτε την χρήση απλού online εργαλείου όπως π.χ. το Wordpress. Ορισμένα προγράμματα προϋποθέτουν εξειδικευμένες τεχνικές γνώσεις για τον χειρισμό τους, ενώ άλλα έχουν προγραμματιστεί με στόχο να βοηθήσουν τον απλό χρήστη να σχεδιάσει και να ανεβάσει την ιστοσελίδα του στο διαδίκτυο, απλά και γρήγορα.

#### **1.4 Η ΓΛΩΣΣΑ ΣΗΜΑΝΣΗΣ HTML**

Υπάρχει ένα κοινό πρωτόκολλο επικοινωνίας μεταξύ των υπολογιστών και εξυπηρετητών για την μεταφορά των δεδομένων, όπως για παράδειγμα στην φόρμα εγγραφής όπου ο χρήστης καταχωρεί τα δεδομένα και τα αποστέλλει στον εξυπηρετητή. Επίσης οι σχεδιαστές ιστοσελίδων χρησιμοποιούν μια κοινή γλώσσα για την δημιουργία και ανάπτυξη των ιστοσελίδων. Η γλώσσα αυτή ονομάζεται HTML.

Η γλώσσα σήμανσης HTML είναι μια κοινή γλώσσα υπολογιστών η οποία χρησιμοποιείται για την δημιουργία αρχείων κειμένου για προβολή ιστοσελίδων στο διαδίκτυο. Πιο συγκεκριμένα HTML είναι ένα σύνολο συμβόλων σήμανσης ή κώδικα τα οποία μεταφράζονται από τον περιηγητή ιστού σε μορφή κατανοητή από τον χρήστη, δηλαδή στη μορφή που βλέπει κάποιος, όταν επισκέπτεται μια ιστοσελίδα του Παγκόσμιου Ιστού. Μέσω αυτής της γλώσσας σήμανσης ο περιηγητής αναγνωρίζει το περιεχόμενο και την δομή της ιστοσελίδας τα οποία θα παρουσιάσει στον χρήστη. Η HTML επιτρέπει την ενσωμάτωση πολυμεσικού περιεχομένου (εικόνα, βίντεο, ήχο κ.α.) στην ιστοσελίδα και την δημιουργία φόρμας για αποστολή δεδομένων στην βάση δεδομένων. Επίσης καθορίζει τις παραγράφους, επικεφαλίδες, λίστες κ.α. Η HTML μπορεί να χρησιμοποιηθεί για τη διάταξη και για τον καθορισμό της εμφάνισης του κειμένου και άλλου περιεχομένου της σελίδας όμως συνίσταται η χρήση του CSS (Cascading Style Sheets) για αυτούς τους σκοπούς. Το CSS είναι μια γλώσσα που χρησιμοποιείται αποκλειστικά για τον καθορισμό του τρόπου με τον οποίο θα εμφανίζονται τα στοιχεία στην ιστοσελίδα.

Το ''Hypertext Markup Language'' (Γλώσσα Σήμανσης Υπερκειμένου) αντιστοιχεί στο ακρωνύμιο HTML. Πιο κάτω περιγράφονται οι όροι που αποτελούν το ακρωνύμιο αυτό :

**Hypertext:** Επιτρέπει την μη γραμμική περιήγηση στην ιστοσελίδα μέσω των υπερσυνδέσμων (hyperlinks). Ο χρήστης μπορεί να περιηγηθεί στις σελίδες του ιστότοπου με όποια σειρά θέλει, το ίδιο ισχύει και στην περιήγηση στο διαδίκτυο γενικότερα.

**Markup:** Σημάνει πώς το κείμενο της ιστοσελίδας μπορεί σημανθεί και να μορφοποιηθεί, για παράδειγμα μπορεί το κείμενο να γίνει bold, να αλλάξουμε το μέγεθος ή χρώμα της επικεφαλίδας κ.α. Αυτή η τροποποίηση γίνεται με χρήση των ετικετών (tags) της γλώσσας HTML. Σημαίνοντας με ετικέτες το κείμενο μπορούμε να τροποποιήσουμε το περιεχόμενο που αυτές περιέχουν.

**Language**: Η HTML είναι γλώσσα η οποία περιέχει κώδικα και έχει σύνταξη όπως οποιαδήποτε άλλη γλώσσα. Επίσης η HTML χρησιμοποιεί πολλές αγγλικές λέξεις για να είναι πιο κατανοητή.

Η γλώσσα HTML χρησιμοποιεί ετικέτες "<>" για την μορφοποίηση ιστοσελίδων. Για την μορφοποίηση του κειμένου και γενικότερα της σελίδας χρησιμοποιούνται συνήθως δύο ετικέτες, η μία είναι η ετικέτα έναρξης: "<>" (π.χ. <b>) η οποία ανοίγει την μορφοποίηση και η άλλη είναι η ετικέτα λήξης "</>
" (π.χ. </b>) η οποία κλείνει την μορφοποίηση. Υπάρχουν περιπτώσεις που δεν κλείνουν οι ετικέτες όπως για παράδειγμα στην περίπτωση <img>. Επίσης για να είναι πιο ευανάγνωστος ο κώδικας χρησιμοποιούνται οι ετικέτες <div> με χρήση των οποίων μία ιστοσελίδα μπορεί να χωριστεί σε διάφορα μέρη όπως επικεφαλίδα, μπάρα μενού, πλάγια μπάρα κ.α.

Τα συστατικά (components) της γλώσσας HTML για την περιγραφή μιας ιστοσελίδας είναι τα πιο κάτω:

**Στοιχεία (Elements):** Προσδιορίζουν διάφορα μέρη μιας ιστοσελίδας. Ένα στοιχείο αποτελείται από όλα όσα βρίσκονται ανάμεσα στην ετικέτα έναρξης και την ετικέτα λήξης (π.χ.  $\langle p \rangle$  Αυτό είναι ένα στοιχείο  $\langle p \rangle$ ). Τα περισσότερα στοιχεία περιέχουν οντότητες.

**Χαρακτηριστικά (Attributes):** Παρέχουν περισσότερες πληροφορίες σχετικά με κάποιο στοιχείο. Μερικά χαρακτηριστικά τα οποία μπορούν να χρησιμοποιηθούν σε αρχεία HTML είναι class, id, style και title. Τα χαρακτηριστικά δηλώνονται αμέσως μετά την αρχική ετικέτα (π.χ. <p style="font-family:arial; color:#FF0000;"> Παράδειγμα χαρακτηριστικού ενός στοιχείου </p> ).

**Οντότητες (Entities):** Υπάρχουν χαρακτήρες οι οποίοι είναι δεσμευμένοι (reserved) από την HTML. Για παράδειγμα αν χρησιμοποιήσουμε τον χαρακτήρα ''>'' (μεγαλύτερο από) υπάρχει περίπτωση ο περιηγητής να τον θεωρήσει ώς τμήμα μιας ετικέτας. Για τον λόγο αυτό χρησιμοποιούνται οι οντότητες. Έτσι, η χρήση του γαρακτήρα ''>'' γίνεται μέσω της οντότητας '' > ''

#### **1.5 ΙΣΤΟΡΙΚΗ ΑΝΑΔΡΟΜΗ ΤΗΣ ΓΛΩΣΣΑΣ HTML**

Το 1989 ο Tim Berners-Lee εφηύρε τον ιστό και την HTML η οποία ήταν η γλώσσα δημοσίευσης του. Η εφεύρεση αυτή έλαβε χώρα στο CERN ( European Laboratory for Particle Physics) στην Γενεύη της Ελβετίας όπου συναντιόνταν οι κορυφαίοι φυσικοί. Ο Tim Berners-Lee εργάζονταν εκείνη την περίοδο στο τμήμα υπηρεσιών πληροφορικής. Ένα πρόβλημα εκείνης της περιόδου ήταν πώς τα διάφορα ιδρύματα από όλο τον κόσμο συχνά έπρεπε να συνεργάζονται μεταξύ τους απομακρυσμένα στην έρευνα σωματιδιακής φυσικής. Για να επιλύσει αυτό το πρόβλημα είχε μία ιδέα η οποία στόχευε στην διευκόλυνση της απομακρυσμένης πρόσβασης των ερευνητών σε άρθρα και αρχεία. Η ιδέα του Tim Berners-Lee ήταν πως οι ερευνητές θα μπορούσαν να οργανώνουν και να συγκεντρώνουν πληροφορίες έχοντας πρόσβαση στο ίδιο το κείμενο των αρχείων και τα αρχεία να συνδέονται μεταξύ τους μέσο του κειμένου, δηλαδή να υπάρχουν παραπομπές από ένα άρθρο σε άλλο. Αυτό θα επέτρεπε να υπάρχουν μέσα στο κείμενο σχετικές παραπομπές σε κομμάτια άρθρων ή διαγράμματα και θα μπορούσε να επιτευχθεί με την χρήση κάποιου υπερκειμένου.

Έτσι το 1990 σχεδίασε τον παγκόσμιο ιστό (World Wide Web) και τη γλώσσα HTML, η οποία ήταν προϊόν της γλώσσας SGML (Standard Generalized Markup Language). Η SGML ήταν τεχνική γλώσσα σήμανσης η οποία χρησιμοποιούνταν στην ηλεκτρονική ανταλλαγή αρχείων, διαχείριση αρχείων, καθώς και τη δημοσίευση αρχείων. Η ονομασία της γλώσσας HTML (Hypertext Markup Language ) προέρχεται από την SGML (Standard Generalized Markup Language). Η HTML προοριζόταν αρχικά για αυτούς που δεν ήταν ειδικευμένοι στην SGML έτσι ώστε να διευκολύνει την δημοσίευση και την ανταλλαγή επιστημονικών ή και άλλων αρχείων.

Το Σεπτέμβριο του 1991 ο Tim Berners-Lee ξεκίνησε και προσπάθησε να προωθήσει την ανοικτή συζήτηση για την HTML στο διαδίκτυο. Οι συζητήσεις γύρω από την HTML γίνονταν σε μια ομάδα ηλεκτρονικής συζήτησης που ονομαζόταν "WWW-talk" στην οποία μπορούσαν να ανταλλάζουν ιδέες. Από το 1992 αυτό το θέμα άρχισε να προκαλεί το ενδιαφέρον πολλών ακαδημαϊκών και άλλων ερευνητών σχετιζόμενων με τους υπολογιστές και την πληροφορική. Ο Dave Raggett, από τα γραφεία της Hawlett-Packard, εντυπωσιάστηκε από την ιδέα του Tim Berners-Lee και βρέθηκαν για να συζητήσουν την πιθανή μαζικοποίηση της χρήσης της HTML. Αργότερα μετά από πολλές μελέτες ο Raggett είχε σχεδιάσει μια πλουσιότερη έκδοση της HTML την οποία ονόμασε HTML+.

#### **Εκδόσεις της HTML**

**HTML 1.0:** Ήταν η πρώτη έκδοση της γλώσσας HTML και ήταν πολύ περιορισμένη σε δυνατότητες, ουσιαστικά κάποιος μπορούσε μόνο να δημοσιεύσει κείμενο στο διαδίκτυο. Εκείνη την εποχή υπήρχαν πολύ λίγα άτομα τα οποία ασχολούνταν με την ανάπτυξη ιστοσελίδων.

**HTML 2.0:** Η συγκεκριμένη έκδοση περιλάμβανε όλες τις δυνατότητες της HTML 1.0 συν κάποια νέα χαρακτηριστικά. Η έκδοση HTML 2.0 καθόρισε πολλά βασικά χαρακτηριστικά της HTML και ήταν το πρότυπο για τον σχεδιασμό ιστοσελίδων μέχρι τον Ιανουάριο του 1997.

**HTML 3.0:** Οι παλαιότερες εκδόσεις δεν μπορούσαν να καλύψουν πλέον τις ανάγκες των σχεδιαστών ιστοσελίδων, έτσι η εταιρεία Netscape - δημιουργός του τότε κυρίαρχου περιηγητή ιστού Netscape Navigator, ανέπτυξε νέες ετικέτες για τον browser, τις λεγόμενες Netscape extension tags και πρόσφερε νέες δυνατότητες στους δημιουργούς ιστοσελίδων. Ωστόσο υπήρχε μεγάλο πρόβλημα με την συμβατότητα με άλλους περιηγητές, καθώς οι ιστοσελίδες προβάλλονταν σωστά μόνο στο Netscape Navigator. Για να επιλυθεί αυτό το πρόβλημα ο Dave Raggett ανέπτυξε μια βελτιωμένη έκδοση, την HTML 3.0 με πολλές βελτιώσεις και νέες δυνατότητες. Παρόλα αυτά οι υπόλοιποι περιηγητές εξακολουθούσαν να έχουν προβλήματα συμβατότητας ή ήταν συγκριτικά πιο αργοί με αποτέλεσμα να εγκαταλειφθεί τελικά και αυτή η έκδοση της HTML.

**HTML 3.2:** Έγινε ακόμα μια προσπάθεια για να βρεθεί ένα κοινό πρότυπο της γλώσσας HTML για την χρήση της από τους περιηγητές ιστού. Το 1994 ιδρύθηκε το World Wide Web Consortium για να αναπτύσσει τα πρότυπα για την γλώσσα HTML. Η νέα αυτή έκδοση της HTML προσαρμόστηκε στα υπάρχοντα δεδομένα ενώ δεν συμπεριλαμβανόταν στο πρότυπο ορισμένες επεκτάσεις της εταιρείας Netscape και της Microsoft. Σήμερα όλοι οι περιηγητές ιστού είναι συμβατοί με την HTML 3.2.

**HTML 4.1:** Τα περισσότερα από τα χαρακτηριστικά του προέρχονται από την εκδοχή της HTML 3.0 τα οποία δεν υλοποιήθηκαν σε εκείνη την εκδοχή. Η νέα εκδοχή υποστήριζε την γλώσσα παρουσίασης, cascading style sheets (CSS). Τον Απρίλιο του 1998 έγινε το επίσημο πρότυπο και είχε αρκετά νέα στοιχεία (elements) και χαρακτηριστικά (attributes). Πλήρη υποστήριξη της νέας έκδοσης είχε ο Internet Explorer (IE5 και IE 6), σε αντίθεση με τον Netscape Navigator 4.7 που δεν είχε ανάλογη επιτυχία.

**XHTML 1.0:** Πρόκειται για λίγο διαφοροποιημένη εκδοχή της HTML 4.1. Στην XHTML 1.0 (eXtensible HyperText Markup Language), δεν υπάρχουν πολλές καινούργιες ετικέτες ή χαρακτηριστικά. Η έκδοση αυτή χρησιμοποιεί τις ετικέτες και τα χαρακτηριστικά της προγενέστερης της ενώ βασίζεται σε κανόνες της XML, για την σύνταξη και την δομή. Η γλώσσα XML (eXtensible Markup Language) είναι μεταγλώσσα και είναι η απλοποιημένη εκδοχή της SGML. Η XML χρησιμοποιείται για δημιουργία νέων ετικετών (tags) και χαρακτηριστικών (attributes), δημιουργώντας έτσι καινούργια γλώσσα σήμανσης. Έτσι ουσιαστικά η σελίδα είναι γραμμένη σε XML κώδικα όμως περιορίζεται σε ένα προκαθορισμένο από αυτήν σύνολο στοιχείων.

**HTML 5.0:** Τις προδιαγραφές για την βελτιωμένη εκδοχή της HTML 4.1 ανέπτυξε μια ομάδα ατόμων, η λεγόμενη Web Hypertext Application Technology Working Group (WHATWG). Το World Wide Web Consortium (W3C) απέρριψε την επόμενη έκδοση της XTML 2.0 και συνέχισε με την έκδοση της HTML 5.0 η οποία είναι σχεδιασμένη έτσι ώστε να ικανοποιεί τις σημερινές και τις μελλοντικές ανάγκες των σχεδιαστών ιστοσελίδων τουλάχιστον για την επόμενη δεκαετία. Στην καινούργια έκδοση υπάρχουν πολλά νέα στοιχεία, χαρακτηριστικά και δυνατότητες τις οποίες θα περιγράψουμε στα επόμενα κεφάλαια.

# **ΚΕΦΑΛΑΙΟ 2:**

# **HTML5**

# **2.1 ΕΙΣΑΓΩΓΗ**

Το διαδίκτυο εξελίσσεται συνεχώς και οι ανάγκες των ανθρώπων αλλάζουν συνεχώς. Όπως έχει περιγραφή στο Κεφάλαιο 1 η γλώσσα HTML έχει εξελιχθεί μέσα από διάφορες βελτιώσεις για να πάρει την μορφή που έχει σήμερα και για να ικανοποιεί τις ανάγκες και απαιτήσεις των σχεδιαστών ιστοσελίδων. Μερικές από τις τάσεις που κυριαρχούν σήμερα σχετίζονται με τα πλούσια μέσα (rich media). Οι ιστοσελίδες τείνουν να είναι κάτι περισσότερο από απλές σελίδες κειμένου ή φωτογραφιών, περιέχουν πολυμέσα και εμφανισιακά η δομή τους αλλάζει. Επίσης το περιεχόμενο των σελίδων σταματά να παράγεται μόνο από κάποια συγκεκριμένα άτομα, εταιρείες ή οργανισμούς., αλλά δίνεται η δυνατότητα για κατασκευή από τους ίδιους τους χρήστες. Πολλοί χρησιμοποιούν κινητές συσκευές για την πρόσβαση στο διαδίκτυο, όπως κινητά τηλέφωνα και ταμπλέτες. Για αυτό τον λόγο οι ιστοσελίδες πλέον πρέπει να προσαρμόζονται σε διάφορα μεγέθη οθονών έτσι ώστε να παραμένουν λειτουργικές, ευανάγνωστες και φιλικές προς τους χρήστες. Στην συνέχεια αυτού του κεφαλαίου θα συζητήσουμε για τις νέες δυνατότητες της HTML5 και αναλυτικά θα μελετηθούν τα στοιχεία της HTML5.

# **2.2 ΠΛΕΟΝΕΚΤΗΜΑΤΑ ΤΗΣ ΧΡΗΣΗΣ HTML5**

#### **Ευκολότερη εισαγωγή πολυμέσων**

Πλέον δεν χρειάζονται λογισμικά τρίτων (Flash, Silverlight, Flex) ή προγραμματισμός με JavaScript για εισαγωγή πολυμέσων. Όλα αυτά μπορούν εύκολα να γίνουν μόνο με την χρήση της HTML5, όπως για παράδειγμα η ενσωμάτωση βίντεο, ήχου, κινούμενων σχεδίων ακόμα και διανυσματικών γραφικών (vectors) κ.α. Το βίντεο και ο ήχος ενσωματώνονται στην ιστοσελίδα όπως οι εικόνες (π.χ. <video src="url"/>).

#### **Βελτιωμένη αλληλεπίδραση**

Η HTML5 βελτιώνει τις αλληλεπιδράσεις μεταξύ χρήστη και της ιστοσελίδας χωρίς την χρήση του Flash. Η ετικέτα <canvas> επιτρέπει την δημιουργία στοιχείων αλληλεπίδρασης της ιστοσελίδας και την δημιουργία animation. Υπάρχουν επίσης διεπαφές προγραμματισμού εφαρμογών (APIs) όπως το Drag and Drop, Offline storage database, Browser history management, Document editing και Timed media playback. Αυτές οι διεπαφές προγραμματισμού εφαρμογών βελτιώνουν την εμπειρία του χρήστη και κάνουν πιο δυναμικές τις εφαρμογές διαδικτύου.

#### **Ανάπτυξη παιχνιδιών**

Μπορούμε να αναπτύξουμε απλά παιχνίδια με την χρήση της HTML5 και πιο συγκεκριμένα με την χρήση της ετικέτας <canvas>, τα οποία είναι συμβατά τόσο με ηλεκτρονικούς υπολογιστές όσο και με κινητές συσκευές.

#### **Βελτιωμένος σημασιολογικός κώδικας**

Στην HTML5 έχει αναπτυχθεί μια γλώσσα η οποία μπορεί να περιγράψει τη δομή ενός εγγράφου ή ιστοσελίδας. Με την χρήση σημασιολογικών ετικετών είναι ευκολότερος ο χωρισμός των τμημάτων της ιστοσελίδας μέσα στον κώδικα. Υπάρχουν ετικέτες της HTML5 για διάφορα τμήματα της ιστοσελίδας όπως (π.χ. <header>, <nav>, <footer> κ.α.). Έτσι ο κώδικας αποκτά πιο σημασιολογικό ύφος και γίνεται ευκολότερος στην "ανάγνωση".

#### **Βελτιωμένες φόρμες**

Το HTML5 επιτρέπει τον σχεδιασμό πιο εμφανίσιμων και κομψών φορμών με διαφορετικά πεδία εισαγωγής κειμένου, αναζήτησης κλπ. Πλέον το Javascript θα χρησιμοποιείται μόνο στους περιηγητές ιστού οι οποίοι δεν υποστηρίζουν ακόμα τα χαρακτηριστικά των νέων φορμών HTML5.

### **Συνοχή**

Λόγω των σημασιολογικών ετικετών, βελτιώνεται η συνοχή του κώδικα ώστε αυτός να γίνεται ευκολότερα κατανοητός από τρίτους πέραν του αρχικού σχεδιαστή μιας ιστοσελίδας.

# **Βελτιωμένη Προσβασιμότητα**

Διάφορες τεχνολογίες μπορούν να επεξεργαστούν το περιεχόμενο του κώδικα HTML5 μιας ιστοσελίδας και να εντοπίσουν την δομή της. Οι σημασιολογικές ετικέτες επιτρέπουν στους αναγνώστες οθονών (screen reader) να έχουν πρόσβαση και να αναγνωρίζουν διάφορα μέρη της ιστοσελίδας μέσω αυτών των ετικετών (π.χ. <header>, <nav>, <footer> κ.α.). Έτσι τα άτομα με αναπηρία ή γενικότερα τα άτομα τα οποία χρησιμοποιούν αναγνώστες οθονών θα έχουν καλύτερη εμπειρία. Ακόμα πιο βελτιωμένη προσβασιμότητα θα έχουν οι χρήστες χάρη στην χρήση του ARIA (Accessible Rich Internet Applications Suite). Κάποιες από τις λειτουργίες του διαδικτύου δεν είναι προσβάσιμες σε άτομα τα οποία χρησιμοποιούν αναγνώστες οθόνης καθώς επίσης άτομα τα οποία δεν μπορούν να χρησιμοποιήσουν το ποντίκι. Το ARIA είναι ειδικά σχεδιασμένο έτσι ώστε να επιλύσει αυτά τα προβλήματα, παραχωρώντας "ρόλους" στα στοιχεία του αρχείου HTML. Έτσι οι ιστοσελίδες γίνονται προσβάσιμες σε άτομα με ειδικές ανάγκες.

#### **Καλύπτει τις ανάγκες των εφαρμογών διαδικτύου**

Υπάρχουν πολλά νέα χαρακτηριστικά για την δημιουργία των διαδικτυακών εφαρμογών, τα οποία όμως δεν υποστηρίζονται πλήρως από τους περιηγητές ιστού. Με τα καινούργια χαρακτηριστικά μπορούμε να δημιουργήσουμε ευκολότερα διακρατικές εφαρμογές.

#### **Τοπική αποθήκευση εφαρμογών και ιστοσελίδων**

Το HTML5 προσφέρει την δυνατότητα να αποθηκεύονται (catch) ιστοσελίδες ή εφαρμογές στον περιηγητή ιστού, έτσι ώστε να είναι προσβάσιμες ακόμα και αν δεν υπάρχει σύνδεση στο διαδίκτυο. Αυτή η νέα λειτουργία είναι κάτι ενδιάμεσο των cookies και της βάσης δεδομένων από πλευράς πελάτη (client side database). Τι θα γίνεται catch θα προσδιορίζεται από τον σχεδιαστή ιστοσελίδας. Αυτός ο τρόπος αποθήκευσης είναι καλύτερος από τα cookies, διότι επιτρέπει στις ιστοσελίδες να φορτώνονται σωστά και να μπορούμε να έχουμε offline περιήγηση των ιστοσελίδων και τα δεδομένα εξακολουθούν να υπάρχουν ακόμα και μετά το κλείσιμο του παραθύρου. Αυτό σημαίνει πώς ακόμα και αν ο χρήστης είχε κλείσει μια εφαρμογή ή μια σελίδα και την ανοίξει ξανά αργότερα όλα θα παραμείνουν όπως τα άφησε. Επίσης αυτό επιτρέπει την γρηγορότερη φόρτωση των ιστοσελίδων και μειωμένο φορτίο για τον εξυπηρετητή (server). Τέλος, αυτό παρέχει καλύτερη ασφάλεια και επίδοση.

#### **Υποστήριξη εύρεσης γεωγραφικής τοποθεσίας (geolocation)**

Με την χρήση της HTML5 η γεωγραφική τοποθεσία (geolocation) είναι προσβάσιμη στον περιηγητή ιστού. Η εξεύρεση της τοποθεσίας θα γίνεται με την χρήση του GPS ή άλλων μεθόδων όπως π.χ. διεύθυνση IP κ.α.

# **2.3 ΜΕΙΟΝΕΚΤΗΜΑΤΑ ΤΗΣ ΧΡΗΣΗΣ HTML5**

#### **Προβλήματα στην υποστήριξη από περιηγητές ιστού**

Το μεγαλύτερο πρόβλημα είναι πώς πολλά από τα καινούργια χαρακτηριστικά της HTML5 δεν υποστηρίζονται από τις παλαιότερες εκδόσεις περιηγητών ιστού. Επίσης οι σύγχρονοι περιηγητές ιστού δεν υποστηρίζουν όλα τα χαρακτηριστικά. Σε κάποιους περιηγητές ιστού αυτό ισχύει σε μεγαλύτερο βαθμό και σε κάποιους σε μικρότερο. Αναλυτικότερα για το ποια χαρακτηριστικά υποστηρίζονται και από ποιους περιηγητές ιστού θα αναφερθούμε στην συνέχεια.

#### **Η γλώσσα HTML5 δεν έχει πάρει την τελική μορφή της**

Ακόμα δεν έχουν οριστικοποιηθεί τα τελικά χαρακτηριστικά τα οποία θα περιλαμβάνονται στην τελική έκδοση της HTML5. Αυτή την στιγμή η γλώσσα HTML5 θεωρείται ως "έργο σε εξέλιξη" και θα υπάρχουν πολλά χαρακτηριστικά τα οποία θα αφαιρεθούν και άλλα τα οποία θα βελτιωθούν. Θα απαιτηθούν αρκετά χρόνια για να πάρει την τελική μορφή της και να μπορεί να χρησιμοποιείται ευρέως από όλους τους περιηγητές ιστού χωρίς προβλήματα. Ωστόσο, ήδη υπάρχουν κάποια χαρακτηριστικά τα οποία θεωρούνται μόνιμα και υποστηρίζονται σε αρκετά μεγάλο βαθμό από τους μοντέρνους περιηγητές ιστού.

#### **Διαφορετικές μορφές μέσων**

Δυστυχώς δεν υποστηρίζουν όλοι οι περιηγητές ιστού όλες τις μορφές πολυμέσων. Γι' αυτό τα πλούσια μέσα πρέπει να κωδικοποιούνται σε διαφορετικές μορφές, ανάλογα με ποια μορφή υποστηρίζει ο περιηγητής ιστού για να είναι συμβατά.

# **2.4 ΣΥΜΒΑΤΟΤΗΤΑ ΜΕ ΠΕΡΙΗΓΗΤΕΣ ΙΣΤΟΥ**

Πολύ σημαντικό ρόλο παίζουν οι περιηγητές ιστού καθώς από αυτούς εξαρτάται αν τελικά τα καινούργια χαρακτηριστικά θα λειτουργούν σωστά και θα είναι εμφανή στους χρήστες. Είναι σημαντική η μελέτη και η ανάλυση των υφιστάμενων περιηγητών ιστού για να αποφύγουμε προβλήματα με την προβολή της ιστοσελίδας σε περίπτωση που δεν θα παρουσιάζεται σωστά από τον περιηγητή ιστού. Δύο περιηγητές ιστού οι οποίοι αναμφίβολα υποστηρίζουν τα νέα χαρακτηριστικά της HTML5 είναι ο Google Chrome και ο Mozilla Firefox. Επίσης κάνουν αυτόματη ενημέρωση λογισμικού και για αυτό πάντα θα είναι ενημερωμένοι για τις εξελίξεις της HTML5. Αρκετά καλοί στην συμβατότητα με την HTML5 περιηγητές ιστού είναι οι Safari και Opera. Από την άλλη πλευρά ο Internet Explorer περιορίζει πολύ την χρήση της HTML5 καθώς τα περισσότερα χαρακτηριστικά της δεν λειτουργούν σε εκδόσεις παλαιότερες της IE 10. Επιπρόσθετα οι παλαιότερες εκδόσεις των Windows δεν επιτρέπουν την αναβάθμιση σε IE 10, συνεπώς όσοι έχουν έκδοση Windows Vista ή παλαιότερες δεν μπορούν να κάνουν την αναβάθμιση και αυτόματα αποκλείονται από την χρήση της HTML5.

Η HTML5 δεν έχει πάρει ακόμα την τελική της μορφή επειδή ακόμη υπάρχουν πολλές συζητήσεις για το ποια χαρακτηριστικά αυτή θα περιλαμβάνει. Η HTML5 δεν υποστηρίζεται 100% από τους περιηγητές ιστού και υπάρχουν πολλά χαρακτηριστικά τα οποία δεν υποστηρίζονται από όλους τους περιηγητές ιστού. Η HTML5 πρόκειται να χωριστεί σε δύο εκδόσεις, την HTML 5.0 και HTML 5.1. Το W3C προγραμματίζει μέχρι το τέλος του 2014 να ετοιμάσει τις προδιαγραφές της HTML5.0 οι οποίες θα περιλαμβάνουν σταθερά χαρακτηριστικά τα οποία θα υποστηρίζονται από τους περισσότερους περιηγητές ιστού (W3C n.d.). Τα υπόλοιπα ασταθή χαρακτηριστικά θα βελτιωθούν και θα συμπεριληφθούν στην επόμενη έκδοση ,HTML 5.1 , μέχρι το 2016. Πιο κάτω παρουσιάζονται εν συντομία τα χαρακτηριστικά της HTML5 τα οποία υποστηρίζονται από τους περιηγητές ιστού.

#### **HTML5 και περιηγητές ιστού**

Στην ιστοσελίδα "findmebyIP.com" παρουσιάζονται λεπτομερώς στοιχεία για το ποια από τα χαρακτηριστικά της HTML5 υποστηρίζονται από σύγχρονους περιηγητές ιστού. Οι περιηγητές ιστού (και οι εκδόσεις τους) οι οποίοι εξετάζονται είναι οι πιο κάτω: Chrome (25), Firefox (20), Opera (12 και 15), Safari (5.1 και 6) και Internet Explorer (6,7,8,9 και 10).

Αναφορικά με τις **εφαρμογές διαδικτύου** , φαίνεται πώς σχεδόν όλοι οι περιηγητές τις υποστηρίζουν σε πολύ μεγάλο βαθμό, με εξαίρεση τις παλαιότερες εκδόσεις του Internet Explorer (ΙΕ 9 και κάτω. Η τελευταία έκδοση (ΙΕ 10) δεν υποστηρίζει τα εξής: WebSQL Database, Touch και Meter element. Αξίζει να σημειωθεί πώς κανένας περιηγητής ιστού δεν υποστηρίζει το Touch επειδή χρησιμοποιείται από ηλεκτρονικούς υπολογιστές οι οποίοι δεν έχουν οθόνη αφής. Το WebSQL Database δεν υποστηρίζεται από το Firefox (20). Επίσης το Indexed Database δεν υποστηρίζεται από τους Opera (12) και Safari (5.1 και 6). Το GeoLocation δεν υποστηρίζεται από τον Opera (15). Υπάρχει μικρή διαφοροποίηση επίσης ανάλογα με το λειτουργικό σύστημα. Στην περίπτωση των Windows υπάρχουν ακόμα κάποια επιπρόσθετα χαρακτηριστικά τα οποία δεν υποστηρίζονται: WebSockets στον Opera (12) και Meter element στο Firefox (15).

Σχετικά με τα **γραφικά και το ενσωματωμένο περιεχόμενο** (embedded content) όλα τα χαρακτηριστικά υποστηρίζονται από τους περιηγητές (εκτός του Internet Explorer) τόσο στο MacOS όσο και στα Windows. Οι εκδόσεις του Internet Explorer, 9 και 10 υποστηρίζουν πλήρως όλα τα χαρακτηριστικά ενώ οι παλαιότερες εκδόσεις δεν υποστηρίζουν κανένα από αυτά.

Αναφορικά με τους **κωδικοποιητές ήχου** (Audio Codecs) ο μοναδικός περιηγητής ιστού ο οποίος υποστηρίζει όλους τους τύπους είναι ο Chrome (25). Γενικά χαμηλότερη υποστήριξη έχουν το mp3 και το AAC. Λεπτομερή παρουσίαση πληροφοριών για τους κωδικοποιητές ήχου υπάρχει στο παράρτημα (Βλ. Πίνακας 3). Όσον αφορά τους **κωδικοποιητές βίντεο** ο μοναδικός περιηγητής ιστού ο οποίος υποστηρίζει όλους τους τύπους είναι ο Chrome (25). Οι τύποι ogg/theora και WebM υποστηρίζονται από όλους τους περιηγητές εκτός του Safari και Internet Explorer. Ο τύπος H.264 υποστηρίζεται μόνο από τους Chrome (25), Safari (5.5 και 6) και Internet Explorer (9 και 10).

Οι είσοδοι φορμών (Form inputs) της HTML5 έχουν χαρακτηριστικά τα οποία υποστηρίζονται σε αρκετά υψηλό βαθμό, ωστόσο ορισμένοι τύποι, υποστηρίζονται σε πολύ χαμηλό βαθμό (13% και κάτω). Τα χαρακτηριστικά Search, Phone, URL και Email υποστηρίζονται σε όλους τους περιηγητές ιστού εκτός από τις παλαιότερες εκδόσεις του Internet Explorer (9 και κάτω). Όλα τα υπόλοιπα χαρακτηριστικά δεν υποστηρίζονται από το Fireforx (20 στο MacOS και 15 στα Windows). Από την άλλη ο Opera (12) υποστηρίζει όλα τα υπόλοιπα χαρακτηριστικά ενώ ο Opera (15) δεν υποστηρίζει ακόμα ένα χαρακτηριστικό, το DateTime. Τέλος ο Safari (5.1 και 6) από τα υπόλοιπα χαρακτηριστικά υποστηρίζει μόνο το Number και Range.

Χαρακτηριστικά φορμών HTML5 (Forms Attributes). Το Chrome (25), Firefox (20), Opera (12 και 15) και Internet Explorer (10) υποστηρίζουν πλήρως όλα τα χαρακτηριστικά. Το Safari (5.1 και 6) υποστηρίζει όλα τα χαρακτηριστικά εκτός από το List. Το Firefox (15) υποστηρίζει όλα εκτός από τα Min, Max και Step. Τέλος οι παλαιότερες εκδόσεις του Internet Explorer (9 και κάτω) δεν υποστηρίζουν κανένα από τα χαρακτηριστικά).

Για να συνοψίσουμε, ο περιηγητής ιστού ο οποίος υποστηρίζει την πλειοψηφία των χαρακτηριστικών αναμφίβολα είναι ο Chrome (25) ενώ οι παλαιότερες εκδόσεις του Internet Explorer (9 και κάτω) υποστηρίζουν τα λιγότερα χαρακτηριστικά της HTML5. Συνδυάζοντας όλους τους περιηγητές ιστού, ανεξάρτητα από το λειτουργικό σύστημα, μπορούμε να καταλήξουμε σε μια λίστα με τα περισσότερο (80% και πάνω) και λιγότερο (30% και κάτω) υποστηριζόμενα χαρακτηριστικά.

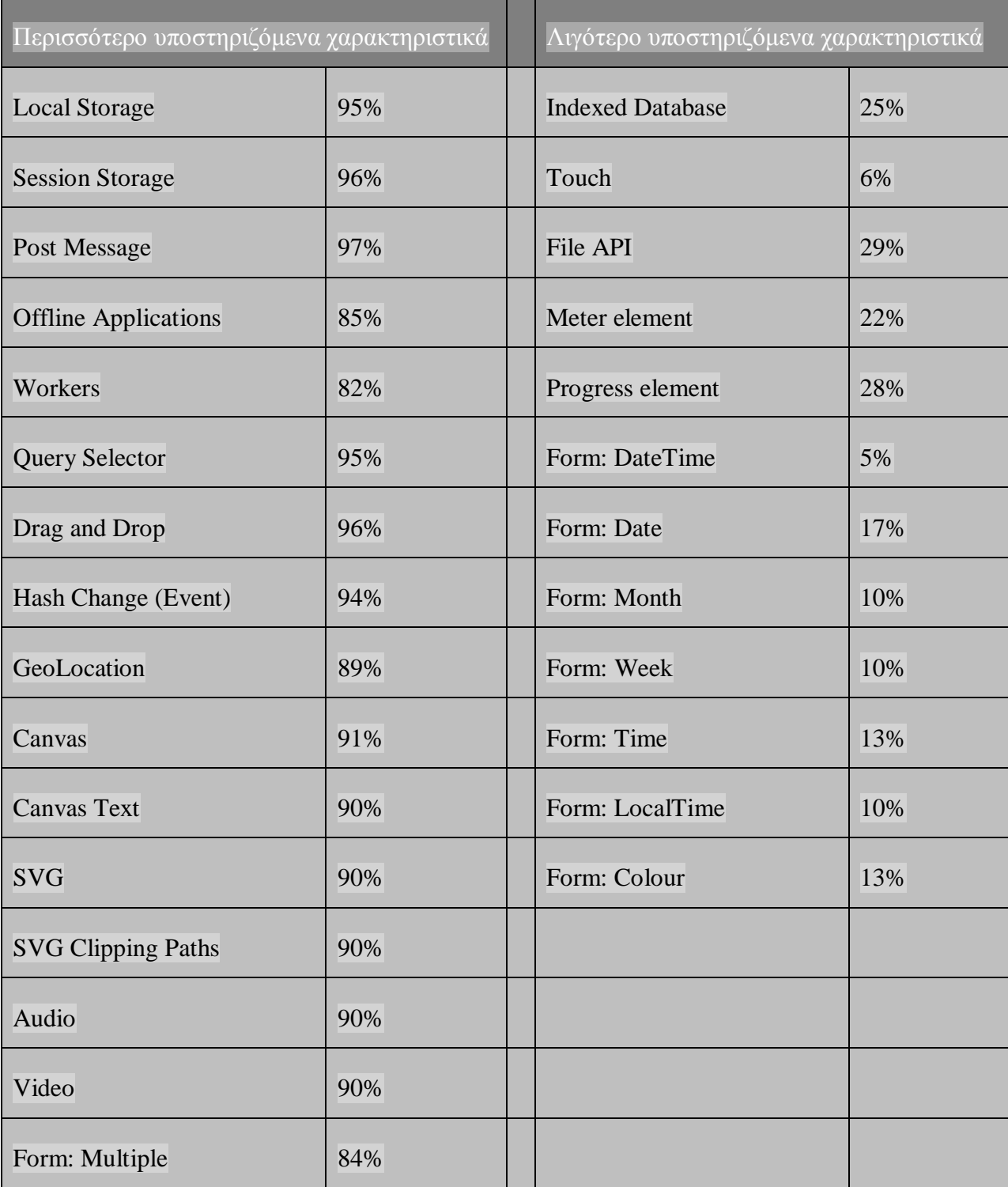

#### **2.5 Η ΦΙΛΟΣΟΦΙΑ ΤΗΣ HTML5**

Η τελευταία έκδοση της HTML (HTML5) παρέχει πολλές νέες δυνατότητες για σχεδίαση γραφικών, διαχείριση δεδομένων, καλύτερη δόμηση της σελίδας όπως και της προβολής πολυμέσων και πολλά άλλα. Έτσι μπορούν να κατασκευαστούν ευέλικτες ιστοσελίδες με καλύτερη διάδραση από τους χρήστες καθώς και εφαρμογές οι οποίες υποστηρίζονται από κινητές συσκευές.

Όπως προαναφέρθηκε η HTML5 είχε σχεδιαστεί από μία ομάδα ατόμων με την επωνυμία WHATWG η οποία δούλεψε ανεξάρτητα από την W3C η οποία είχε καθορίσει τα χαρακτηριστικά όλων των προηγούμενων εκδόσεων της HTML. Μερικά από τα άτομα που αποτελούσαν την WHATWG προέρχονταν από την W3C όμως είχαν την δική τους καινοτόμα φιλοσοφία και τις δικές τους ιδέες για το πώς πρέπει να σχεδιαστεί η νέα έκδοση της HTML έτσι ώστε να ικανοποιεί πλήρως τις σύγχρονες και μελλοντικές ανάγκες των σχεδιαστών ιστοσελίδων. Για να κατανοήσουμε την φιλοσοφία πίσω από την HTML5 πρέπει να κατανοήσουμε τις βασικές αρχές της οι οποίες καθορίστηκαν από τους δημιουργούς της. Σύμφωνα με τον MacDonald (2013) οι τρεις βασικές αρχές είναι οι πιο κάτω:

Η πρώτη λέγεται **"Don't break the Web"** και αναφέρεται στο γεγονός πώς το καινούργιο πρότυπο πρέπει να είναι σχεδιασμένο με τέτοιο τρόπο ώστε οι σελίδες οι οποίες είναι γραμμένες σε παλαιότερες εκδόσεις της HTML να μπορούν να λειτουργούν κανονικά όπως πριν. Επίσης το καινούργιο πρότυπο δεν πρέπει να αλλάζει τους κανόνες του κώδικα και να αναγκάζει την μετατροπή του κώδικα των υφιστάμενων ιστοσελίδων για να μπορούν να λειτουργούν μελλοντικά. Η HTML5 δεν καταργεί όλες τις προηγούμενες εκδόσεις δηλαδή τα πρότυπα τα οποία ίσχυαν προηγουμένως ισχύουν και τώρα.

Η προσέγγιση **"Pave the Cowpaths"**. Ο MacDonald παρομοιάζει την χρήση τεχνικών προγραμματισμού στην HTML με "Cowpaths" των οποίων οι κυριολεκτική σημασία είναι τα ''μονοπάτια'' που σχηματίζονται στα σημεία που περνάει μια αγέλη αγελάδων. Η ύπαρξή τους, οφείλεται στην ίδια την χρήση τους και εξαρτάται από αυτήν. Μπορεί να μην αποτελούν την πιο βέλτιστη διαδρομή, πολλές φορές όμως είναι ο πιο πρακτικός τρόπος μετάβασης και ταυτόχρονα ο πιο διαδεδομένος. O MacDonald θεωρεί ότι κάτι αντίστοιχο συμβαίνει και με τις τεχνικές που χρησιμοποιούνται στην HTML. Υπάρχουν ευρέως χρησιμοποιούμενες τεχνικές, οι οποίες μπορεί να μην είναι οι βέλτιστες, είναι όμως ευρέως χρησιμοποιούμενες. Σκοπός της HTML5 είναι να προτυποποιήσει αυτές τις τεχνικές εκμεταλλευόμενη το γεγονός ότι πολλές από αυτές υποστηρίζονται ήδη από τους πιο δημοφιλείς περιηγητές.

Η τελευταία προσέγγιση λέγεται **"Be Practical",** σύμφωνα με αυτή την προσέγγιση όλες οι αλλαγές πρέπει να έχουν κάποιο πρακτικό σκοπό. Σήμερα οι ιστοσελίδες έχουν ήδη κάποια από τα χαρακτηριστικά της HTML5 όμως αυτό το επιτυγχάνουν επειδή χρησιμοποιούν προσθήκες (plug-ins) όπως το Adobe Flash, Microsoft Silverlight ή χρήση κώδικα JavaScript. Πλέον αυτά δεν χρειάζονται επειδή η HTML5 προσθέτει διάφορα διαδραστικά χαρακτηριστικά και ένας από τους στόχους της είναι να εξασφαλίσει ότι αυτά θα υποστηρίζονται από την πλειονότητα των περιηγητών.

# **2.6 ΣΤΟΙΧΕΙΑ ΣΤΗΝ HTML5**

Το διαδίκτυο έχει αλλάξει τα τελευταία χρόνια καθώς και οι ανάγκες σχεδιαστών ιστοσελίδων άλλαξαν. Για να ανταποκρίνεται η HTML5 στις σύγχρονες απαιτήσεις υπάρχουν κάποια καινούργια στοιχεία τα οποία προστέθηκαν και κάποια άλλα τα οποία διαγράφτηκαν επειδή δεν χρησιμοποιούνταν ή δεν ήταν χρήσιμα για τον σκοπό για τον οποίο είχαν δημιουργηθεί. Η HTML5 καλείται να αντικαταστήσει το JavaScript και το Flash, τα οποία προηγουμένως χρησιμοποιούνταν για να καλύπτουν τις ανάγκες των σχεδιαστών ιστοσελίδων οι οποίες δεν ήταν δυνατόν να εξυπηρετηθούν από προηγούμενες εκδόσεις της HTML.

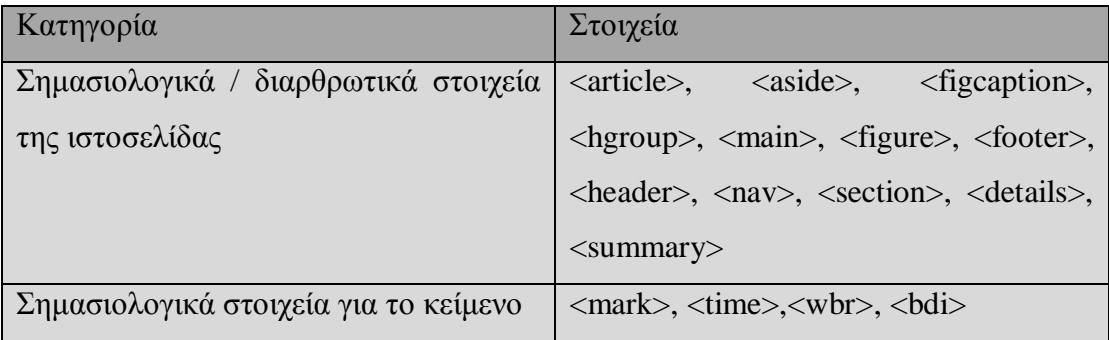

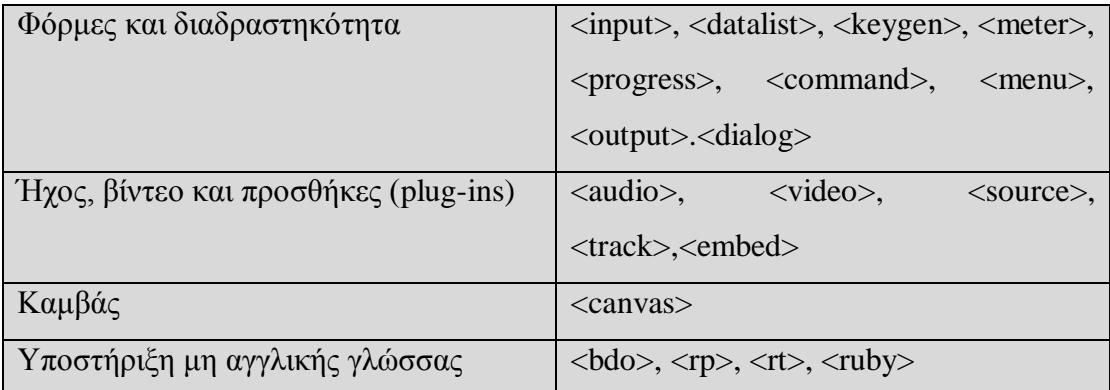

#### *Πίνακας : Νέα στοιχεία της HTML5*

#### **2.6.1 CANVAS**

Το στοιχείο "canvas" είναι ένα επίπεδο για σχεδίαση το οποίο απαιτεί JavaScript για την λειτουργία του και ουσιαστικά είναι εργαλείο προγραμματισμού. To canvas μας επιτρέπει να κάνουμε ότι μπορούσαμε να κάνουμε με το Flash αλλά απαιτεί την χρήση περισσότερο του προγραμματισμού.

Υπάρχουν αρκετά θετικά στοιχεία για την χρήση του canvas. Είναι διαδραστικό και ο χρήστης μπορεί να έχει αλληλεπίδραση μαζί του με διάφορους τρόπους όπως για παράδειγμα να πατήσει κουμπί, να μετακινήσει το ποντίκι κ.α. Όλες οι δραστηριότητες του χρήστη αναγνωρίζονται μέσω Javascript. Επίσης το canvas επιτρέπει την δημιουργία animation διαφόρων επιπέδων δυσκολίας. Δεν έχει προβλήματα συμβατότητας καθώς υποστηρίζεται από τους περισσότερους περιηγητές ενώ ταυτόχρονα υποστηρίζεται και από άλλες συσκευές εκτός των Η/Υ, όπως κινητά τηλέφωνα και tablets.

Το στοιχείο canvas χρησιμοποιείται κυρίως για την δημιουργία δυναμικών εικόνων, καθώς επίσης και για ανάπτυξη παιχνιδιών και δημιουργία animation κ.α. Μερικές από τις εφαρμογές του canvas είναι: στην εκπαίδευση (τα πλούσια μέσα βελτιώνουν την εκμάθηση), στην διαφήμιση (η διαδραστικότητα και το animation προκαλούν ενδιαφέρον), στην αναπαράσταση δεδομένων (γραφήματα και διαγράμματα),στην ψυχαγωγία, στο gaming και πολλά άλλα.

Το canvas έχει τρείς παραμέτρους: id (μοναδικό όνομα), width (πλάτος σε pixels) και height (ύψος σε pixels)

Παράδειγμα:

<canvas id="drawingCanvas" width="500" height="300"></canvas>

#### **2.6.2 MEDIA**

Τα στοιχεία των μέσων (media), όπως τα στοιχεία ήχου και βίντεο, χρησιμοποιούνται για την ενσωμάτωση αρχείων πολυμέσων απευθείας σε μια ιστοσελίδα, χωρίς να χρειάζεται να χρησιμοποιήσουμε το Flash ή κάποιο plug-in τρίτων. Στις προηγούμενες εκδόσεις της HTML αυτό ήταν αδύνατο, στην νέα έκδοση όμως η ενσωμάτωση ήχου και βίντεο έγινε τόσο εύκολη όσο είναι η ενσωμάτωση μιας εικόνας.

Η εμφάνιση των στοιχείων καθορίζεται με την χρήση CSS, η ενσωμάτωση με SVG και Canvas και ο έλεγχός τους γίνεται με την χρήση του JavaScript. Πιο κάτω παρουσιάζονται οι ετικέτες οι οποίες είναι σχετικές με την κατηγορία "media" της HTML5 και η σύντομη περιγραφή της λειτουργίας της κάθε μιας. Στην συνέχεια θα περιγραφούν δύο βασικές ετικέτες, <audio> και <video> πιο αναλυτικά.

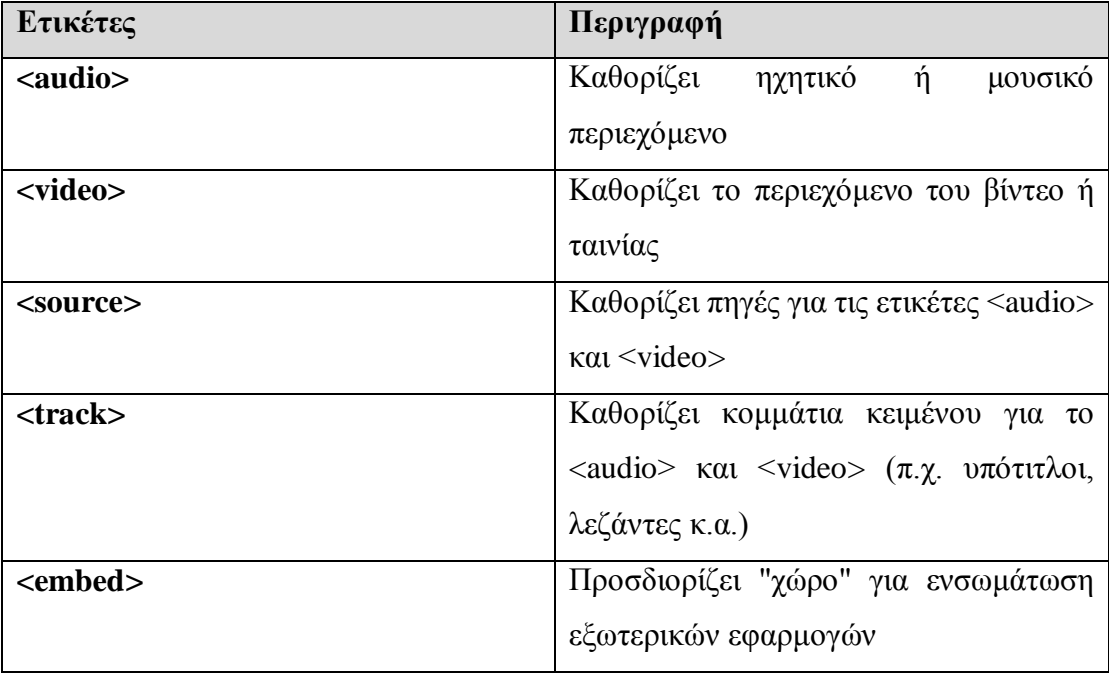

#### **Audio**

Το στοιχείο <audio> περιέχει μία σειρά από στοιχεία <source> τα οποία περιέχουν την πηγή του audio αρχείου και την μορφή του. Είναι σημαντικό οι σχεδιαστές ιστοσελίδων να λαμβάνουν υπόψη τους πώς οι διαθέσιμοι περιηγητές ιστού δεν υποστηρίζουν όλες τις μορφές audio και είναι καλή πρακτική να υπάρχουν αρχεία διαθέσιμα σε διαφορετικές μορφές. Ο περιηγητής ιστού θα αναγνωρίσει αυτόματα πιο αρχείο υποστηρίζει και θα το παίξει. Οι προτιμότερες μορφές ήχου είναι WAV, MP3 και Ogg. Το χαρακτηριστικό controls της ετικέτας <audio> προσθέτει αυτόματα κουμπιά ελέγχου ήχου όπως το play, pause και volume.

Υπάρχουν δύο επιλογές για την εκτέλεση των audio αρχείων. Η μία είναι autoplay, όπου το ηχητικό αρχείο αρχίζει να παίζει αυτόματα και η άλλη είναι loop η οποία κάνει τον ήχο να παίζει επαναλαμβανόμενα. To autoplay ωστόσο δεν συνίσταται επειδή θα ήταν ενοχλητικό μόλις ο χρήστης επισκέπτεται την ιστοσελίδα να αρχίζει να παίζει μουσική. Θα ήταν καλύτερο να έχει ο χρήστης την επιλογή για το αν εκτελεστεί το αρχείο ή όχι.

#### *Ένα παράδειγμα για την ενσωμάτωση του ήχου*

*<audio src="our\_audio\_file.mp3" controls preload></audio>*

#### **Video**

Το στοιχείο <video> έχει παρόμοια δομή με το <audio>. Περιέχει τα στοιχεία <source> τα οποία περιέχουν την πηγή του αρχείου βίντεο και την μορφή του καθώς επίσης μπορούμε να καθορίσουμε το μέγεθος του βίντεο αλλάζοντας τα χαρακτηριστικά width και height. Περιλαμβάνει επίσης όλα τα χαρακτηριστικά του <audio>, όπως το controls, loop και autoplay. Το χαρακτηριστικό controls εκτός από τα κουμπιά play, pause και volume έχει επίσης μπάρα που δείχνει την διάρκεια του βίντεο και κουμπί για την προβολή σε πλήρη οθόνη. Τέλος για να είμαστε σίγουροι πώς το βίντεο θα υποστηρίζεται από όλους τους περιηγητές ιστού πρέπει να είναι κωδικοποιημένο σε δύο μορφές, την MPEG-4 και την Ogg.

Επίσης στο βίντεο μπορεί να χρησιμοποιηθεί η ετικέτα <track> για κομμάτια κειμένου τα οποία θα εμφανίζονται στην οθόνη κατά την διάρκεια που θα παίζει το βίντεο. Αυτό επιτρέπει την εισαγωγή υπότιτλών, λεζάντας ή άλλου κειμένου το οποίο θέλουμε να δείχνουμε όταν θα παίζει το βίντεο.

*Ένα παράδειγμα για την ενσωμάτωση του βίντεο*

*<video src="our\_video\_file.mp4" width="640" height="400" controls preload></video>*

#### **2.6.3 FORM**

Οι φόρμες της HTML5 έχουν καινούργια χαρακτηριστικά τα οποία περιγράφονται στον πιο κάτω πίνακα.

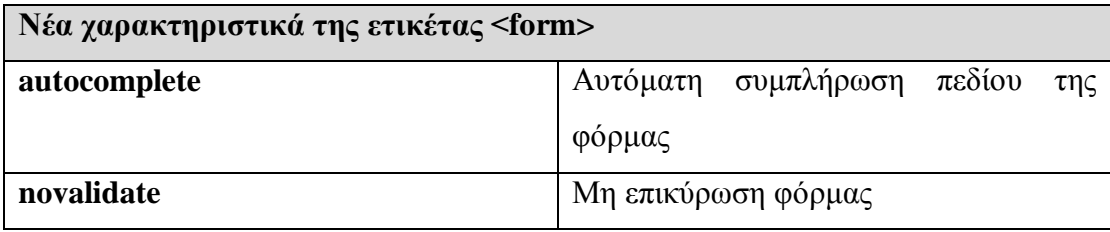

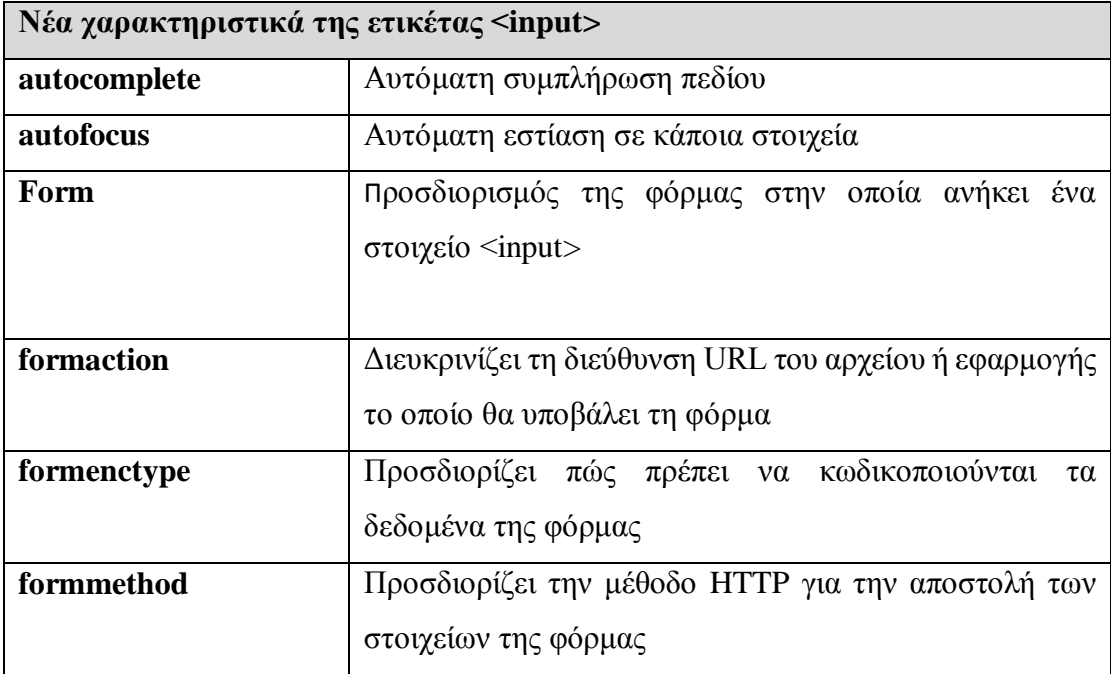

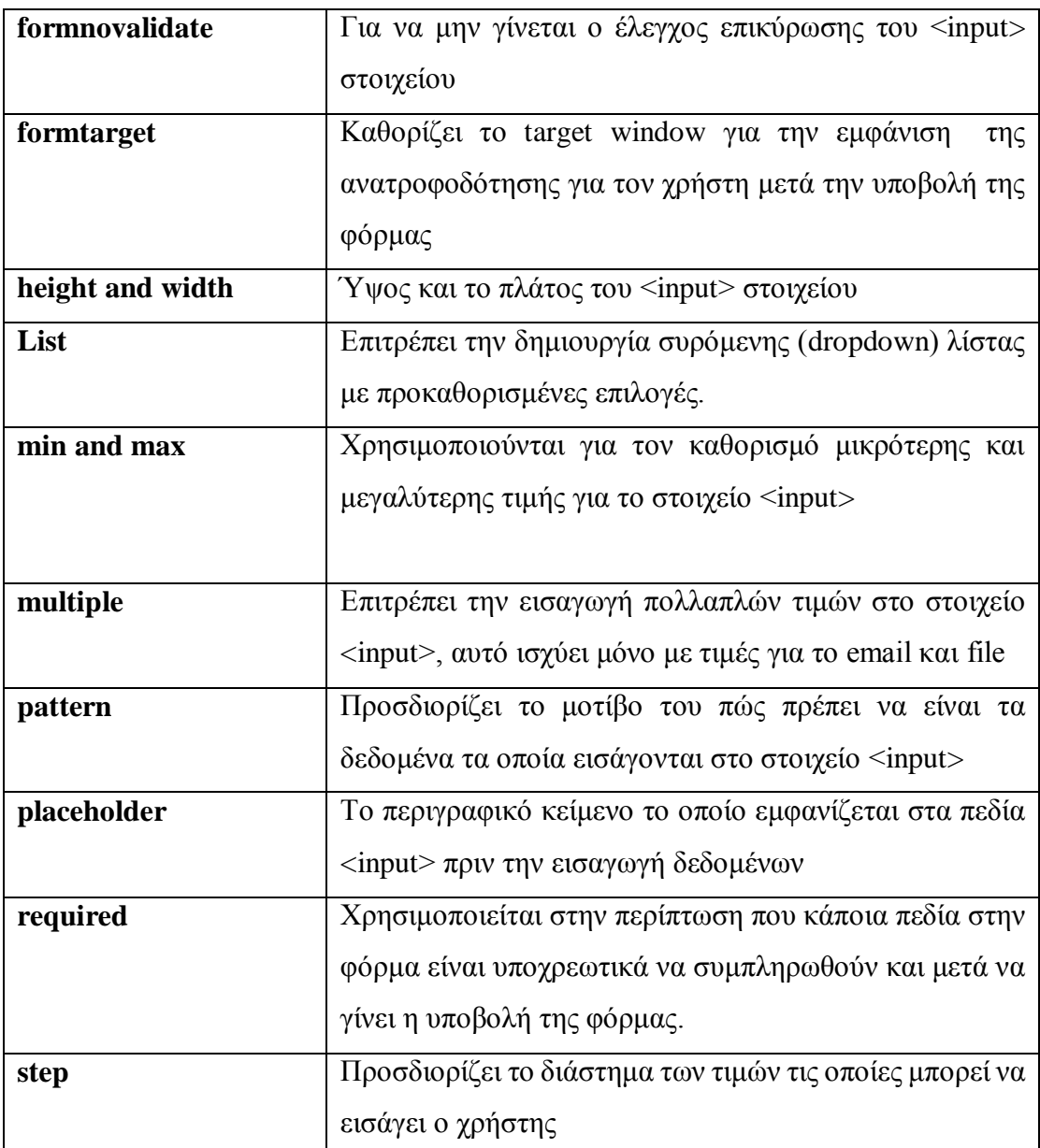

Στην HTML5 υπάρχουν δεκατρείς νέοι τύποι εισαγωγής δεδομένων για τις φόρμες, οι οποίοι από την μια διευκολύνουν και κάνουν πιο γρήγορη την ανάπτυξη της ιστοσελίδας και από την άλλη βελτιώνουν την εμπειρία του χρήστη. Στην συνέχεια θα γίνει η περιγραφή των νέων μεθόδων εισαγωγής δεδομένων.

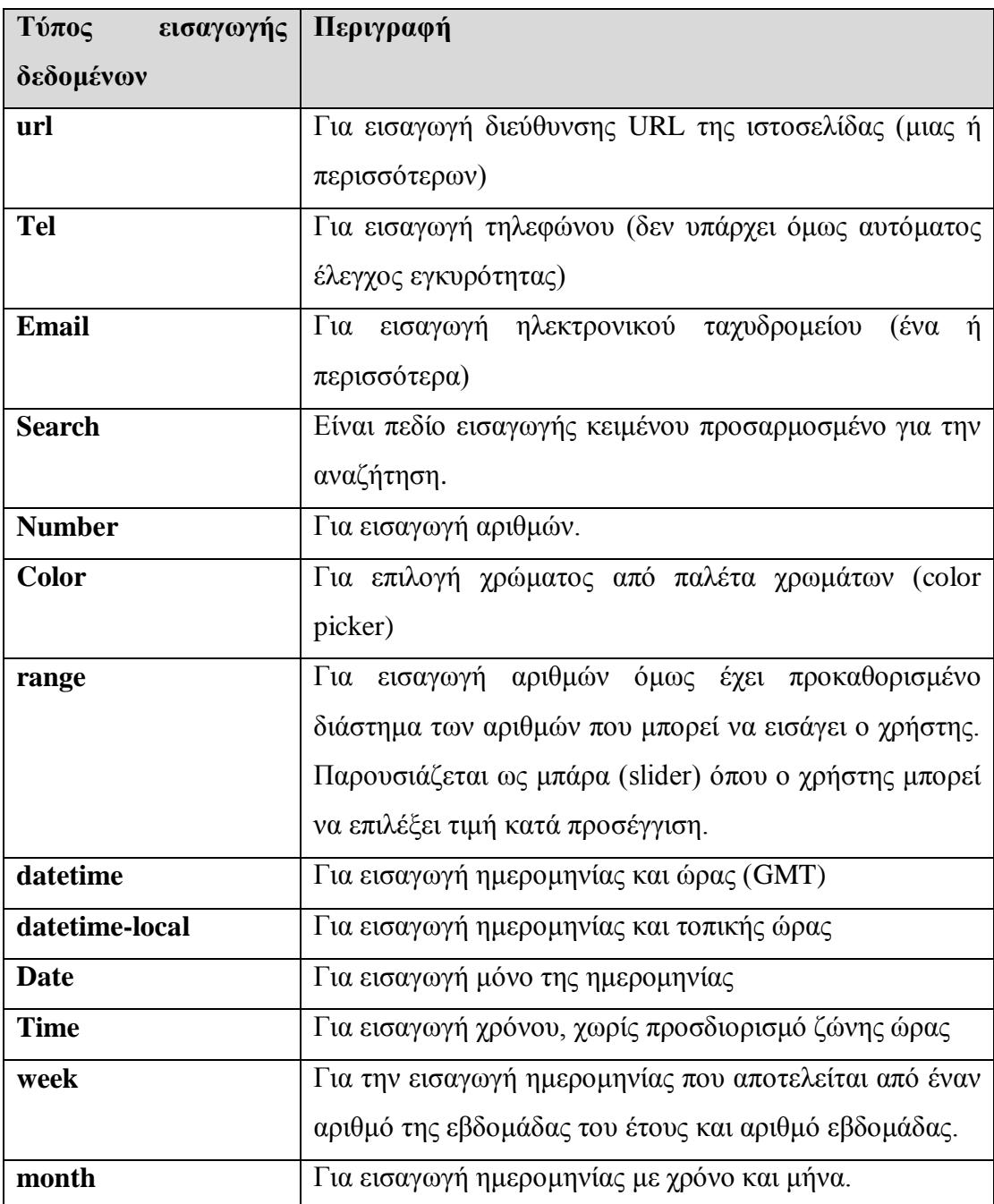

**Οι τύποι των δεδομένων που μπορούν να εισαχθούν στην φόρμα είναι οι πιο κάτω:**

#### **Νέα χαρακτηριστικά για <form> και <input>**

#### **Autocomplete attribute**

Χρησιμοποιείται για αυτόματη συμπλήρωση πεδίου φόρμας ή πεδίου input βάση των στοιχείων τα οποία ο χρήστης έχε εισάγει προηγουμένως. Υπάρχει η δυνατότητα ενεργοποίησης ή απενεργοποίησης autocomplete για τα πεδία ανάλογα με την προτίμηση μας. Για παράδειγμα σε περιπτώσεις εισαγωγής password πρέπει να είναι απενεργοποιημένο, ενώ στην περίπτωση εισαγωγής email να είναι ενεργοποιημένο για να μην χρειάζεται να πληκτρολογεί ο χρήστης όλο το email. Το autocomplete λειτουργεί με τα ποιο κάτω δεδομένα text, search, url, tel, email, password, datepickers, range, and color.

#### **Novalidate attribute**

Χρησιμοποιείται σε περιπτώσεις όπου δεν θέλουμε ο περιηγητής ιστού να εκτελέσει τους ελέγχους επικύρωσης, όταν υποβληθεί η φόρμα HTML. Έτσι επιτρέπουμε στον χρήστη να εισάγει δεδομένα σε ορισμένα πεδία τα οποία μπορεί να είναι άκυρα (invalid). Αυτό το χαρακτηριστικό είναι τύπου boolean.

#### **Autofocus attribute**

Επιτρέπει να γίνεται autofocus στοιχείων όταν φορτωθεί η σελίδα. Αυτό το χαρακτηριστικό είναι τύπου boolean και επιτρέπει να γίνεται αυτόματη εστίαση σε κάποιο πεδίο έτσι ώστε ο χρήστης να μπορεί να γράφει αμέσως χωρίς να χρειάζεται να επιλέξει το πεδίο πρώτα για να μπορεί να γράψει. Αυτό το χαρακτηριστικό χρησιμοποιείται για παράδειγμα στην περίπτωση της Google αλλά και άλλων ιστοσελίδων οι οποίες έχουν ως κύριο σκοπό την συλλογή πληροφοριών.

#### **Form attribute**

Προσδιορίζει την φόρμα ή τις φόρμες στις οποίες ανήκει ένα στοιχείο <input>.

#### **Formaction attribute**

Το χαρακτηριστικό formaction διευκρινίζει τη διεύθυνση URL του αρχείου ή εφαρμογής το οποίο θα υποβάλει τη φόρμα. Μπορεί να χρησιμοποιηθεί με το κουμπί submit ή κουμπί εικόνας. Το χαρακτηριστικό formaction υπερβαίνει την δράση του στοιχείου <form>.
#### **Formenctype attribute**

Προσδιορίζει πώς πρέπει να κωδικοποιούνται τα δεδομένα της φόρμας όταν υποβάλλονται στον εξυπηρετητή (server). Αυτό ισχύει μόνο με την μέθοδο POST και μπορεί να χρησιμοποιηθεί με το κουμπί submit ή κουμπί εικόνας.

#### **Formmethod attribute**

Προσδιορίζει την μέθοδο HTTP (GET, POST, PUT, DELETE) για την αποστολή των στοιχείων της φόρμας. Το χαρακτηριστικό formmethod υπερβαίνει την κωδικοποίηση του στοιχείου <form>.

#### **Formnovalidate attribute**

Χρησιμοποιείται σε περιπτώσεις που δεν θέλουμε ο περιηγητής ιστού να εκτελέσει τον έλεγχο επικύρωσης του <input> στοιχείου, όταν υποβληθεί η φόρμα HTML. Αυτό το χαρακτηριστικό είναι τύπου boolean.

#### **Formtarget attribute**

Καθορίζει ένα όνομα ή μια λέξη τα οποία καθορίζουν πού (target window) θα εμφανιστεί η ανατροφοδότηση για τον χρήστη μετά την υποβολή της φόρμας.

#### **Height and Width attributes**

Προσδιορίζουν το ύψος και το πλάτος του <input> στοιχείου, αυτό χρησιμοποιείται μόνο στην περίπτωση του <input type="image">.

#### **List attribute**

Επιτρέπει την δημιουργία συρόμενης (dropdown) λίστας με προκαθορισμένες επιλογές. Το list είναι το χαρακτηριστικό του <datalist>, το οποίο επιτρέπει στον χρήστη να πληκτρολογεί στο πεδίο βρίσκοντας με autocomplete την επιλογή.

## **Min και Max attributes**

Χρησιμοποιούνται για τον καθορισμό μικρότερης και μεγαλύτερης τιμής για το στοιχείο <input>.

## **Multiple attributes**

Επιτρέπει την εισαγωγή πολλαπλών τιμών στο στοιχείο <input>, αυτό ισχύει μόνο με τιμές για το email και file.

## **Pattern attribute**

Προσδιορίζει το προκαθορισμένο μοτίβο του, πώς πρέπει να είναι τα δεδομένα τα οποία εισάγονται στο στοιχείο <input>. Ένα παράδειγμα μπορεί να είναι ο ταχυδρομικός κώδικας όπου πρέπει να αποτελείται από 4 ψηφία. Έτσι στο πεδίο απαιτείται ο χρήστης να εισάγει 4 ψηφία αλλιώς θα εμφανιστεί μήνυμα με διευκρίνηση. Στην περίπτωση που ο χρήστης θα εισάγει τον αριθμό του οχήματος του στην φόρμα μπορούμε να προσδιορίζουμε πώς πρέπει να εισάγει πρώτα τρία γράμματα και στην συνέχεια τρία ψηφία. Αυτό ισχύει για τους πιο κάτω τύπους δεδομένων: text, search, url, tel, email και password.

#### **Placeholder attribute**

Είναι το κείμενο το οποίο εμφανίζεται στα πεδία <input> πριν την εισαγωγή δεδομένων και περιέχει σύντομη περιγραφή ή παράδειγμα των δεδομένων τα οποία αναμένεται να εισάγει ο χρήστης. Όταν ο χρήστης κάνει κλικ στο πεδίο το κείμενο αυτό εξαφανίζετε. Αυτό ισχύει για τους πιο κάτω τύπους δεδομένων: text, search, url, tel, email, and password.

#### **Required attribute**

Χρησιμοποιείται στην περίπτωση που κάποια πεδία στην φόρμα είναι υποχρεωτικά να συμπληρωθούν και μετά να γίνει η υποβολή της φόρμας. Το required attribule χρησιμοποιείται στην περίπτωση των πιο κάτω δεδομένων: text, search, url, tel, email, password, date pickers, number, checkbox, radio, and file.

## **Step attribute**

Λειτουργεί για τον προσδιορισμό του διαστήματος των τιμών τις οποίες μπορεί να εισάγει ο χρήστης. Για παράδειγμα αν προσδιορίσουμε το step να είναι 5 τότε ο χρήστης μπορεί να εισάγει τιμές με βήμα το 5, δηλαδή -5, 0, 5, 10, 15, 20 κλπ. Το step attribute χρησιμοποιείται στην περίπτωση των πιο κάτω δεδομένων: number, range, date, datetime, datetime-local, month, time and week.

## **2.6.4 SEMAΝTIC / STRUCTURAL**

Η HTML5 χρησιμοποιεί σημασιολογικές ετικέτες (semantic tags) για την δόμηση της ιστοσελίδας. Προηγουμένως αυτό μπορούσε να επιτευχθεί με ετικέτες <div> όμως ο κάθε σχεδιαστής ιστοσελίδας χρησιμοποιούσε διαφορετικό id ή κλάση για προσδιορισμό των μερών της ιστοσελίδας. Τώρα όμως χάρη στις σημειωτικές ετικέτες όλες οι ιστοσελίδες θα έχουν κοινή δομή. Στην πιο κάτω εικόνα παρουσιάζονται οι σημασιολογικές ετικέτες και ακολουθεί η περιγραφή της κάθε μίας.

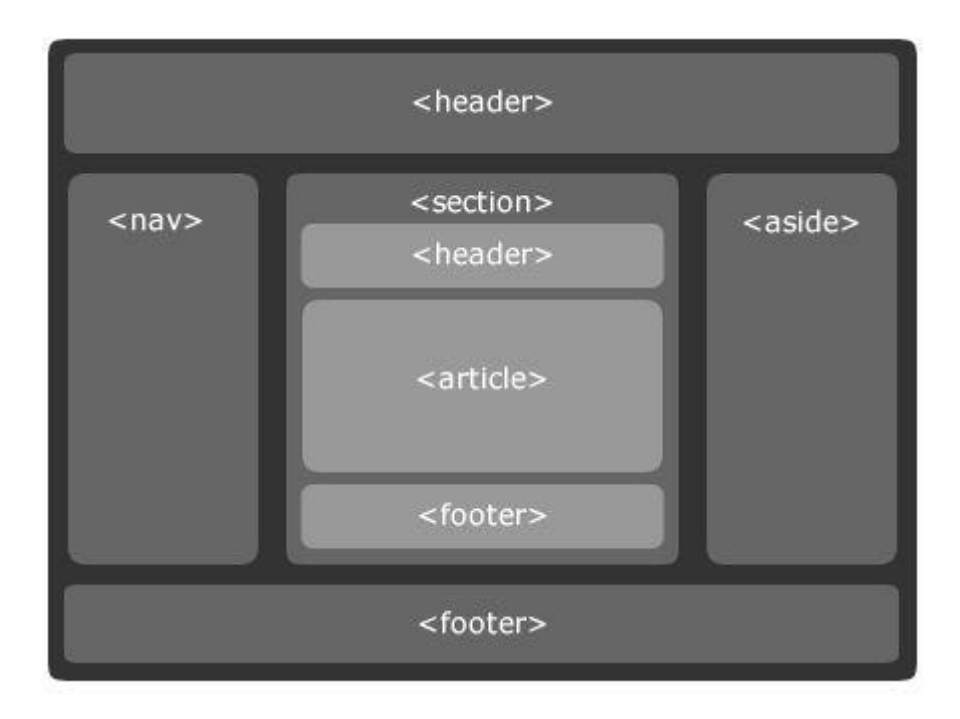

*Εικόνα 4: Σημασιολογικές ετικέτες της HTML5*

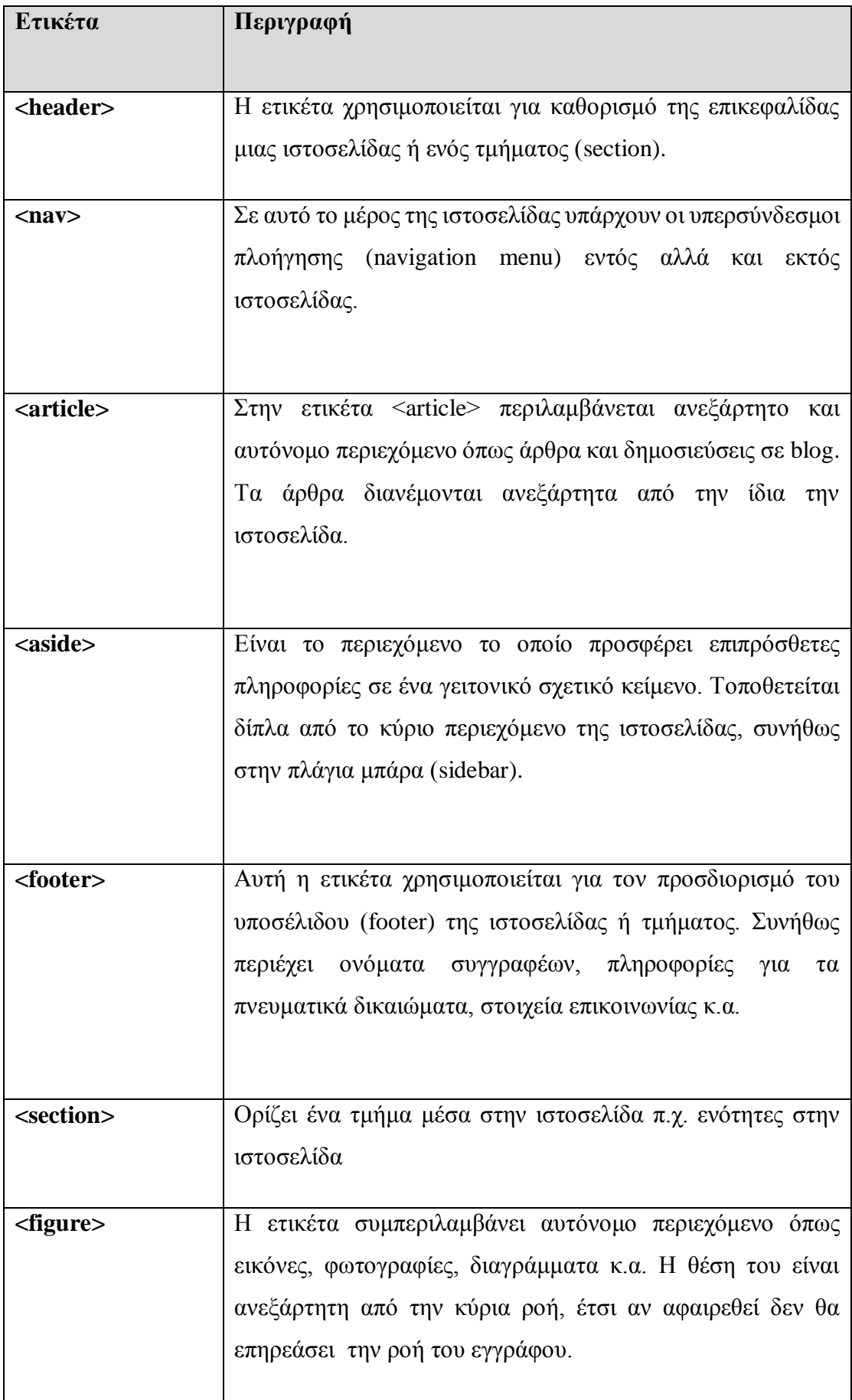

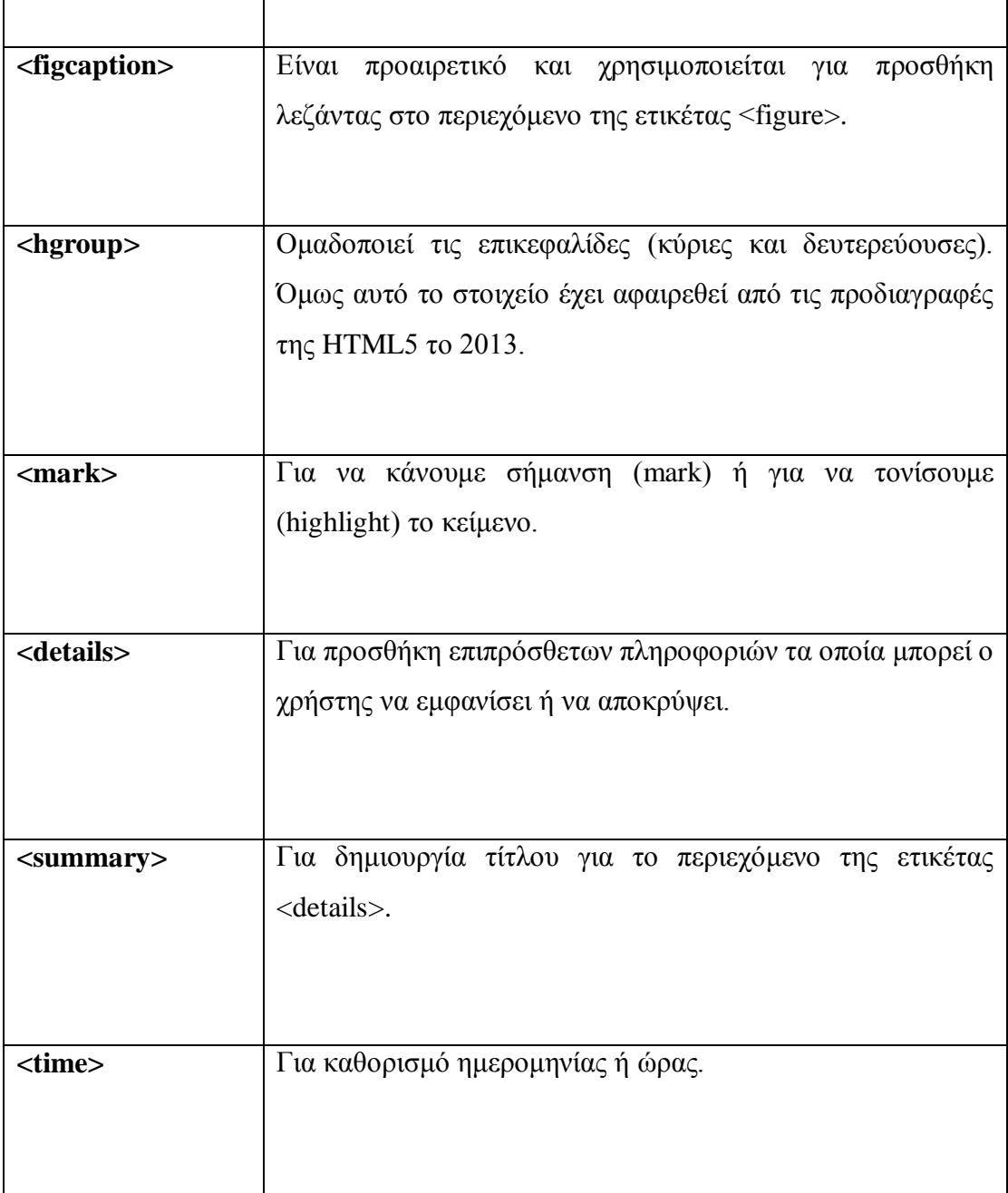

## **2.6.5 ΣΤΟΙΧΕΙΑ ΠΟΥ ΑΦΑΙΡΕΘΗΚΑΝ ΚΑΙ ΥΠΟΛΟΙΠΑ ΣΤΟΙΧΕΙΑ**

Πέρα από το γεγονός πως στην HTML5 προστέθηκαν πολλά νέα στοιχεία, υπάρχουν και στοιχεία τα οποία αφαιρέθηκαν από την νέα έκδοση. Τα στοιχεία που αφαιρέθηκαν θα εξακολουθούν να λειτουργούν, όμως οι εφαρμογές επικύρωσης της HTML5 θα βγάζουν σφάλματα κατά την διάρκεια ελέγχου επικύρωσης.

Η αιτία της αφαίρεσης ορισμένων στοιχείων βασίζεται στην φιλοσοφία της HTML να μην περιλαμβάνονται στοιχεία παρουσίασης της ιστοσελίδας, και αυτό να γίνεται μόνο με την χρήση CSS ή CSS3. Επίσης έχουν αφαιρεθεί τα πλαίσια (frames) και κάποια άλλα στοιχεία.

Στους πιο κάτω πίνακες παρουσιάζονται ετικέτες και στοιχεία τα οποία πλέον δεν θα χρησιμοποιούνται στις καινούργιες εκδώσεις της HTML.

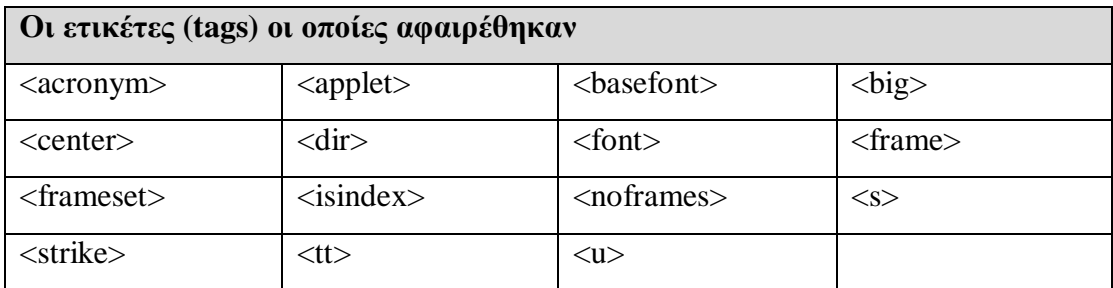

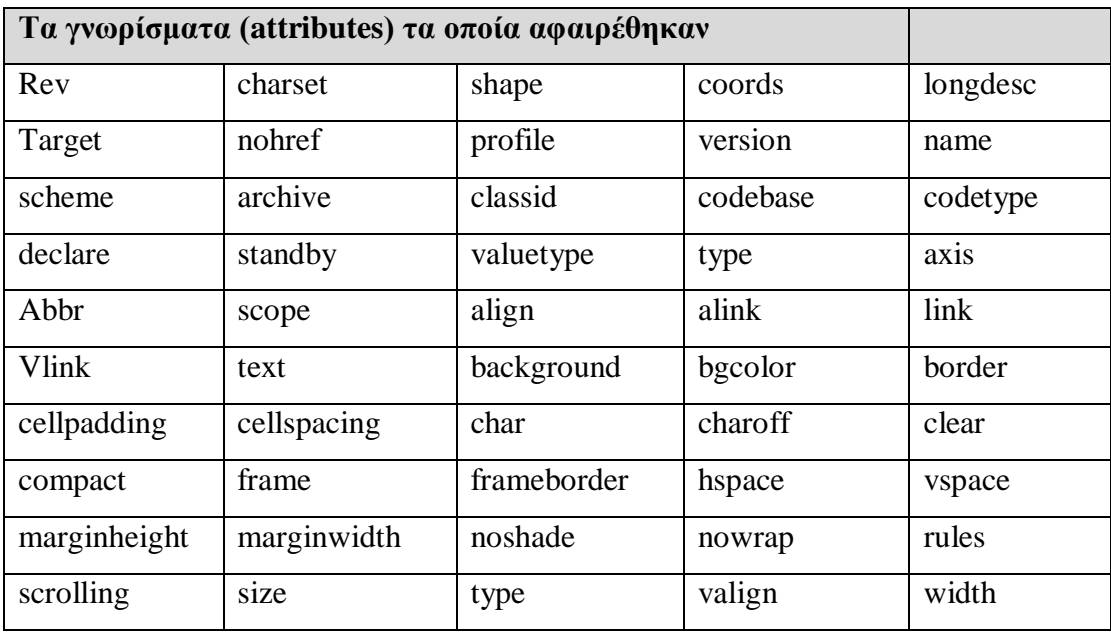

Κάποια από τα στοιχεία προσαρμόστηκαν για να έχουν κάπως διαφοροποιημένη χρήση και να εξυπηρετούν ένα καινούργιο σκοπό. Το στοιχείο <small> αναφέρεται σε κείμενο το οποίο θέλουμε ή πρέπει να αναγράφεται με μικρά γράμματα. Το στοιχείο <hr> προηγουμένως χρησιμοποιούνταν για την δημιουργία διαχωριστικών γραμμών μεταξύ τμημάτων. Τώρα παρόλο που οπτικά έχει το ίδιο αποτέλεσμα η έννοιά του αλλάζει. Το <hr> χρησιμοποιείται για διαχωρισμό θεματικών ενοτήτων. Επίσης το <s> που χρησιμοποιούνταν για την ορατή διαγραφή κειμένου (με οριζόντια γραμμή) τώρα αποκτά σημασία, πλέον αυτό δείχνει πώς το κείμενο είναι άσχετο ή δεν είναι ακριβές και για αυτό έχει "διαγραφεί" από το κείμενο.

Επίσης οι ετικέτες <b> και <i> που χρησιμοποιούνταν για την μορφοποίηση κειμένου τώρα έχουν σημασιολογική προσέγγιση. Πιο κάτω παρουσιάζονται οι ετικέτες που χρησιμοποιούνται στην HTML5 και ο στόχος τους είναι η λογική σημασία. Αξίζει να σημειωθεί πως το <b> με το <strong> και το <i> με το <em> οπτικά φαίνονται τα ίδια όμως έχουν διαφορετική σημασία.

#### **Ετικέτα <b>**

Χρησιμοποιείται για semantic importance κείμενο το οποίο δεν είναι σημαντικότερο από το υπόλοιπο κείμενο και δεν υπονοεί κάποια διαφορετική έμφαση στην φωνή όταν διαβάζεται, όμως πρέπει να παρουσιάζεται με bold χαρακτήρες. Μερικά παραδείγματα τέτοιου κειμένου θα ήταν λέξεις κλειδιά, ονόματα προϊόντων κ.α.

#### **Ετικέτα <strong>**

Χρησιμοποιείται για το κείμενο το οποίο είναι υψηλής σημασίας και πρέπει να ξεχωρίζει από το υπόλοιπο κείμενο.

## **Ετικέτα <i>**

Χρησιμοποιείται για το stress emphasis κείμενο το οποίο δεν είναι σημαντικότερο από το υπόλοιπο κείμενο αλλά πρέπει να παρουσιάζεται με italics χαρακτήρες. Μερικά παραδείγματα τέτοιου κειμένου θα ήταν τεχνικοί όροι, ξενόγλωσσοι ιδιωματισμοί κ.α.

#### **Ετικέτα <em>**

Χρησιμοποιείται για το κείμενο το οποίο θα είχε διαφορετική σημασία αν προφερόταν δυνατά ή με διαφορετικό τόνο φωνής.

Υπάρχουν και άλλα στοιχεία τα οποία έχουν αλλάξει και ο τρόπος χρήσης τους διαφοροποιήθηκε:

## **Ετικέτα <address>**

Χρησιμοποιείται για την παρουσίαση στοιχείων επικοινωνίας του δημιουργού του αρχείου, συνήθως περιλαμβάνει ηλεκτρονική διεύθυνση ή υπερσύνδεσμο στην ιστοσελίδα του και το όνομα του.

## **Ετικέτα <cite>**

Χρησιμοποιείται για αναφορές σε κάτι (π.χ. άρθρο, εκπομπή στην τηλεόραση κ.α.). Δεν μπορεί να χρησιμοποιηθεί για την αναφορά του ονόματος του δημιουργού.

## **Ετικέτα <a>**

Εξακολουθεί να χρησιμοποιείται για την δημιουργία υπερσυνδέσεων κειμένου ή εικόνων. Όμως επιπρόσθετα σε αυτά τώρα η χρήση της ετικέτας <a> χρησιμοποιείται επίσημα για οτιδήποτε (π.χ. παράγραφοι, λίστες κ.α.).

## **Ετικέτα <ol>**

Οι ταξινομημένες λίστες μπορούν να γίνονται πλέον και αντίστροφα. Έτσι μπορούν να υπάρχουν αύξουσες και φθίνουσες λίστες. Αυτό όμως δεν υποστηρίζεται ακόμα από όλους τους περιηγητές ιστού.

## **Τυποποιημένα στοιχεία στην HTML5 είναι το <embed> και <wbr>**

## **Ετικέτα <embed>**

Χρησιμοποιείται σε περίπτωση που θέλουμε να ενσωματώσουμε κάποιο plug-in στην ιστοσελίδα.

## **Ετικέτα <wbr>**

Χρησιμοποιείται για των διαχωρισμό μίας μεγάλης λέξης σε κομμάτια. Αυτό γίνεται για να μπορεί να χωρίζεται η λέξη (word break) και το κομμάτι της λέξης να εμφανίζεται στην επόμενη γραμμή σε περίπτωση που η λέξη δεν χωράει στην γραμμή.

# **2.7 EVENTS**

Το HTML5 έχει δικά του events τα οποία θέτουν σε λειτουργία εντολές της javascript.

Πιο κάτω παρουσιάζονται διάφορα events.

## **2.7.1 WINDOW**

**Παρουσιάζονται τα events τα οποία σχετίζονται με τα window αντικείμενα και με το στοιχείο body της ιστοσελίδας.**

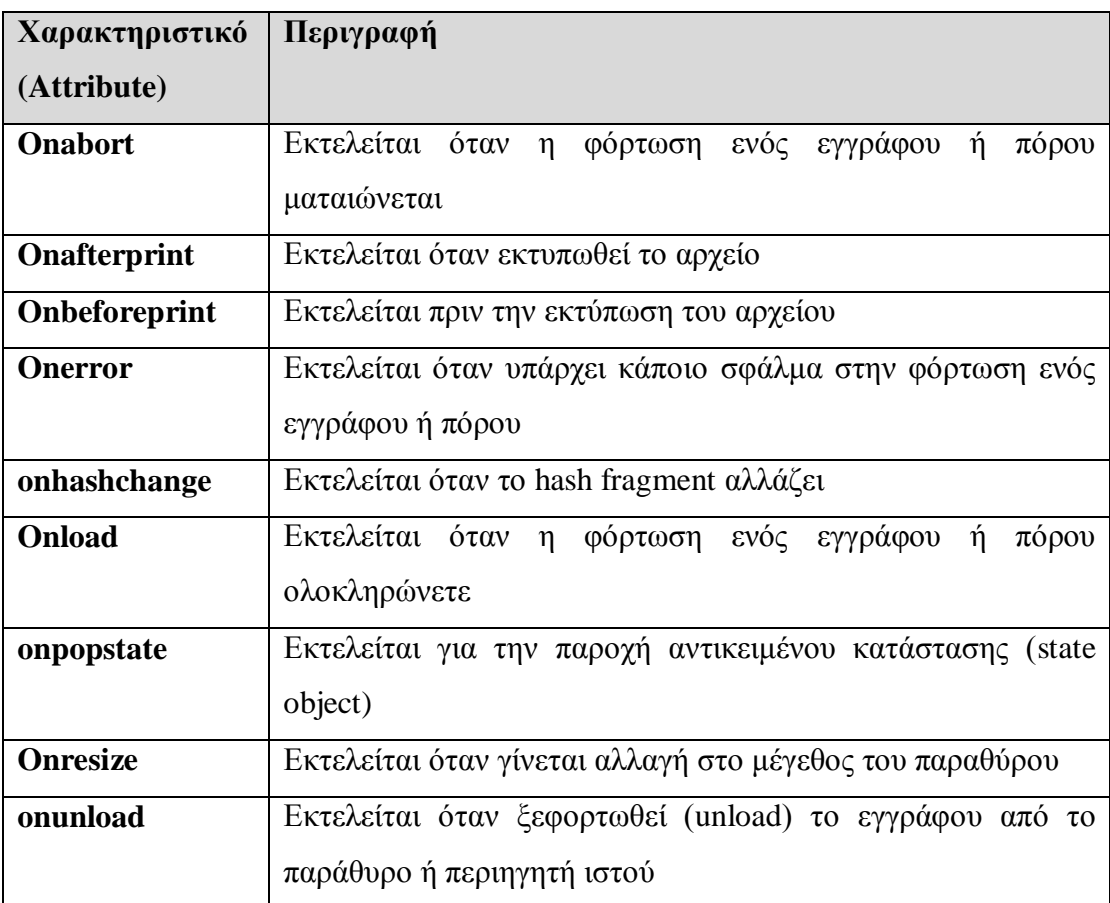

## **2.7.2 FORM**

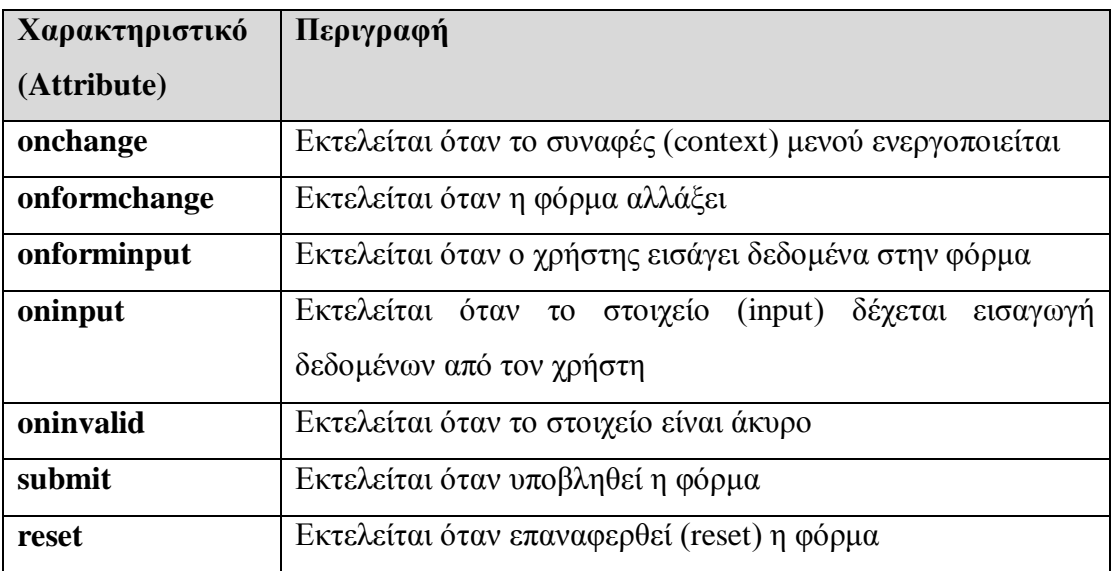

## **2.7.3 MOUSE**

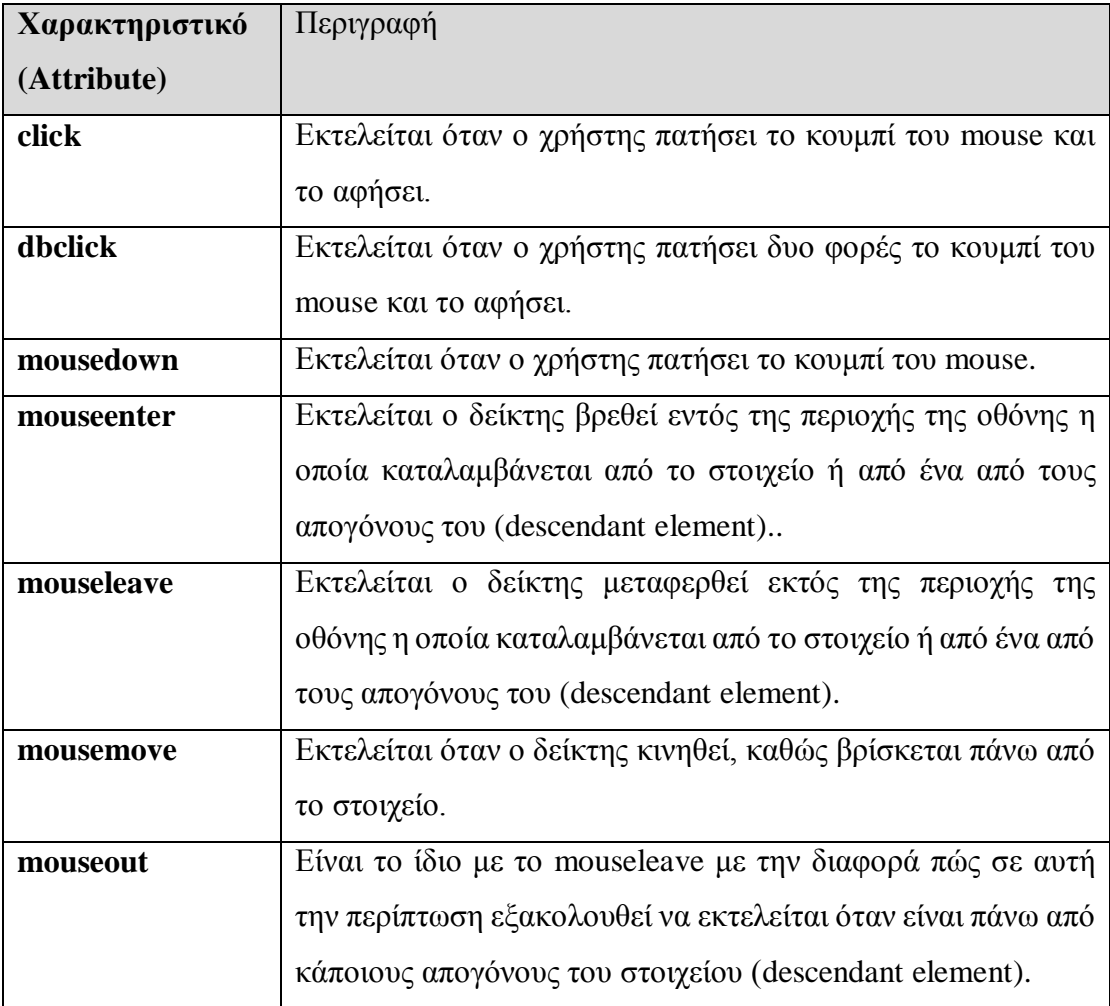

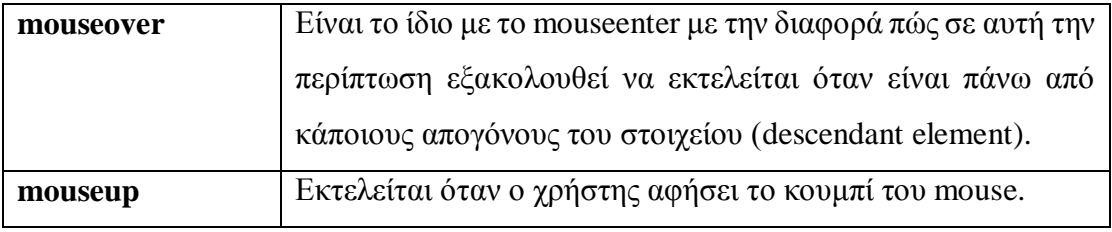

# **2.7.4 KEYBOARD**

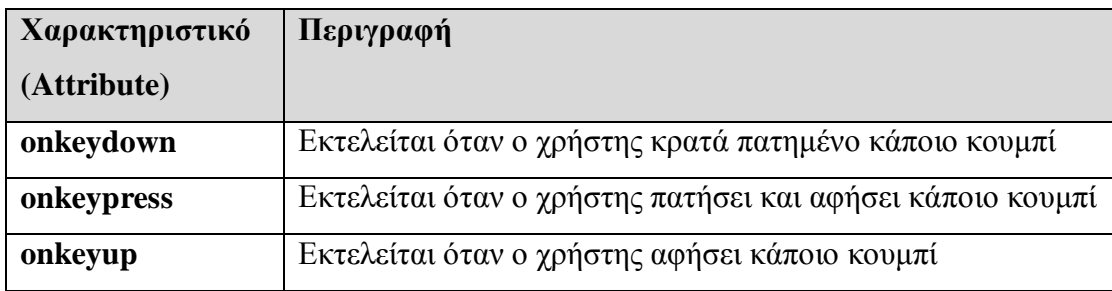

## **2.7.5 MEDIA**

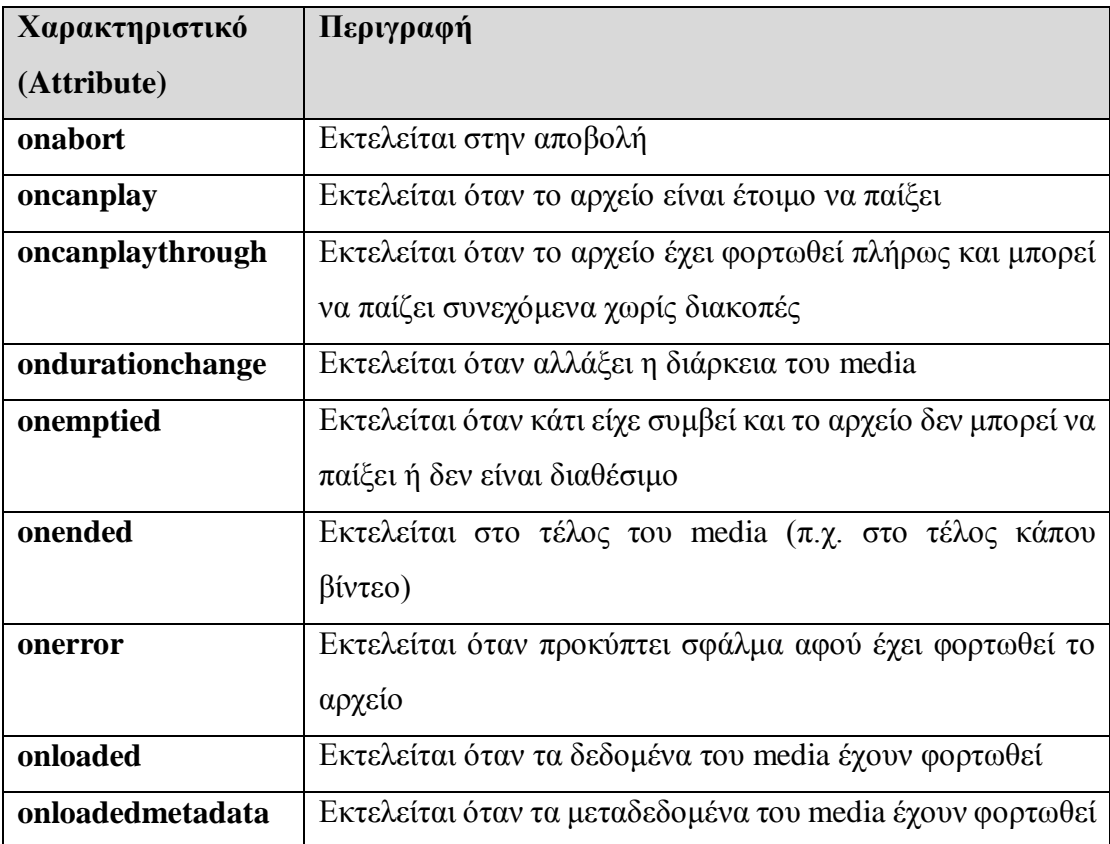

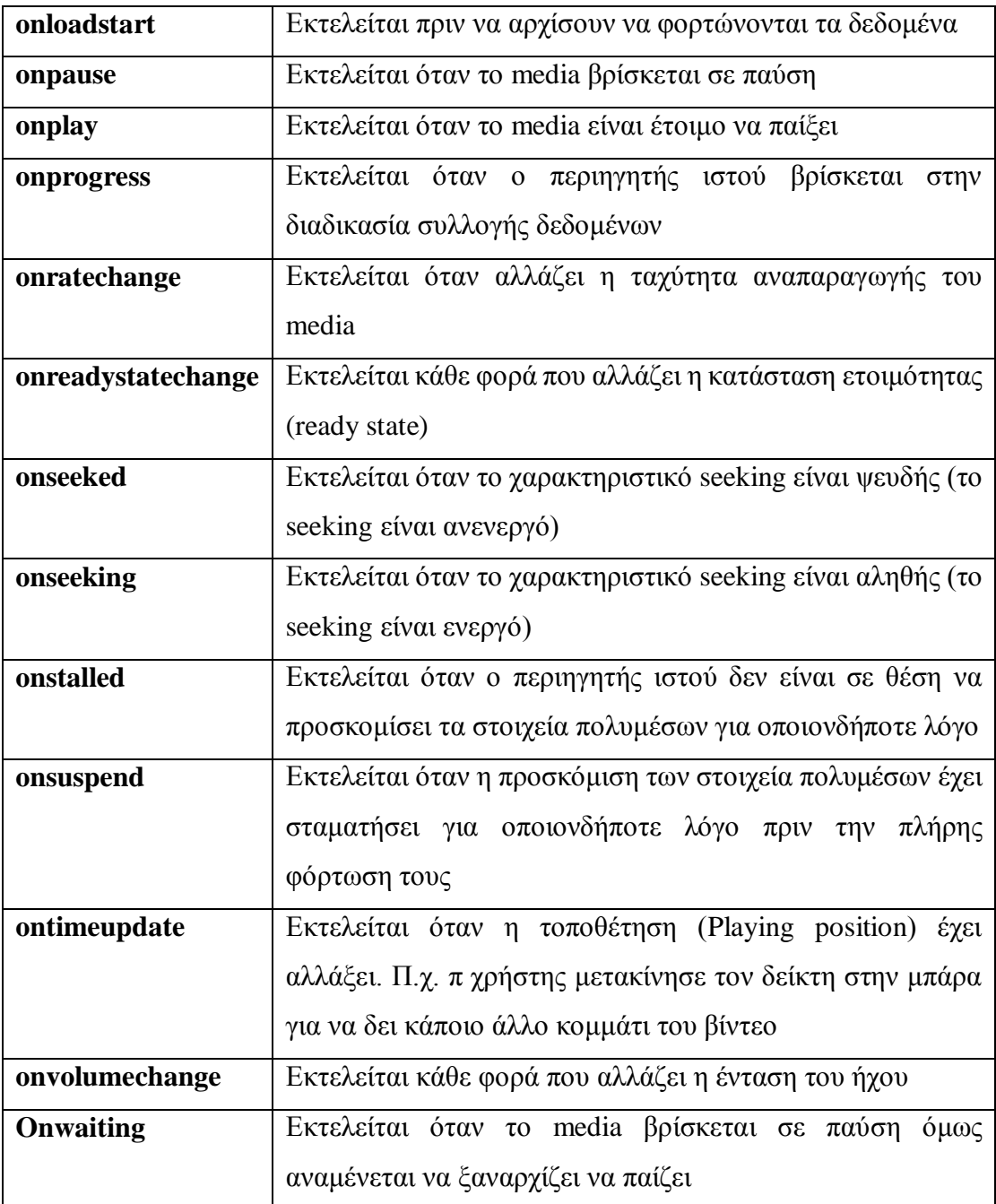

# **2.8 DRAG AND DROP**

Το Drag and Drop επιτρέπει στον χρήστη να επιλέγει ένα στοιχείο πατώντας πάνω του και κρατώντας το, να το μετακινεί (drag) σε άλλη θέση και να το αφήνει (drop) αφήνοντας το κουμπί του ποντικιού. Αυτό επιτρέπει να κάνει την αναδιάταξη των στοιχείων καθώς επίσης την αντιγραφή και διαγραφή των στοιχείων.

## **Drag and Drop events**

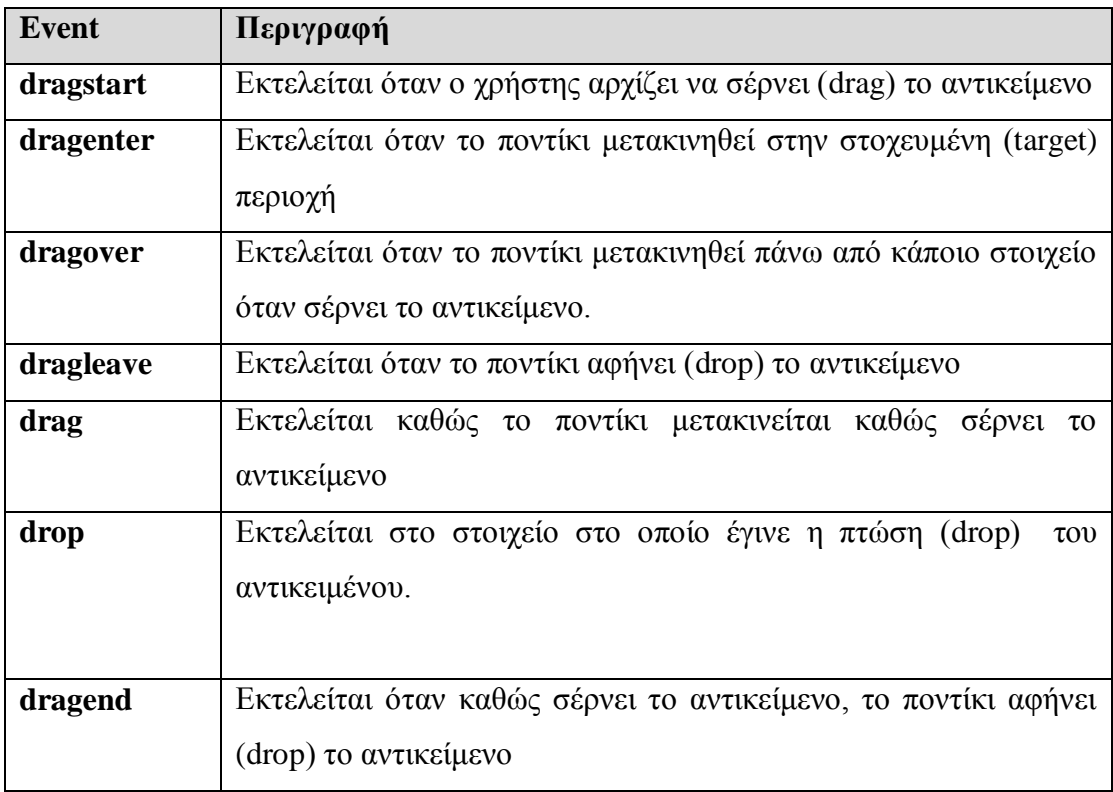

# **2.9 GEOLOCATION**

Χρησιμοποιείται για την εύρεση της φυσικής θέσης του χρήστη όπου μέσω διεύθυνσης IP, GPS ή από την ασύρματη σύνδεση στο διαδίκτυο εντοπίζονται οι γεωγραφικές συντεταγμένες της τοποθεσίας του χρήστη. Η εύρεση της τοποθεσίας είναι πιο ακριβής σε συσκευές οι οποίες έχουν GPS. Αρχικά είναι απενεργοποιημένη για λόγους ιδιωτικότητας όμως ο χρήστης μπορεί να την ενεργοποιήσει για ιστοσελίδες ή εφαρμογές που εμπιστεύεται. Η γεωγραφική θέση του χρήστη μπορεί να παρουσιάζεται είτε ως γεωγραφικό μήκος και πλάτος είτε σε κάποιο χάρτη (π.χ. Google map).

Το Geolocation μπορεί να χρησιμοποιείται σε διάφορες εφαρμογές οι οποίες απαιτούν την γνώση της τοποθεσίας του χρήστη όπως για παράδειγμα εφαρμογή για εξεύρεση κοντινότερων φαρμακείων κ.α.

Υπάρχουν τρείς μέθοδοι για το Geolocation:

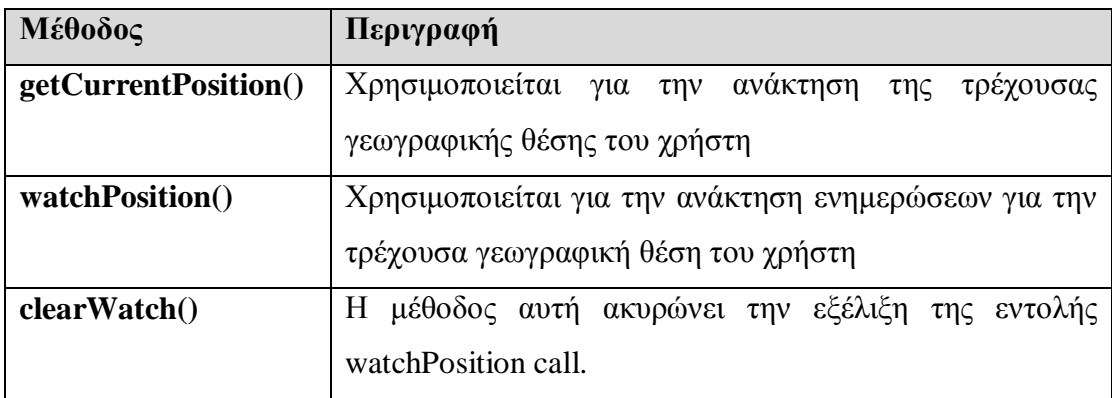

Το αντικείμενο θέσης (position object) εντοπίζει την θέση του χρήστη επιστρέφοντας τις γεωγραφικές συνιστώσες. Πιο κάτω παρουσιάζονται οι ιδιότητες του αντικειμένου Position.

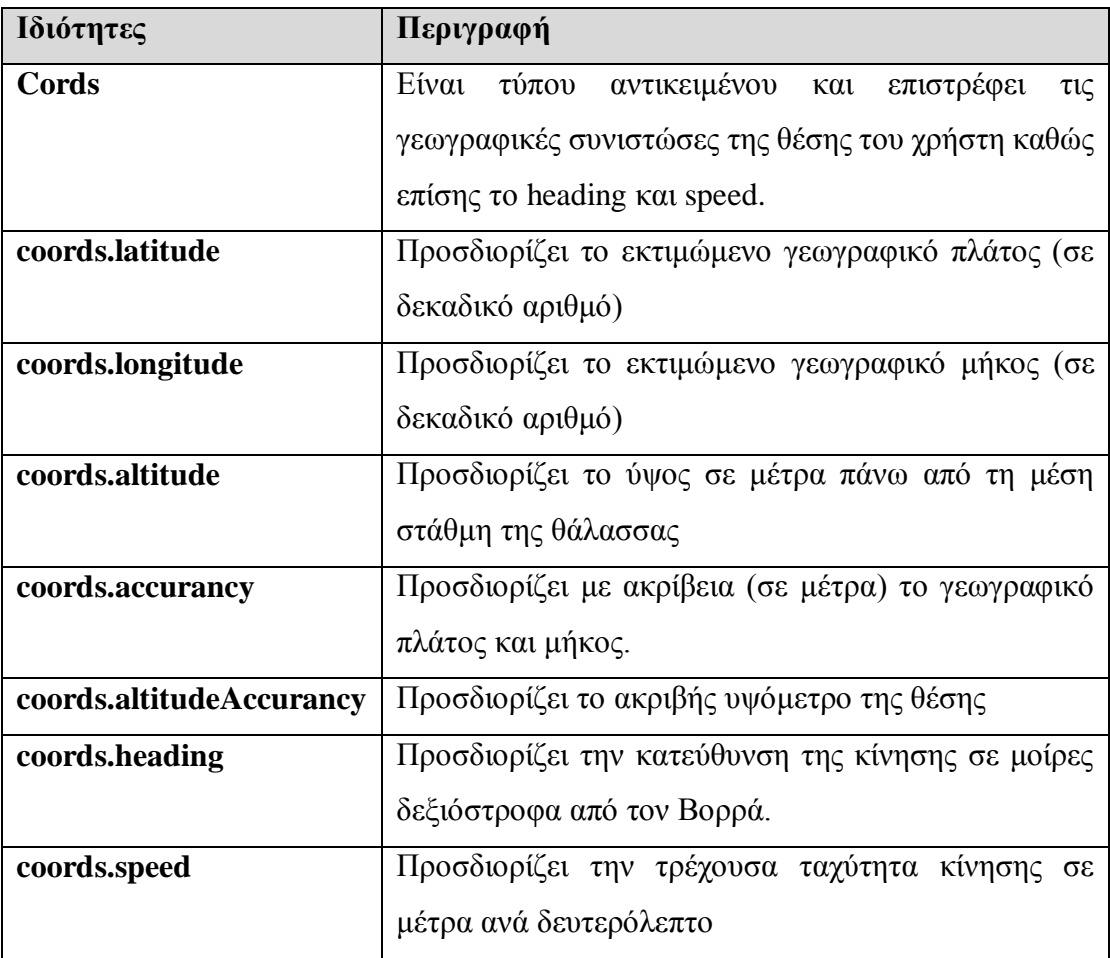

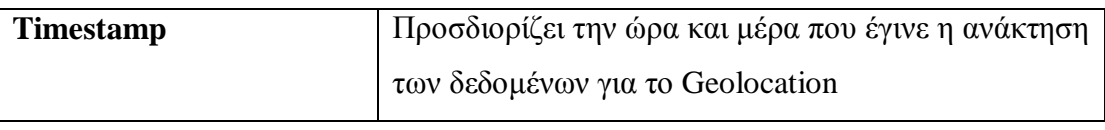

# **2.10 WEB STORAGE**

Παλαιότερα η αποθήκευση των δεδομένων του περιηγητή ιστού γινόταν με την χρήση των cookies και όλα τα δεδομένα αποθηκεύονταν στον εξυπηρετητή (server). Το HTML5 αλλάζει πλέον αυτό και εισάγει δύο νέες δυνατότητες αποθήκευσης δεδομένων εκτός σύνδεσης. Η μία είναι το caching εφαρμογών όπου αποθηκεύεται τοπικά η διεπαφή χρήστη και ο πυρήνας λογικής (core logic) της εφαρμογής. Η δεύτερη είναι η αποθήκευση εκτός σύνδεσης (ή αποθήκευση από πλευράς χρήστη) η οποία αποθηκεύει συγκεκριμένα δεδομένα της ιστοσελίδας ή εφαρμογής για να είναι προσβάσιμα εκτός σύνδεσης.

Η HTML5 για πρώτη φορά έχει εισάγει την τοπική αποθήκευση των δεδομένων στον περιηγητή ιστού της συσκευής του χρήστη. Το web storage είναι πιο γρήγορο επειδή τα δεδομένα αποθηκεύονται τοπικά και μπορεί να αποθηκεύεται μεγάλος όγκος δεδομένων χωρίς αυτό να επηρεάζει την απόδοση της ιστοσελίδας. Για αυτό η ιστοσελίδα μπορεί να εμφανίζεται πολύ γρήγορα χωρίς να χρειάζεται ο χρήστης να περιμένει να κατεβούν όλα τα δεδομένα της. Επίσης είναι ασφαλής επειδή τα δεδομένα είναι προσβάσιμα μόνο από την ιστοσελίδα η οποία τα αποθήκευσε. Το web storage βασίζεται σε ονομαστικά ζεύγη κλειδιών/τιμών (named key/value pairs) και τα δεδομένα αποθηκεύονται με βάση τα ονομαστικά κλειδιά, έτσι μπορούμε να τα ανακτήσουμε με το ίδιο κλειδί. Επιπρόσθετα αυτό επιτρέπει στον χρήστη να μπορεί να έχει πρόσβαση στα δεδομένα της ιστοσελίδας ή εφαρμογής όταν είναι εκτός σύνδεσης (offline).

Υπάρχουν δύο είδη web storage:

**window.localStorage:** τα δεδομένα αποθηκεύονται χωρίς ημερομηνία λήξης και δεν χάνονται όταν κλείσουμε το παράθυρο του περιηγητή ιστού.

**code.sessionStorage:** τα δεδομένα αποθηκεύονται μόνο για μία συνεδρία (session) και μετά όταν κλείσουμε το παράθυρο του περιηγητή ιστού χάνονται.

# **2.11 WEBSOCKET**

Το πρωτόκολλο WebSocket επιτρέπει την μόνιμη αμφίδρομη σύνδεση μεταξύ πελάτη και εξυπηρετητή όπου και τα δύο μέρη μπορούν να στέλνουν δεδομένα οποτεδήποτε. Έτσι το WebSocket δημιουργεί "υποδοχή" για την επικοινωνία πελάτη και εξυπηρετητή. Το WebSocket είναι πολύ χρήσιμο σε περιπτώσεις που θέλουμε η επικοινωνία σε πραγματικό χρόνο μεταξύ του πελάτη και του εξυπηρετητή να έχει πολύ χαμηλή καθυστέρηση. Μερικά παραδείγματα χρήσης του WebSocket θα μπορούσαν να είναι Multiplayer Online Games, εφαρμογές chat κ.α. Για να μπορούμε να χρησιμοποιήσουμε το WebSocket πρέπει να δημιουργήσουμε πρώτα ένα αντικείμενο WebSocket.

## **WebSocket Attributes:**

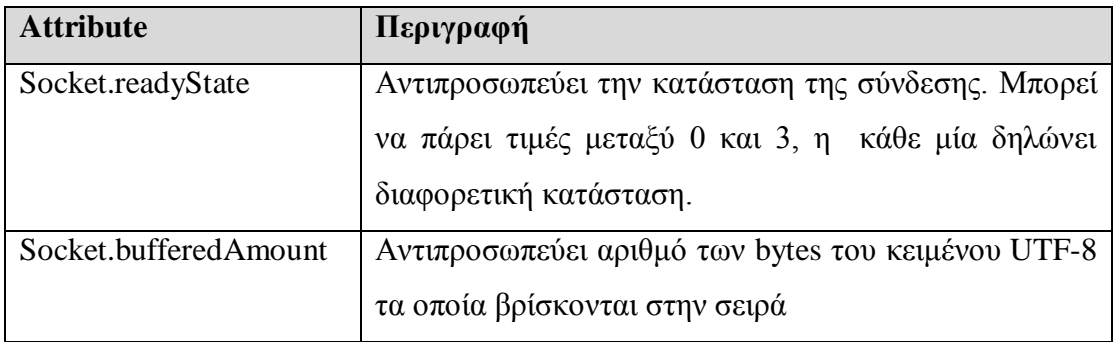

## **WebSocket Events:**

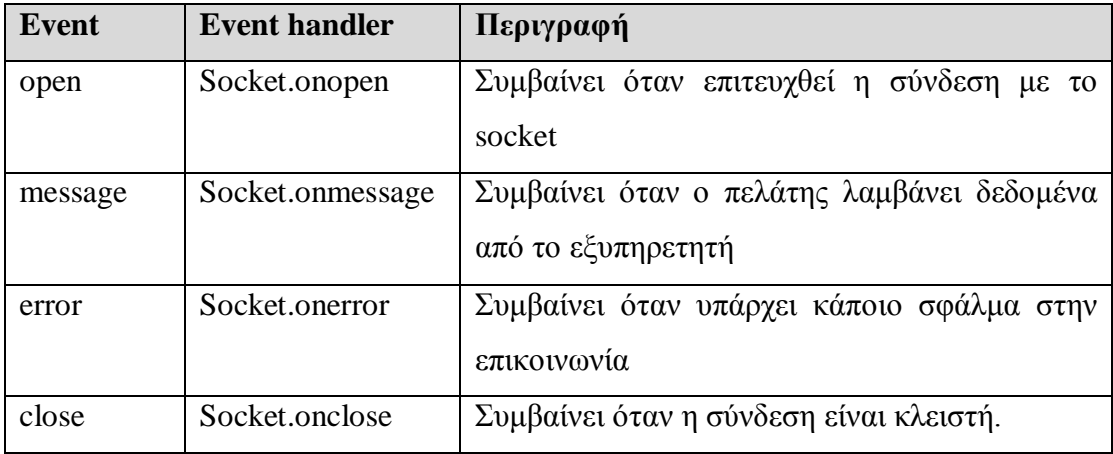

#### **WebSocket Μεθόδοι:**

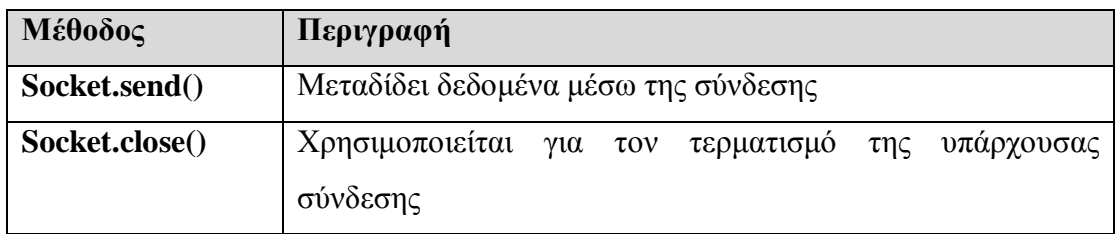

## **2.12 WEB WORKERS**

Παλαιότερα πολλές φορές οι σελίδες HTML γινόταν απαθείς κατά την εκτέλεση των scripts και το κύριο παράθυρο "πάγωνε". Στην HTML5 αυτό έχει αλλάξει πλέον, ο web worker είναι το Javascript το οποίο πάντα δουλεύει στο παρασκήνιο χωρίς να επηρεάζει την απόδοση της σελίδας. Έτσι επιταχύνει την διαδικασία χρήσης των διαδικτυακών εφαρμογών. Οι web workers τρέχουν πολλά προγράμματα ταυτόχρονα ακόμα και αυτά που είναι μακροχρόνια σε λειτουργία. Επίσης μπορούν να εκτελέσουν εργασίες χωρίς να παρεμβαίνουν στη διεπαφή χρήστη, έτσι ο χρήστης μπορεί ναι συνεχίζει κανονικά να αλληλεπιδρά με αυτή.

## **2.13 MATHML**

Στην HTML5 επιτρέπεται η χρήση των μαθηματικών τύπων. Το MathML (Mathematical Markup Language) είναι μια εφαρμογή XML που περιγράφει μαθηματική σήμανση και απεικονίζει τη δομή και το περιεχόμενό της. Ο στόχος είναι να κάνει τους μαθηματικούς τύπους προσβάσιμους στον παγκόσμιο ιστό όπως είναι προσβάσιμο το κείμενο.

Τα στοιχεία MathML μπορούν να χρησιμοποιηθούν στον HTML κώδικα με την χρήση ετικετών  $\langle \text{math} \rangle$  και  $\langle \text{math} \rangle$ .

## **2.14 MICRODATA**

Τα microdata επιτρέπουν την επιπρόσθετη προσθήκη σημασιολογικών στοιχείων και λεξιλογίου στην ιστοσελίδα. Επίσης επιτρέπουν τον ορισμό των δικών μας προσαρμοσμένων στοιχείων, name/value pairs και την ενσωμάτωση προσαρμοσμένων ιδιοτήτων στην ιστοσελίδα.

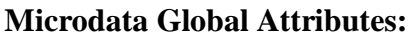

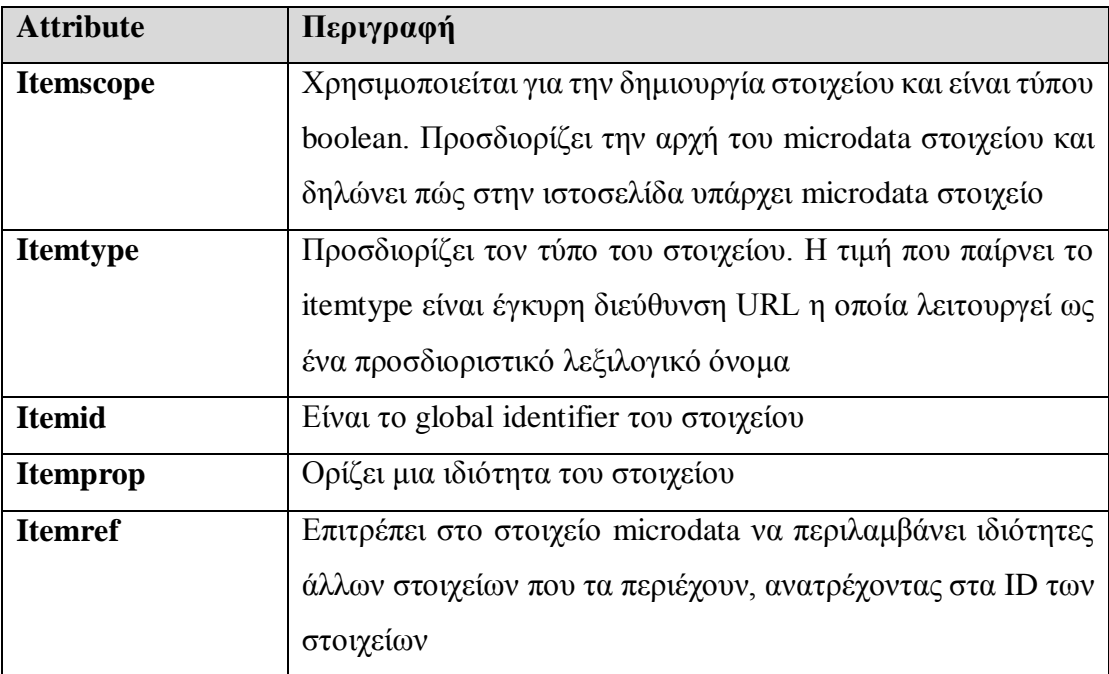

# **2.15 SERVER SENT EVENTS**

Παλαιότερα η ιστοσελίδα έπρεπε να στέλνει αιτήματα προς τον εξυπηρετητή για την πληροφόρηση σχετικά με τις ενημερώσεις της σελίδας. Τώρα η γλώσσα HTML5 με την χρήση των Server Sent Events (SSES) επιτρέπει στην ιστοσελίδα να ανανεώνεται αυτόματα. Ποιο συγκεκριμένα ο εξυπηρετητής μπορεί να μεταφέρει ενημερώσεις συνεχόμενα την ίδια ώρα που αυτές συμβαίνουν χωρίς να στέλνει πρώτα το αίτημα από τον πελάτη. Τα SSES χρησιμοποιούνται άμεσα από τον περιηγητή ιστού και είναι χρήσιμα σε περίπτωση που θέλουμε να λαμβάνουμε μόνο ενημερώσεις από τον εξυπηρετητή όπου δεν απαιτείται η αποστολή δεδομένων από τον πελάτη (όπως για παράδειγμα το newsfeed ή κυλιόμενα μηνύματα μετοχών κ.α.)

# **2.16 APPLICATION CACHE**

Το application cache επιτρέπει στους χρήστες να έχουν πρόσβαση στην εφαρμογή/ ιστοσελίδα όταν δεν υπάρχει σύνδεση στο διαδίκτυο. Οι προγραμματιστές της εφαρμογής/ιστοσελίδας προσδιορίζουν ποιοι πόροι πρέπει να γίνονται cache. Όταν η συσκευή δεν έχει πρόσβαση στο διαδίκτυο όλα τα δεδομένα που έγιναν cached θα είναι προσβάσιμα ακόμα και αν ο χρήστης θα κάνει ανανέωση (refresh) της εφαρμογής/ιστοσελίδας.

Αυτή η δυνατότητα προσφέρει τρία πλεονεκτήματα: Υπάρχει δυνατότητα περιήγησης στην εφαρμογή/ιστοσελίδα όταν δεν υπάρχει πρόσβαση στο διαδίκτυο. Δεύτερον οι πόροι που έγιναν cached βρίσκονται τοπικά και συνεπώς φορτώνουν γρηγορότερα και το τελευταίο πλεονέκτημα είναι ότι μειώνεται ο φόρτος για τον εξυπηρετητή επειδή ο περιηγητής ιστού κατεβάζει μόνο τους πόρους οι οποίοι έχουν αλλάξει.

Η λίστα με τους πόρους που πρέπει να γίνουν cache πρέπει να προσδιορίζονται σε ένα αρχείο κειμένου που λέγεται cache manifest file. Σε αυτό το αρχείο υπάρχουν τρία τμήματα: CACHE MANIFEST το οποίο περιλαμβάνει τα αρχεία τα οποία γίνονται cache από την πρώτη φορά που θα φορτωθούν, NETWORK το οποίο περιλαμβάνει τα αρχεία τα οποία δεν γίνονται ποτέ cache και απαιτούν την σύνδεση με τον εξυπηρετητή και FALLBACK το οποίο περιλαμβάνει τις εναλλακτικές σελίδες στις οποίες θα γίνει η ανακατεύθυνση μέσω του προγράμματος περιήγησης σε περίπτωση που κάποιος πόρος είναι απρόσιτος. Κάθε εγγραφή σε αυτό το τμήμα παραθέτει δύο URLs- η πρώτη είναι η πηγή και το δεύτερο είναι η εναλλακτική διεύθυνση URL.

## **2.17 LINK PREFETCHING**

Το link prefetching είναι ένας μηχανισμός του περιηγητή ιστού ο οποίος εντοπίζει σελίδες τις οποίες ενδέχεται να παρακολουθήσει ο χρήστης στην συνέχεια. Έτσι ο περιηγητής ιστού κατά την διάρκεια της αδράνειας κατεβάζει και τις αποθηκεύει στο cache. Με αυτό τον τρόπο επιταχύνει την φόρτωση των συγκεκριμένων σελίδων σε περίπτωση που ο χρήστης τις επισκεφτεί και βελτιώνει την εμπειρία χρήστη. Ένα παράδειγμα της εφαρμογής του link prefetching είναι η Google όπου το πρώτο link αναζήτησης θεωρείται ως το πιο πιθανό να επιλέξει ο χρήστης. Την δεδομένη στιγμή μόνο το Firefox και το Chrome υποστηρίζουν το link prefetching. Οι περιηγητές ιστού οι οποίοι δεν το υποστηρίζουν, απλά το αγνοούν.

# **ΚΕΦΑΛΑΙΟ 3: HTML5 ΚΑΙ ΑΛΛΕΣ ΓΛΩΣΣΕΣ**

## **3.1 CSS3**

Η γλώσσα σήμανσης CSS3 είναι η τελευταία έκδοση των Cascading Style Sheets (CSS) και ακόμα δεν υποστηρίζεται από όλους τους περιηγητές ιστού. Το CSS3 κάνει πολύ ευκολότερη την αλλαγή εμφάνισης των ιστοσελίδων σε σχέση με τη δημιουργία ιδίου αποτελέσματος με την χρήση του Javascript. Η γλώσσα σήμανσης CSS3 έχει πολλά καινούργια χαρακτηριστικά για τον εμπλουτισμό της εμφάνισης της ιστοσελίδας. Πιο κάτω θα γίνει σύντομη περιγραφή των νέων χαρακτηριστικών της CSS3.

**Box-shadows**: Προσθέτει εφέ σκιάς στα στοιχεία της σελίδας. Μπορούμε να αλλάξουμε τέσσερις παραμέτρους που καθορίζουν τη θέση της σκιάς αριστερά / δεξιά, πάνω / κάτω, θολούρα (blur) και το χρώμα.

**Κείμενο με σκιά:** Προσθέτει σκιά κάτω από το HTML κείμενο δημιουργώντας την εντύπωση πώς τα γράμματα προεξέχουν από την σελίδα.

**Ευκολότερη προσθήκη γραμματοσειράς:** Βάσει του κανόνα @font-face μπορούμε να προσθέσουμε καινούργια γραμματοσειρά ανεβάζοντας το αρχείο γραμματοσειράς στον εξυπηρετητή και η γραμματοσειρά θα κατεβεί στην συσκευή του χρήστη όταν αυτό θα απαιτηθεί για την προβολή της ιστοσελίδας.

**Πολλαπλά φόντα:** επιτρέπεται η δημιουργία επικαλυπτόμενων πολλαπλών φόντων.

**Εικόνες περιθωρίων:** επιτρέπει να ανεβάζουμε εικόνες τις οποίες θα χρησιμοποιήσουμε ως περιθώρια.

**Επίπεδα αδιαφάνειας:** μπορούμε να δημιουργήσουμε το εφέ της αδιαφάνειας μέσω CSS3, χωρίς να πρέπει να δημιουργήσουμε καινούργια εικόνα ή να εφαρμόζουμε CSS φίλτρο. Οι τιμές κυμαίνονται από 0 μέχρι 1.0 (0% – 100%)

**RGBA χρωματισμός:** Όπως το RGB μας επιτρέπει να επιλέξουμε την ποσότητα του κόκκινου, πράσινου και μπλε. Το A στο τέλος αντιστοιχεί στο Alpha όπου μπορούμε να ορίσουμε την αδιαφάνεια. Το RGBA δεν απαιτεί οποιεσδήποτε επεκτάσεις στο πρόγραμμα περιήγησης για να μπορούμε να το χρησιμοποιήσουμε.

**Gradient χρώμα:** με την χρήση του CSS3 μπορούμε να δημιουργούμε gradient (αποχρώσεις χρωμάτων), προσδιορίζοντας δύο ή περισσότερα χρώματα και ο περιηγητής ιστού θα δημιουργήσει αυτόματα την απόχρωση. Μπορεί να είναι είτε linear (γραμμική), πάνω/κάτω, δεξιά/αριστερά ή διαγώνια, είτε radial (ακτίνας), να ξεκινά δηλαδή από το κέντρο με κατεύθυνση προς τις άκριες.

**2D Μετασχηματισμοί**: Μπορούμε να εφαρμόσουμε διάφορους μετασχηματισμούς όπως μετατόπιση (translate), περιστροφή (rotation), κλίμακα (scale), κλίση (slope) και μήτρας (matrix).

**3D Μετασχηματισμοί**: Μπορούμε να εφαρμόσουμε δύο μετασχηματισμούς, rotateX και rotateY, οι οποίοι αντιπροσωπεύουν την περιστροφή στον X και Y άξονα αντίστοιχα.

**Μετατοπίσεις (Translations):** με την χρήση της CSS3 μπορούμε να προσθέσουμε ένα εφέ κατά τη μετάβαση από το ένα στυλ στο άλλο, χωρίς να χρησιμοποιήσουμε το Flash ή JavaScript.

**Animation:** είναι επιτρεπτή η δημιουργία animation μόνο με την χρήση κώδικα CSS3, χωρίς την χρήση του Flash ή JavaScript.

**Πολλαπλές στήλες:** είναι εύκολη η δημιουργία των πολλαπλών στηλών για τις ιστοσελίδες.

**Μέγεθος κουτιού:** εφαρμόζοντας το box-sizing θα ορίσει το στοιχείο ως κουτί περιεχομένου (content box). Έτσι στο ανώτατο όριο μεγέθους συμπεριλαμβάνονται το πλάτος, περίγραμμα (padding) και το περιθώριο.

**Στρογγυλεμένες γωνίες:** μπορούμε να δημιουργήσουμε στρογγυλεμένες γωνιές χωρίς την χρήση εικόνων αλλάζοντας μόνο την ακτίνα των περιθωρίων.

**Αλλαγή μεγέθους στοιχείων:** αυτό μπορεί να γίνει μόνο στο περιηγητή ιστού Safari όπου μπορούν οι χρήστες να αλλάζουν το μέγεθος των στοιχείων.

## **3.2 SVG**

Το Scalable Vector Graphics (SVG) είναι βασισμένο στον κώδικα XML για την περιγραφή 2D-διανυσματικών γραφικών και τα γραφικά αυτά προβάλλονται με την χρήση του SVG viewer. Αυτά τα διανυσματικά γραφικά μπορούν να είναι είτε στατικά, είτε δυναμικά (διάδραση με τον χρήστη ή animation). Όλοι οι περιηγητές ιστού μπορούν να προβάλουν τα αρχεία SVG ωστόσο ο Internet Explorer μπορεί να χρειαστεί να έχει εγκατεστημένο το Adobe SVG viewer.

Μπορούμε να δημιουργήσουμε ή να επεξεργαστούμε τα αρχεία SVG είτε με χρήση XML αρχείου κειμένου, είτε με την χρήση κάποιου ειδικού λογισμικού (π.χ. Adobe Illustrator, Corel Draw ή Inkscape). Ένας από τους τρόπους ενσωμάτωσης των αρχείων SVG στην ιστοσελίδα είναι με την χρήση ετικέτας <svg>... </svg>.

Σε αντίθεση με τις εικόνες bitmap οι οποίες έχουν συγκεκριμένο αριθμό pixels και η ποιότητα τους αλλοιώνεται όταν τις μεγεθύνουμε, η χρήση του SVG έχει αρκετά πλεονεκτήματα. Η ποιότητα των διανυσματικών γραφικών δεν αλλάζει όταν τα μεγεθύνουμε (zoom) ή αλλάξουμε το μέγεθος τους και προσαρμόζονται αυτόματα σε οποιοδήποτε μέγεθος οθόνης. Επίσης τα SVG αρχεία μπορούν να τυπωθούν σε οποιαδήποτε ανάλυση και ποιότητα χωρίς να αλλοιωθούν ή να φαίνονται τα pixels. Μπορούμε να τα δημιουργήσουμε ή να τα επεξεργαστούμε με χρήση οποιοδήποτε επεξεργαστή κειμένου. Τα αρχεία SVG επίσης έχουν μικρό μέγεθος και για αυτό φορτώνονται γρηγορότερα. Επιπρόσθετα τα αρχεία μπορούν να συμπτυχθούν σε μορφή GZIP και να έχουν ακόμα πιο μικρό μέγεθος.

## **3.2.1 ΣΥΓΚΡΙΣΗ SVG ΚΑΙ CANVAS**

Προηγουμένως έχει γίνει η αναφορά για το SVG και για το CANVAS. Με την πρώτη ματιά εμφανισιακά δημιουργούν το ίδιο αποτέλεσμα, ωστόσο έχουν αρκετές διαφορές.

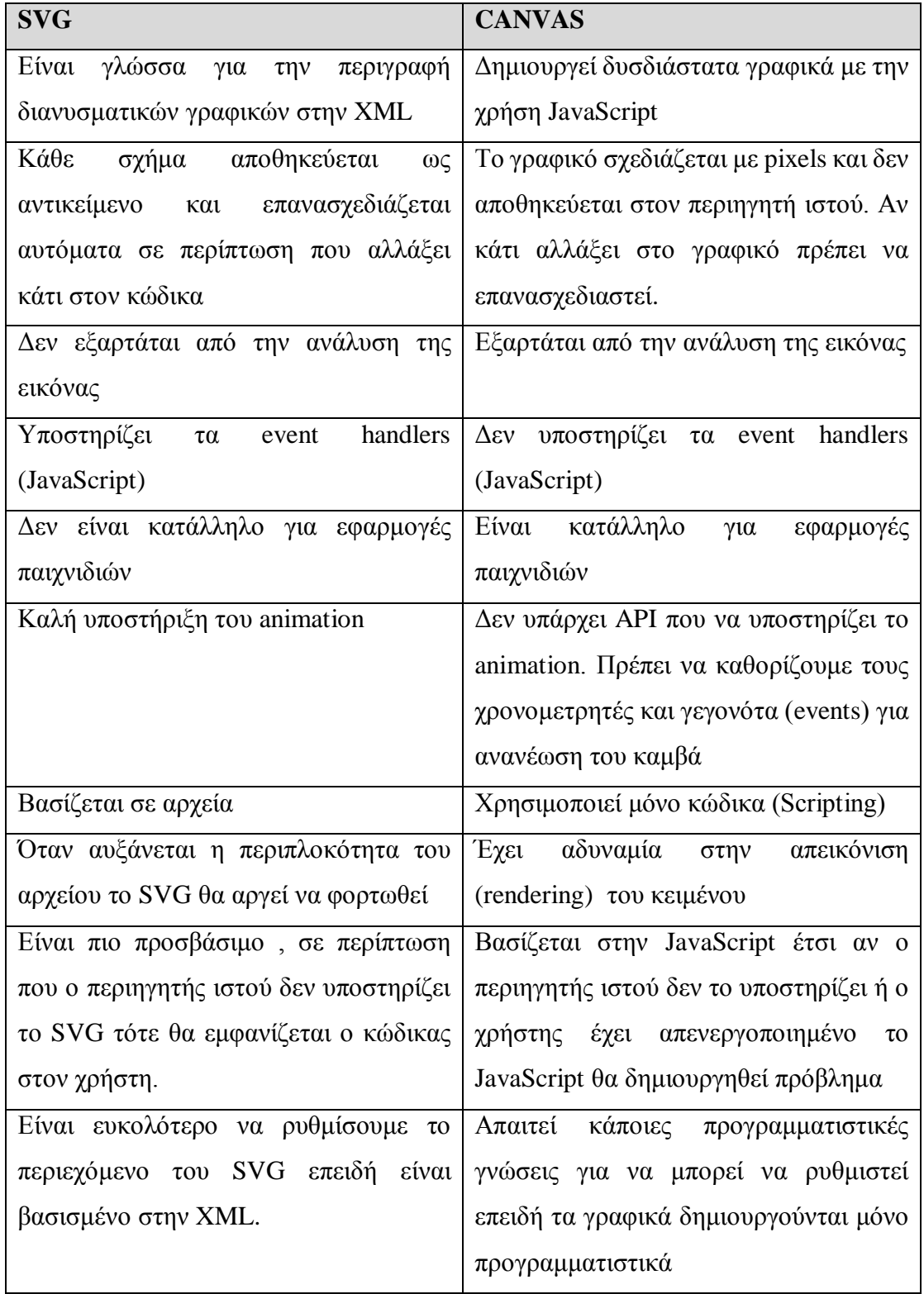

Στον πιο κάτω πίνακα παρουσιάζονται οι βασικότερες διαφορές των δύο.

Το καθένα έχει τα δικά του πλεονεκτήματα και μειονεκτήματα, ωστόσο βάση των χαρακτηριστικών τους μπορούμε να καταλήξουμε ποιες χρήσεις μπορεί να έχει το κάθε ένα για να έχουν καλύτερη απόδοση. Ο καμβάς θα μπορεί να χρησιμοποιηθεί για διαδραστική επεξεργασία των εικόνων, δημιουργία bitmap γραφικών, ανάλυση εικόνων, αναπαράσταση εικόνων για παιχνίδια. Από την άλλη το SVG μπορεί να χρησιμοποιηθεί για την διεπαφή χρήστη επειδή προσαρμόζεται εύκολα σε διαφορετικές οθόνες και επίσης είναι ανεξάρτητο από την ανάλυση της εικόνας. Επίσης μπορεί να χρησιμοποιηθεί σε διαδραστικές διεπαφές χρήστη, χρήση για λογότυπα, για διαγράμματα και για επεξεργασία διανυσματικών γραφικών.

## **3.3 JAVASCRIPT**

Το JavaScript είναι γλώσσα προγραμματισμού και έχει αναπτυχθεί από τον Brendan Eich, ο οποίος εργαζόταν στο Netscape. Είναι σημαντικό να διευκρινιστεί πώς η JavaScript δεν έχει σχέση με την Java. Η JavaScript είναι γλώσσα κώδικα (scripting language) και χρησιμοποιείται για την δημιουργία διαδραστικών ιστοσελίδων και γενικότερα για εκτέλεση δυναμικών δραστηριοτήτων ενώ η Java είναι γλώσσα προγραμματισμού. Η JavaScript χρησιμοποιείται επίσης στην HTML/HTML5, το διαδίκτυο, εξυπηρετητές, φορητούς υπολογιστές και άλλες συσκευές. Για να μπορούμε να εκτελέσουμε τον κώδικα JavaScript δεν απαιτείται να κατεβάσουμε ή να εγκαταστήσουμε κάτι αφού ο κώδικας εκτελείται στον περιηγητή ιστού. Η πλειοψηφία των μοντέρνων περιηγητών ιστού υποστηρίζουν το JavaScript και έχουν ως προκαθορισμένη ρύθμιση το JavaScript ενεργοποιημένο, ωστόσο υπάρχουν περιηγητές που δεν το υποστηρίζουν το έχουν απενεργοποιημένο. Αναφορικά με ζητήματα ασφάλειας, το JavaScript δεν μπορεί να θεωρηθεί πλήρως ασφαλές για τον χρήστη επειδή εκτελεί αυτόματα οποιοδήποτε script. Τα scripts τις περισσότερες φορές είναι ασφαλή όμως μπορεί να είναι και κακόβουλα.

Η χρήση του JavaScript είναι ευρέως διαδεδομένη στις ιστοσελίδες, πιο συγκεκριμένα προσθέτει διάδραση με την ιστοσελίδα ανάλογα με τις ενέργειες των χρηστών και συνεπώς βελτιώνει την εμπειρία του χρήστη. Ένα παράδειγμα είναι η επικύρωση της φόρμας. Ο κώδικας JavaScript μπορεί να ελέγχει το κάθε πεδίο της φόρμας και να ενημερώνει άμεσα τον χρήστη αν τα δεδομένα τα οποία εισήγαγε είναι σωστά ή αν έχουν κάποιο λάθος επίσης παρέχει την δυνατότητα αυτό-συμπλήρωσης (autocomplete) των πεδίων ανάλογα με τα δεδομένα τα οποία ο χρήστης είχε εισάγει προηγουμένως. Άλλο παράδειγμα είναι η χρήση του animation, επίσης η ιστοσελίδα μπορεί να ανταποκρίνεται στις ενέργειες του χρήστη, ακόμα και να στείλει ή και να λάβει δεδομένα από τον εξυπηρετητή χωρίς να χρειάζεται να φορτώσει καινούργια σελίδα για να πάρει ανταπόκριση. Επίσης μπορούν να φορτωθούν εικόνες. αντικείμενα ή κώδικας στην σελίδα χωρίς να χρειάζεται να ξαναφορτωθεί.

## **3.4 HTML5 TEXT EDITORS ΓΙΑ ΑΝΑΠΤΥΞΗ ΙΣΤΟΣΕΛΙΔΩΝ**

Oι επεξεργαστές κειμένου είναι πολύ σημαντικοί για την ενίσχυση της λειτουργικότητας της ΗΤML5 και του σχεδιασμού περιεχομένου.

Μέχρι τώρα υπάρχουν δύο κατηγορίες ΗΤΜL επεξεργαστών κειμένου: oι αυτόνομοι επεξεργαστές, και οι επεξεργαστές που βασίζονται σε browser, ο καθένας με τις δικές του δυνατότητες αλλά και αδυναμίες.

Οι αυτόνομες εφαρμογές στηρίζονται σε λειτουργικά συστήματα, όπως Windows, Mac αλλά μια αυτόνομη εφαρμογή δεν μπορεί να υποστηρίξει όλα τα λειτουργικά συστήματα. Οι εφαρμογές που βασίζονται σε browser, δουλεύουν σε οποιοδήποτε λειτουργικό σύστημα, σχεδόν με όλους τους web browser, καθώς και σε άλλες πλατφόρμες όπως ipad.

Oι αυτόνομες εφαρμογές δεν χρειάζονται απαραίτητα διαδικτυακή σύνδεση όπως αυτές που βασίζονται σε web-browser. Γενικά και οι δύο κατηγορίες είναι ισοδύναμες αφού ότι δεν έχει η μία το συμπληρώνει η άλλη και αντιστρόφως. Η σωστή επιλογή εξαρτάται από τις ανάγκες του κάθε προγραμματιστή, τα χαρακτηριστικά του προγράμματος κ.α.

## **Οι κυριότεροι ΗΤΜL5 Editors, έχουν ως εξής :**

## **Αloha Editor**

Ο Aloha Editor είναι ένας επεξεργαστής ΗΤΜL5 υπερκειμένου, ο οποίος έχει δημιουργηθεί μέσω javascript. Σε αντίθεση με άλλους επεξεργαστές, ο Αloha μπορεί να ενσωματωθεί σε CMS, blog, ή άλλα σταθερές πλατφόρμες web development.

#### **To Dreamweaver (CC)**

To Dreamweaver είναι το δημοφιλέστερο πρόγραμμα επεξεργασίας κώδικα για δημιουργία ιστοσελίδων. Η τελευταία βελτιωμένη εκδοχή του, το CC, υποστηρίζει και την ΗΤΜL5. Διαθέτει τα περισσότερα στοιχεία και λειτουργίες και είναι ιδανικό για επαγγελματίες, παρά την υψηλή του τιμή αν και αποτελεί αυτόνομο επεξεργαστή κειμένου.

#### **Μaqetta**

Ο Μaqetta είναι επεξεργαστής ΗΤΜL5 βασισμένος σε browser, αν και αυτό δεν σημαίνει ότι οι δυνατότητες του είναι περιορισμένες. Σε αντίθεση με το Dreamweaver, θεωρείται επεξεργαστής ανοιχτού κώδικα. Επιπρόσθετα διαφοροποιείται στο γεγονός πώς είναι προσβάσιμο από διάφορες συσκευές ή περιηγητές ιστού, έτσι μπορούμε οπουδήποτε να το χρησιμοποιήσουμε.

#### **MacFlux**

Είναι εμπορικό λογισμικό διαθέσιμο μόνο για Mac υπολογιστές. Λειτουργεί περισσότερο με οπτικά στοιχεία παρά με κώδικα. Περιλαμβάνει πρότυπα για ιστοσελίδες και υποστηρίζει την HTML5 και άλλες σχετικές με την ανάπτυξη ιστοσελίδων γλώσσες (π.χ. PHP, Ruby κ.α.).

#### **Blue Griffon**

Είναι επίσης επεξεργαστής ιστοσελίδων βασισμένος σε browser όπως το Μaqetta. Η κυρίως διαφορά τους είναι πώς το Blue Grffon δεν απαιτεί σύνδεση με το διαδίκτυο για να δουλέψει και λειτουργεί σε διάφορα λειτουργικά συστήματα υπολογιστών. Φυσικά υποστηρίζει την HTML5, αλλά και δύο παλαιότερες εκδόσεις της (HTML4 και XHTML).

# **ΚΕΦΑΛΑΙΟ 4:**

# **HTML5 ΚΑΙ ADOBE**

## **4.1 ΛΟΓΙΣΜΙΚΟ ΤΗΣ ADOBE**

Τα λογισμικά της εταιρείας ADOBE πάντα έπαιζαν σημαντικό ρόλο στην δημιουργία και ανάπτυξη των ιστοσελίδων. Μερικά παραδείγματα "κλασσικών" λογισμικών είναι:

**Adobe Dreamweaver:** Χρησιμοποιείται για την ανάπτυξη των στατικών και των δυναμικών ιστοσελίδων. Οι πρόσφατες εκδόσεις υποστηρίζουν τις τεχνολογίες διαδικτύου, όπως το CSS και JavaScript. Επίσης υποστηρίζουν κώδικα από πλευράς του εξυπηρετητή όπως ASP, ColdFusion, Scriptlet, και PHP. Οι τελευταίες εκδόσεις του Adobe Dreamweaver υποστηρίζουν την HTML5 και CSS3.

**Adobe Photoshop:** Χρησιμοποιείται για την επεξεργασία γραφικών. Υπάρχουν δύο εκδόσεις του Photoshop, η μία είναι η Standard και η άλλη είναι η Extended. Η Extended περιέχει επιπρόσθετα εργαλεία επεξεργασίας τρισδιάστατων αντικειμένων και ανάλυσης ποσοτικών δεδομένων εικόνας. Το photoshop χρησιμοποιείται ευρέως για την επεξεργασία εικόνων. Επίσης παρέχει εργαλεία για αποθήκευση εικόνων για το διαδίκτυο, όπου το μέγεθος των εικόνων συμπιέζεται για να φορτώνονται γρηγορότερα.

**Adobe Illustrator:** Χρησιμοποιείται για την δημιουργία και επεξεργασία διανυσματικών γραφικών. Συνήθως χρησιμοποιείται για την δημιουργία των στοιχείων ιστοσελίδων (π.χ. κουμπιά, φόντο κ.α.) και για την δημιουργία γραφικών. Τα διανυσματικά γραφικά μπορούν είτε να αποθηκευτούν ως εικόνες σε μορφές που υποστηρίζονται στο διαδίκτυο, είτε σε μορφή SVG η οποία υποστηρίζεται από την HTML5.

**Adobe Flash:** Είναι πλούσια εφαρμογή διαδικτύου (RIA) και πλατφόρμα πολυμέσων. Συνδυάζει διάφορα πολυμέσα όπως διανυσματικά γραφικά, ήχο, βίντεο, animation, ηλεκτρονικά παιχνίδια, πλούσιες εφαρμογές πολυμέσων κ.α. Επίσης δέχεται εισαγωγή δεδομένων από τον χρήστη (user input) για να έχει αλληλεπίδραση μαζί του. Μπορούμε να προγραμματίσουμε στην εφαρμογή με την χρήση του ActionScript, που είναι αντικείμενο γραφής κώδικα προγραμματισμού.

Τα αρχεία τα οποία δημιουργούνται με την χρήση του Flash μπορούν να εκτελεστούν με την χρήση του Adobe Flash Player. Μπορούν να εκτελούνται τοπικά στον υπολογιστή ή στον περιηγητή ιστού όμως απαιτείται οπωσδήποτε να είναι εγκατεστημένο το Adobe Flash Player στον υπολογιστή. Το Flash χρησιμοποιείται για να παρέχει κίνηση και διάδραση στις ιστοσελίδες, παιχνίδια και διαφημίσεις. Επίσης υπάρχουν παιχνίδια και ιστοσελίδες τα οποία είναι σχεδιασμένα εξ ολοκλήρου στο Flash.

Στην συνέχεια γίνεται σύγκριση της Flash με την HTML5 και θα γίνει αναφορά στα δύο σχετικά καινούργια προϊόντα λογισμικού από την εταιρεία ADOBE τα οποίa επικεντρώνονται στην χρήση της HTML5.

## **4.2 HTML5 VS FLASH**

Έχει δημιουργηθεί μία αντιπαράθεση ανάμεσα στους σχεδιαστές ιστοσελίδων σχετικά με το αν πρέπει να προτιμήσουν την χρήση της HTML5 ή του Flash. Υπάρχει όμως μια τάση στην προτίμηση της HTML5 ενώ σταδιακά η χρήση του Flash για την δημιουργία ιστοσελίδων μειώνεται (W3Techs 2014). Υπάρχουν άτομα που υποστηρίζουν πώς το Flash θα πάψει να υπάρχει στο μέλλον. Όμως υπάρχουν στατιστικά στοιχεία τα οποία υποστηρίζουν πώς τουλάχιστον στο άμεσο μέλλον το Flash θα συνεχίσει να κυριαρχεί. Σύμφωνα με την επίσημη ιστοσελίδα της Adobe, βάσει των στατιστικών για το 2013, υπάρχουν περισσότερες από 500 εκατομμύρια συσκευές που χρησιμοποιούν την τεχνολογία Flash και περισσότερα από τρία εκατομμύρια developers χρησιμοποιούν την τεχνολογία Flash για την ανάπτυξη διαδραστικού περιεχομένου για το διαδίκτυο. Επίσης περισσότερες από 20.000 εφαρμογές κινητών τηλεφώνων και τα 24 από τα 25 διασημότερα παιχνίδια του Facebook είναι ανεπτυγμένα με την τεχνολογία Flash.

Το καθένα έχει τα δικά του μειονεκτήματα και πλεονεκτήματα. Στον πιο κάτω πίνακα παρουσιάζονται οι διαφορές τους.

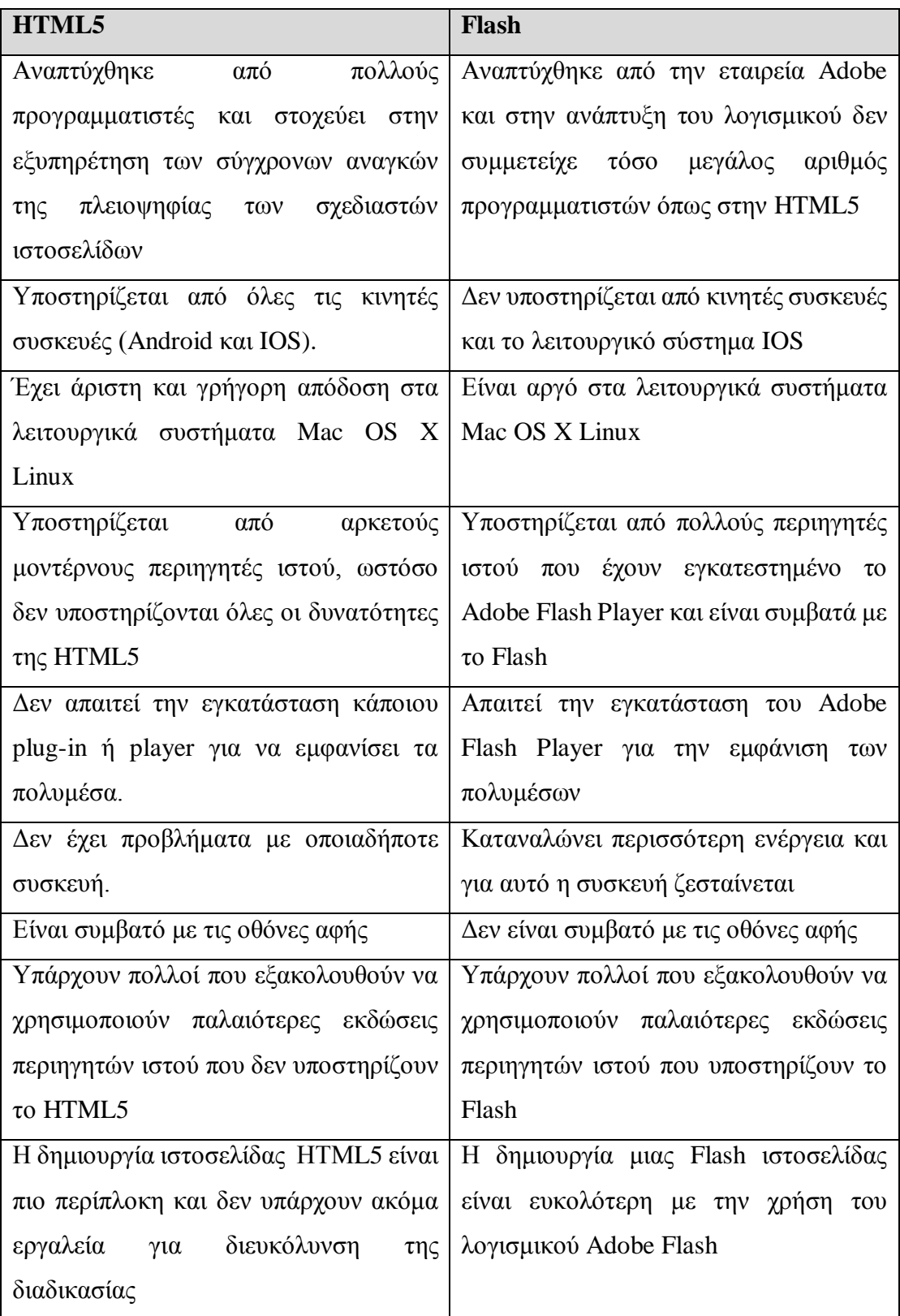

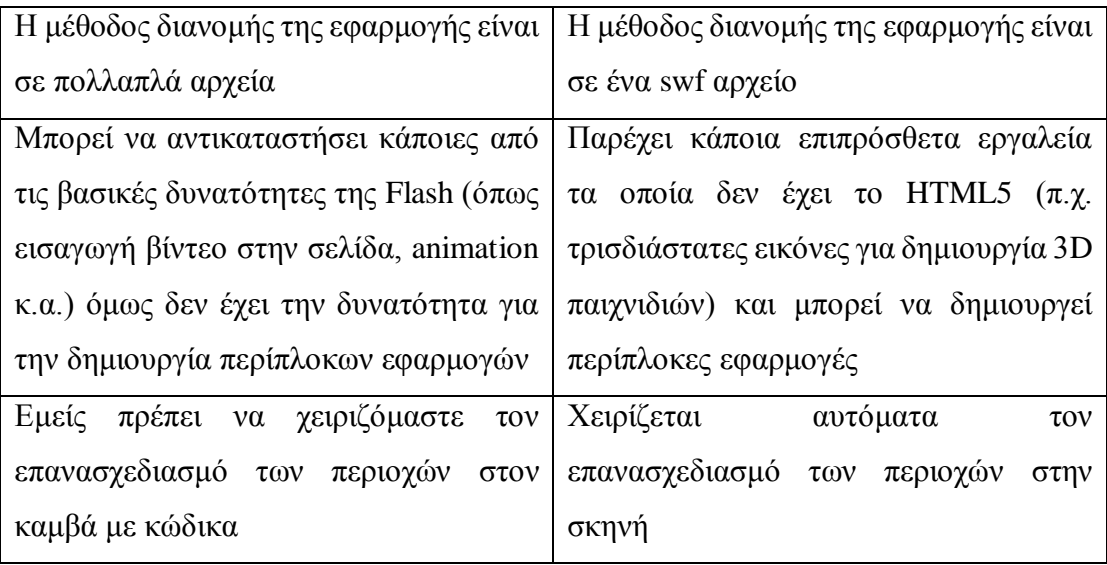

# **4.3 ADOBE EDGE**

To Adobe Edge είναι ένα σετ εργαλείων web development της εταιρείας Adobe. Το σετ εργαλείων Adobe έχει σχεδιαστεί με τέτοιο τρόπο ώστε να επιτρέπει την ενίσχυση άλλων εργαλείων/προγραμμάτων της Adobe, όπως π.χ. το Dreamweaver.

Η πρώτη έκδοση του Αdobe Edge σχεδιάστηκε το 2011 σαν ένα πολυμεσικό εργαλείο σχεδιασμένο για ενίσχυση της πλατφόρμας Flash.

Toν Σεπτέμβριο του 2012 μετονομάστηκε σε Adobe Edge Animate με εισαγωγή των προγραμμάτων Edge Reflow, Edge Code και Εdge Inspect.

## **Adobe Edge Animate**

To Adobe Edge Animate σχεδιάζει εφαρμογές με βάση την γλώσσα ΗΤΜL 5, την Java Script, την jQuery και CSS3. Αυτές οι εφαρμογές είναι συμβατές με τα λειτουργικά συστήματα των Windows, των Windows Phone 7 και άλλων συμβατών με την ΗΤΜL5 περιηγητών ιστού.

#### **Adobe Edge Reflow**

Το Adobe Edge Reflow είναι μια εφαρμογή η οποία επιτρέπει την ανάπτυξη διαδικτυακά-ανταποκρινόμενου σχεδιασμού ιστοσελίδας. Ο σχεδιασμός του Adobe Edge Reflow, είναι βασισμένος στην φυσική διάταξη της σελίδας παρά στον κώδικα που την καθορίζει. Αυτό είναι ένα εντελώς καινούριο εργαλείο, παρά εξέλιξη ενός προηγούμενου, το οποίο κυκλοφόρησε και έγινε γνωστό στο κοινό το Φεβρουάριο του 2013.

#### **Adobe Edge Inspect CC:**

To Adobe Edge Inspect CC, έχει σχεδιαστεί ούτως ώστε να επιτρέπει την προεπισκόπηση του σχεδιασμού μιας ιστοσελίδας σε κινητές πλατφόρμες, χωρίς την δημοσιοποίηση έγγραφων στον Server. Ταυτόχρονα επιτρέπει σε IOS και πλατφόρμες Android να συνδεθούν με Η.Υ, με την κάθε πλατφόρμα να αναπαριστά την ίδια ιστοσελίδα διαφορετικά ανάλογα με τις δυνατότητες και τα χαρακτηριστικά της.

#### **Αdobe Edge Web Fonts:**

Tα Αdobe Edge Fonts επιτρέπουν την πρόσβαση σε μια συλλογή από online φόντα (γραμματοσειρές), για την χρήση τους σε διαδικτυακά έγγραφα. Το εργαλεία αυτά είναι ενσωματωμένα με άλλες εφαρμογές του Edge, επιτρέποντας ένα μεγαλύτερο κατάλογο φόντων να χρησιμοποιούν για web development μαζί με την διατήρηση συμβατότητας με άλλες συσκευές/πλατφόρμες.

## **4.4 ADOBE WALLABY**

Το Adobe Wallaby είναι μια νέα τεχνολογία η οποία ακόμα βρίσκεται στα πειραματικά στάδια και έχει ως στόχο την μετατροπή των animations και άλλου περιεχομένου που δημιουργήθηκε με την τεχνολογία Flash σε αρχεία HMTL5, επιτρέποντας έτσι να δίνεται πρόσβαση στο ίδιο περιεχόμενο από συσκευές οι οποίες δεν υποστηρίζουν την τεχνολογία Flash (π.χ. IOS και γενικότερα τα κινητά τηλέφωνα). Μπορούμε να επεξεργαστούμε τα αρχεία τα οποία δημιουργούνται αυτόματα με την χρήση του Adobe Wallaby είτε με την χρήση εξειδικευμένου λογισμικού για επεξεργασία HTML κώδικα είτε επεμβαίνοντας στα αρχεία κειμένου HTML χωρίς την χρήση κάποιου εξειδικευμένου λογισμικού. Το Adobe Wallaby υποστηρίζει τις μισές από τις λειτουργίες του, στο Adobe Flash όπως Gradients, κουμπιά (buttons) και σκηνές (scenes).

Επειδή το IOS είναι η κύρια πλατφόρμα χρήσης για το Wallaby, o κώδικας βασίζεται σε κάποια WebKit CSS χαρακτηριστικά. Αυτό σημαίνει ότι τα αποτελέσματα μετατροπής κώδικα δεν είναι συμβατά με όλους τους Web Browser και το πρόγραμμα δεν συνιστάται ως μαγική λύση για μετατροπή του Flash σε ΗΤΜL5. Συγκεκριμένα, τα αποτελέσματα της μετατροπής Flash αρχείου και τα Αnimations σε αρχεία HTML5 είναι συμβατά μόνο με τους Chrome και Safari. Ο λόγος είναι πώς το Wallaby χρησιμοποιεί το WebKit για την μετατροπή των αρχείων.

Το Wallaby επίσης δεν μπορεί να μετατρέψει κάποια στοιχεία του Flash σε ΗTML5 γιατί δεν υπάρχει κάτι αντίστοιχο στην ΗTML5. Για παράδειγμα, τα blend modes και κάποια φίλτρα του Flash δεν μπορούν να μετατραπούν, αλλά το Wallaby θα προειδοποιήσει ότι κάτι στο . fla αρχείο δεν μπορεί να μετατραπεί επαρκώς σε HTML 5. Μερικά παραδείγματα στοιχείων που δεν υποστηρίζει είναι η μετατροπή του ActionScript σε JavaScript.1-3 και οι 3D (τρισδιάστατες) μετατροπές. Αυτό ίσως και να οφείλεται στο γεγονός ότι το πρόγραμμα είναι πειραματικό και δεν έχει αναπτυχθεί ούτως ώστε να αποδίδει στο έπακρο των δυνατοτήτων του, οπότε προς το παρόν η μόνη του χρήση είναι η μετατροπή απλών flash αρχείων σε HTML5.

## **ΚΕΦΑΛΑΙΟ 5:**

# **ΠΑΡΟΥΣΙΑΣΗ ΤΗΣ ΙΣΤΟΣΕΛΙΔΑΣ**

Για το πρακτικό κομμάτι της παρούσας πτυχιακής έχουμε δημιουργήσει μία HTML5 ιστοσελίδα με την χρήση του λογισμικού Adobe Dreamweaver CC. Ο στόχος της ιστοσελίδας είναι η ενημέρωση των ενδιαφερόμενων για την HTML5 και πιο συγκεκριμένα για τα πιο αντιπροσωπευτικά χαρακτηριστικά της και η παρουσίαση των πραγματικών παραδειγμάτων αυτών των χαρακτηριστικών. Η ιστοσελίδα έχει καθαρά ενημερωτικό και εκπαιδευτικό χαρακτήρα.

Για τον σχεδιασμό της ιστοσελίδας έπρεπε να προσδιορίσουμε την δομή της ιστοσελίδας και για αυτό είχαμε καταλήξει στην πιο κάτω δομή.

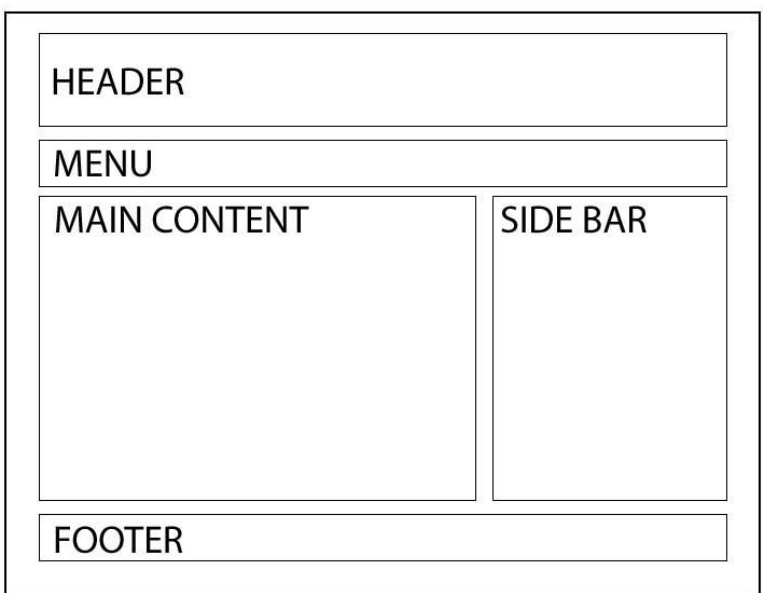

Στο πάνω μέρος (HEADER) περιλαμβάνεται το λογότυπο της ιστοσελίδας και αμέσως από κάτω το μενού πλοήγησης στην σελίδα (MENU). Αμέσως πιο κάτω βρίσκεται το κυρίως περιεχόμενο της σελίδας (MAIN CONTENT), το οποίο περιλαμβάνει άρθρα σχετικά με τα νέα χαρακτηριστικά της HTML5 και παραδείγματα. Δίπλα από αυτό βρίσκεται η πλαϊνή μπάρα (SIDE BAR) η οποία περιλαμβάνει επιπρόσθετους υπερσύνδεσμους στις σελίδες και κάποιες άλλες προσθήκες (widgets). Τέλος, στο κάτω μέρος είναι το (FOOTER) το οποίο περιλαμβάνει τα πνευματικά δικαιώματα (copyright) και μπορεί να περιλαμβάνει κάποιες άλλες επιπρόσθετες πληροφορίες για την ιστοσελίδα.

# **Αρχική σελίδα**

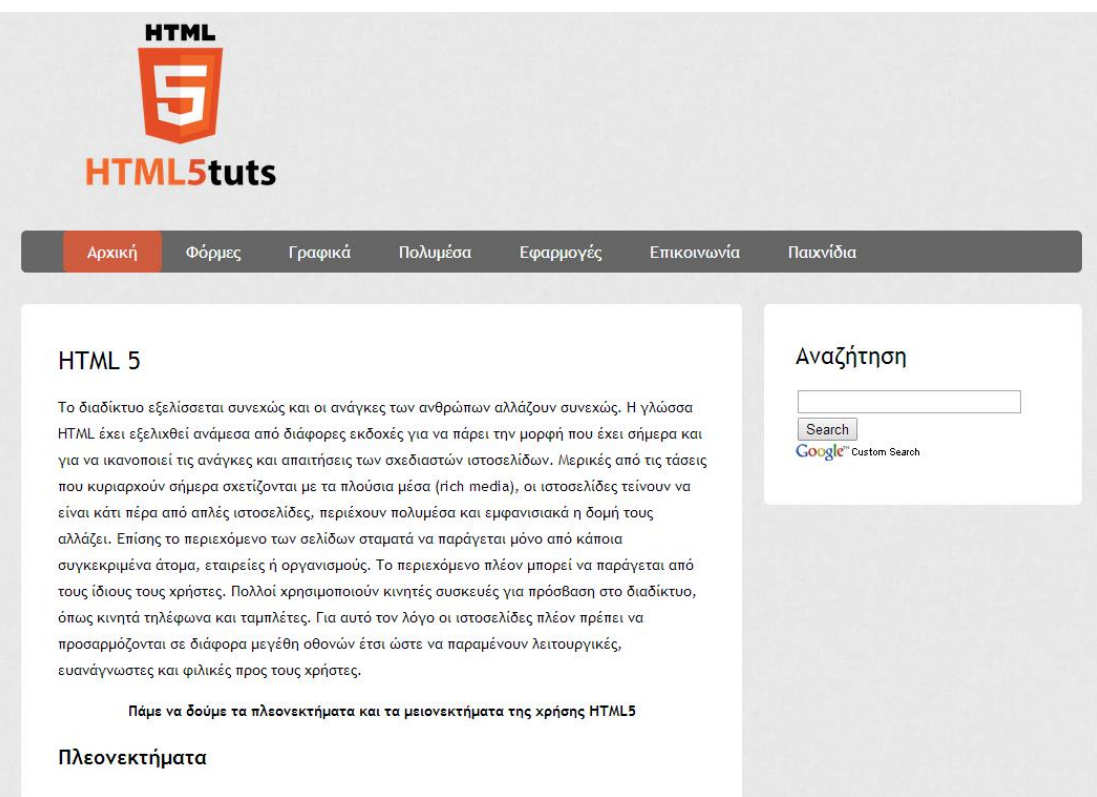

Η αρχική σελίδα είναι αυτή που θα εμφανίζεται πρώτη όταν κάποιος χρήστης εισέρχεται στην ιστοσελίδα μας. Περιλαμβάνει κάποιες γενικές πληροφορίες για την HTML5 και παρουσιάζει τα πλεονεκτήματα και μειονεκτήματα της. Στη πλαϊνή μπάρα ο χρήστης μπορεί να κάνει αναζήτηση στην μηχανή αναζήτησης της Google, τα αποτελέσματα της αναζήτησης θα εμφανίζονται σε ένα καινούργιο παράθυρο.

# **Φόρμες**

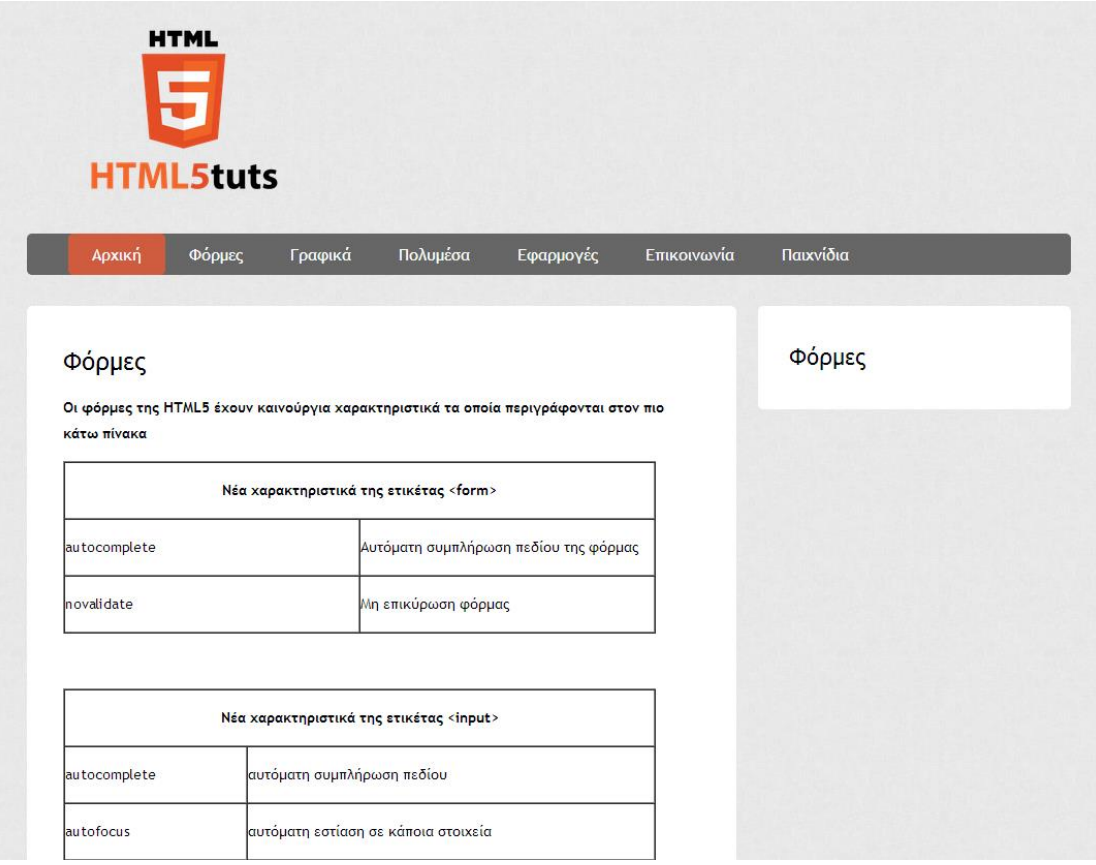

Σε αυτή την σελίδα γίνεται μια εκτενής αναφορά στις φόρμες της HTML5, τα καινούργια χαρακτηριστικά τους και τους νέους τύπους εισαγωγής δεδομένων.

## **Γραφικά**

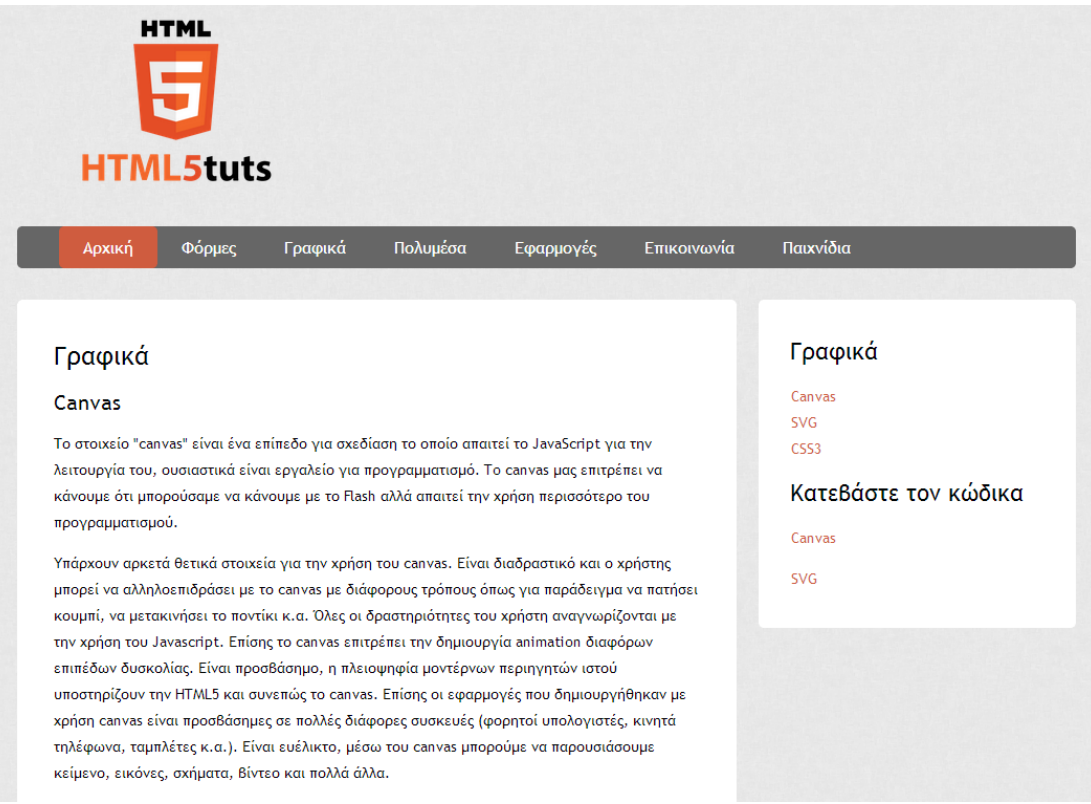

Στην σελίδα γραφικά γίνεται αναφορά στα γραφικά της HTML5 και περιγράφονται οι τρεις τρόποι με τους οποίους μπορούμε να εισάγουμε γραφικά στοιχεία σε μια ιστοσελίδα, οι οποίοι είναι: το Canvas, SVG και CSS3. Για το κάθε ένα υπάρχουν σχετικά παραδείγματα και επιπλέον ο χρήστης έχει την δυνατότητα να κατεβάσει αυτά τα παραδείγματα μέσα από την σελίδα μας, μέσω υπερσυνδέσμων στην πλαϊνή μπάρα. Στην πλαϊνή μπάρα ο χρήστης μπορεί να επιλέξει ποια ενότητα θέλει να διαβάσει και θα μεταφερθεί μέσω του υπερσυνδέσμου σε εκείνο το μέρος του κειμένου.
#### **Πολυμέσα**

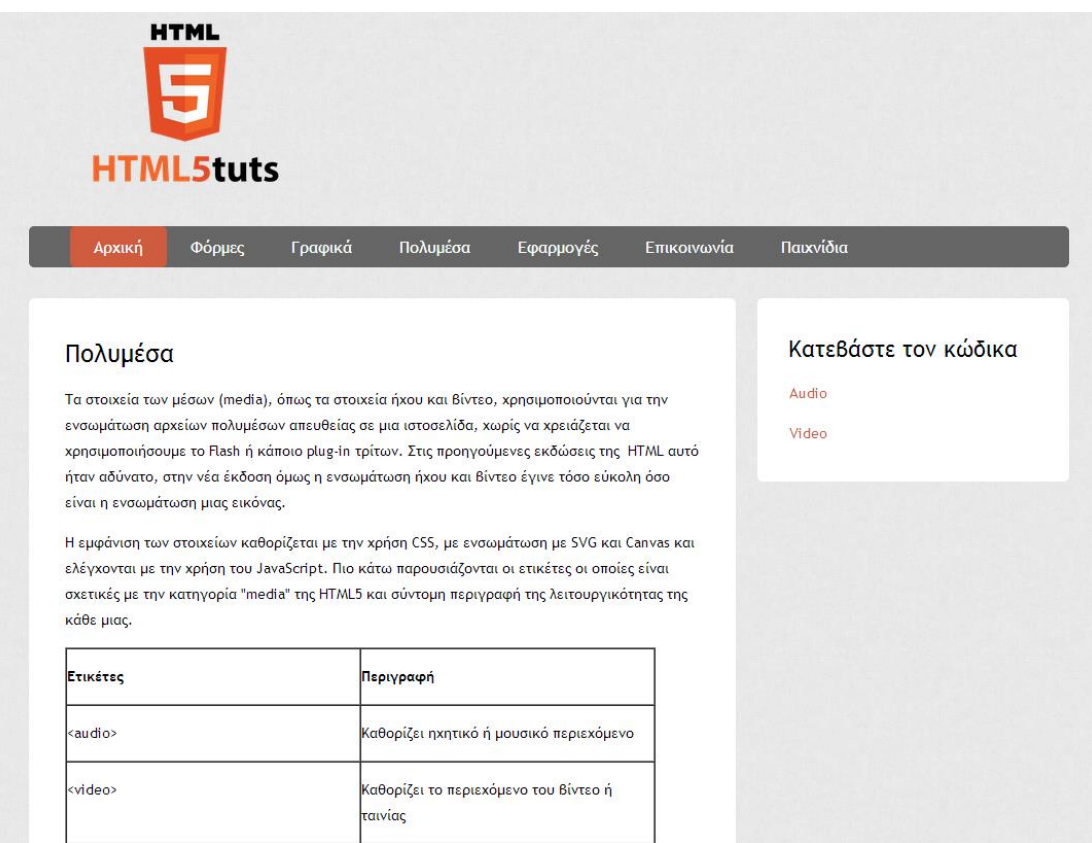

Στην σελίδα πολυμέσα περιγράφετε ο τρόπος ενσωμάτωσης του ήχου και βίντεο σε μια ιστοσελίδα. Υπάρχει ξεχωριστό παράδειγμα για το κάθε ένα και ο χρήστης έχει την δυνατότητα να κατεβάσει των κώδικα του κάθε παραδείγματος, μέσω υπερσύνδεσμου που βρίσκεται στη πλαϊνή μπάρα.

#### **Εφαρμογές**

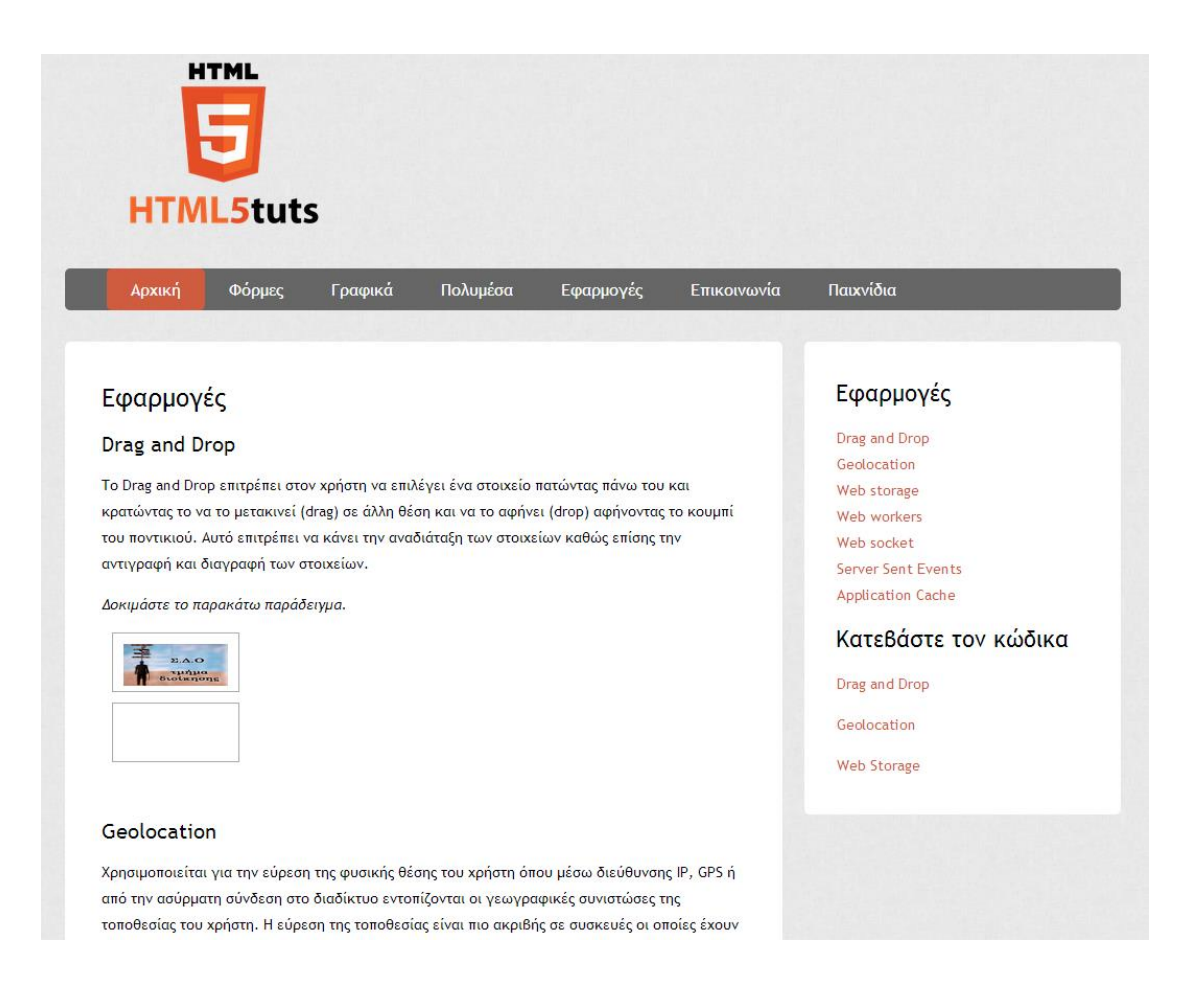

Σε αυτή την σελίδα αναλύονται κάποιες από τις εφαρμογές της HTML5 όπως είναι το Drag and Drop, Geolocation, Web Storage κλπ. Ο χρήστης μπορεί να δοκιμάσει κάποια από τα παραδείγματα ζωντανά στην σελίδα μας και να κατεβάσει των κώδικα τους.

#### **Επικοινωνία**

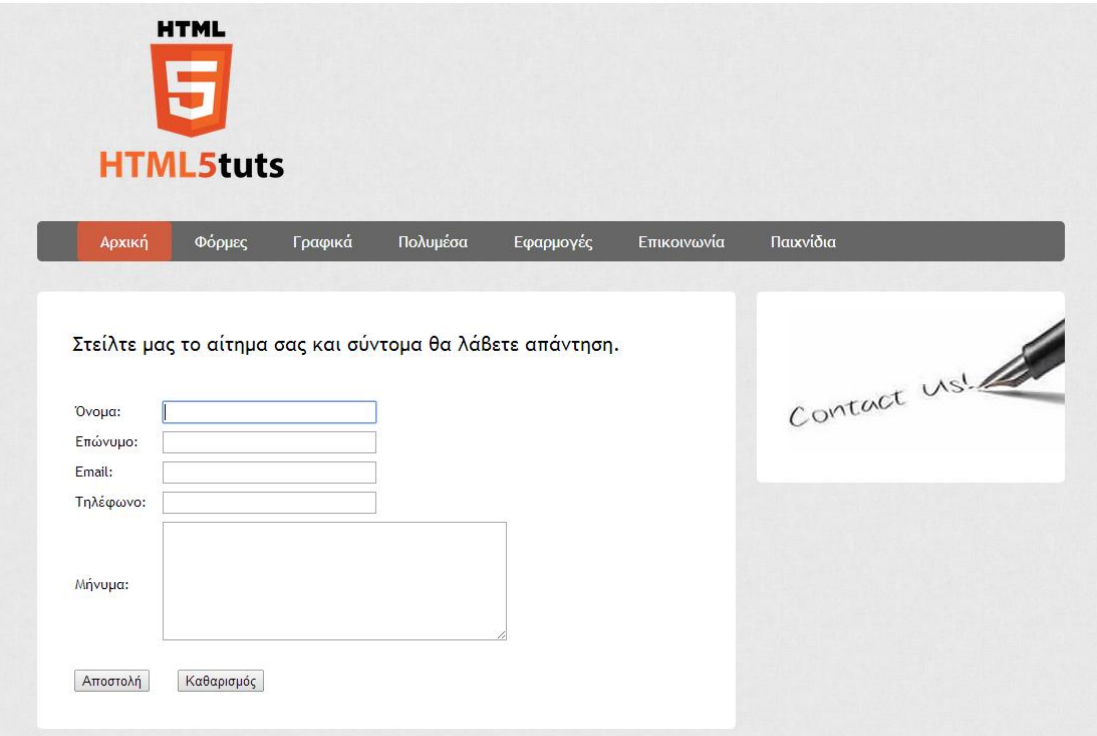

Εδώ υπάρχει μια φόρμα επικοινωνίας όπου ο χρήστης μπορεί να επικοινωνήσει με τους διαχειριστές της ιστοσελίδας, συμπληρώνοντας τα απαραίτητα στοιχεία. Το αίτημα του χρήστη στέλνεται στο ηλεκτρονικό ταχυδρομείο μας και μπορούμε να το διαβάσουμε και να του στείλουμε την απάντηση.

#### **Παιχνίδια**

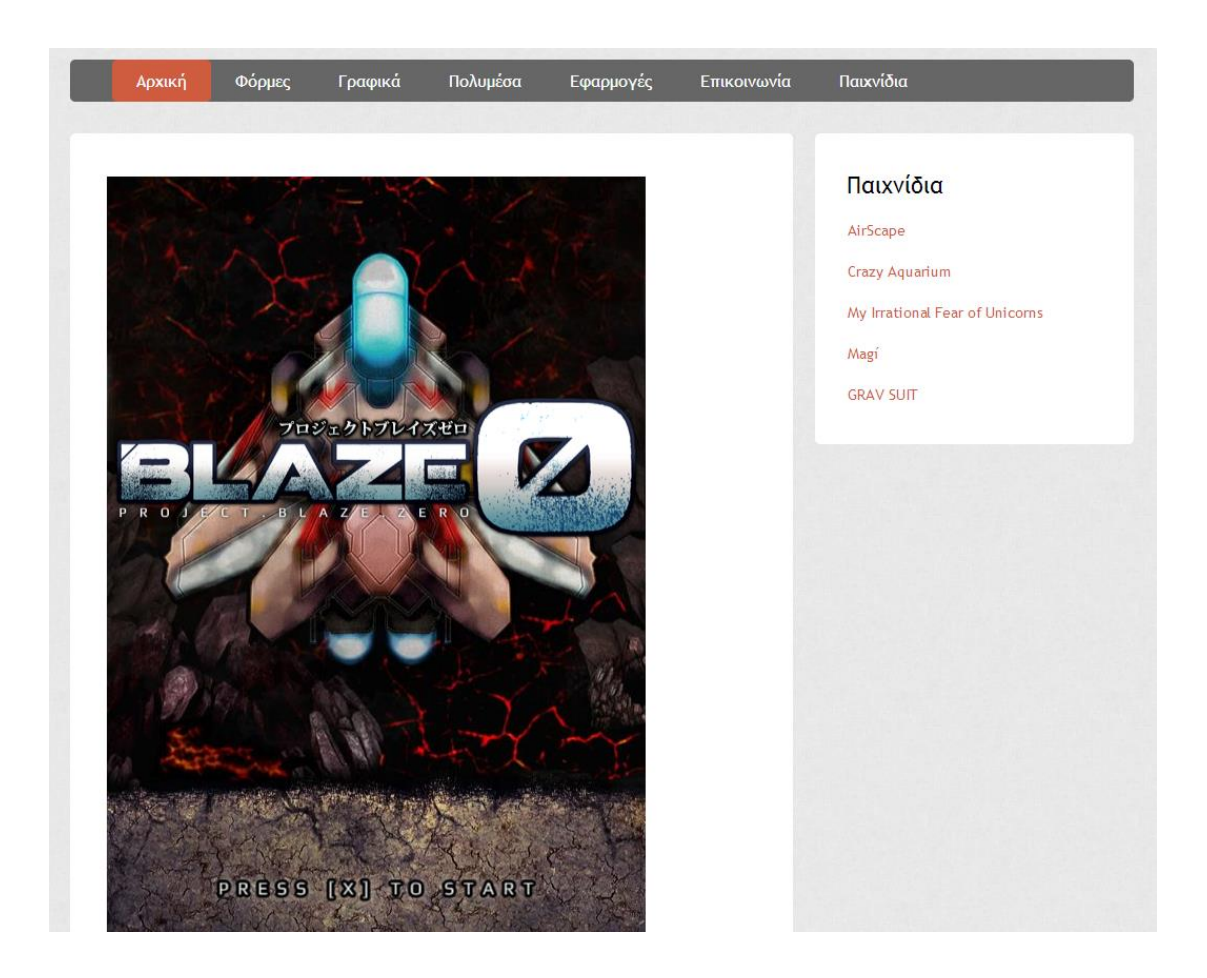

Τέλος κάναμε μια σελίδα για διασκέδαση του επισκέπτη της ιστοσελίδας μας. Σε αυτή την σελίδα φορτώνεται αυτόματα ένα παιχνίδι και ο επισκέπτης μπορεί να παίξει μέσα από την σελίδα. Στη πλαϊνή μπάρα προσθέσαμε κάποια επιπλέον παιχνίδια και όταν επιλέξεις κάποιο από αυτά θα φορτώσει το παιχνίδι σε ένα νέο παράθυρο, στην σελίδα του κατασκευαστή.

Όλα τα αρχεία για την κατασκευή της ιστοσελίδας βρίσκονται στον ακόλουθο σύνδεσμο και μπορείτε να τα κατεβάσετε.

[http://www.filedropper.com/html5\\_1](http://www.filedropper.com/html5_1)

#### **ΒΙΒΛΙΟΓΡΑΦΙΑ**

- Adobe Systems Incorporated. (n.d.). Ease the transition from Flash to HTML5. Retrieved 06 February, 2014, from <http://www.adobe.com/products/flash/flash-to-html5.html>
- Adobe Systems Incorporated. (n.d.). Statistics. Retrieved 09 February, 2014, from <http://www.adobe.com/products/flashruntimes/statistics.html>
- Amirkhanian V. (2011, May 19). To HTML 5, or not to HTML5. That is the question. Retrieved 06 March, 2014, from [http://www.webenertia.com/blog/2011/05/to-html5-or-not-to-html5-that](http://www.webenertia.com/blog/2011/05/to-html5-or-not-to-html5-that-is-the-question/)[is-the-question/](http://www.webenertia.com/blog/2011/05/to-html5-or-not-to-html5-that-is-the-question/)
- Bartels A. (2011, May 3). Internet History: HTML code Evolution 1.0 to 5.0 {INFOGRAPHIC}. Retrieved 07 March, 2014, from <http://www.yourhtmlsource.com/starthere/historyofhtml.html>
- Bellis M. (2014). The History of HTML. Retrieved 07 March, 2014, from <http://inventors.about.com/od/computersoftware/a/html.htm>
- Bidelman, E. (2010, July 26). The problem: JavaScript Concurrency. Retrieved 24 February, 2014, from <http://www.html5rocks.com/en/tutorials/workers/basics>
- Bidelman, E. (2010, November 30). Introduction- Stream Updates with Server Sent events. Retrieved 17 February, 2014 from [http://www.html5rocks.com/en/tutorials/eventsource/basics/#toc](http://www.html5rocks.com/en/tutorials/eventsource/basics/#toc-introduction)[introduction](http://www.html5rocks.com/en/tutorials/eventsource/basics/#toc-introduction)
- Buckler, C. (2012, April 18). 7 Reasons to Consider SVGs Instead of Canvas. Retrieved 11 February, 2014, from [http://www.sitepoint.com/7-reasons-to](http://www.sitepoint.com/7-reasons-to-consider-svgs-instead-of-canvas/)[consider-svgs-instead-of-canvas/](http://www.sitepoint.com/7-reasons-to-consider-svgs-instead-of-canvas/)
- Casale, C. (2012 October 10). HTML5 VS Flash- What do you need to know? Part 2. Retrieved 10 February, 2014, from

[http://blog.accusoft.com/2012/october/html5-vs-flash-what-do-you-need](http://blog.accusoft.com/2012/october/html5-vs-flash-what-do-you-need-to-know-part-2)[to-know-part-2](http://blog.accusoft.com/2012/october/html5-vs-flash-what-do-you-need-to-know-part-2)

- Casale, C. (2012, October 08). HTML5 VS Flash What do you need to know? Part 1. Retrieved 07 February, 2014, from [http://blog.accusoft.com/2012/october/html5-vs-flash-what-do-you-need](http://blog.accusoft.com/2012/october/html5-vs-flash-what-do-you-need-to-know-part-1)[to-know-part-1](http://blog.accusoft.com/2012/october/html5-vs-flash-what-do-you-need-to-know-part-1)
- Chapman, S. (2014). What is JavaScript Used For? Retrieved 10 February, 2014, from<http://javascript.about.com/od/reference/a/javascriptpurpose.htm>
- Chapman, S. (2014). What is JavaScript? Retrieved 10 February, 2014, from <http://javascript.about.com/od/reference/p/javascript.htm>
- Charlesworth S. (2014) .A Brief History of HTML. Retrieved 06 March, 2014, from [http://www.htmlgoodies.com/tutorials/html\\_401/html4](http://www.htmlgoodies.com/tutorials/html_401/html4-ref/article.php/3460261) [ref/article.php/3460261](http://www.htmlgoodies.com/tutorials/html_401/html4-ref/article.php/3460261)
- Clark R. (2013, February 28). HTML5 Forms input types. Retrieved 01 March, 2014, from<http://html5doctor.com/html5-forms-input-types/>
- Clark R. (2013, Tuesday, February 26). HTML5 forms introduction and new attributes. Retrieved 02 March, 2014, from [http://html5doctor.com/html5](http://html5doctor.com/html5-forms-introduction-and-new-attributes/) [forms-introduction-and-new-attributes/](http://html5doctor.com/html5-forms-introduction-and-new-attributes/)
- Clark, S. (2014). Five Essential HTML5 Editors. Retrieved 05 February, 2014, from [http://www.htmlgoodies.com/html5/tutorials/five-essential-html5](http://www.htmlgoodies.com/html5/tutorials/five-essential-html5-editors.html) [editors.html](http://www.htmlgoodies.com/html5/tutorials/five-essential-html5-editors.html)
- Computer Hope, Free computer help and information (2014), HTML (Definitions-Dictionary) Retrieved 08 March, 2014, from <http://www.computerhope.com/jargon/h/html.htm>
- Computer Hope. Free computer help and information (2014), HTML (Definitions-Dictionary) Retrieved 08 March, 2014, from <http://www.computerhope.com/jargon/h/html.htm>
- Connolly D. (1999, September 28). HTML 2.0 Materials. Retrieved 08 March, 2014, from<http://www.w3.org/MarkUp/html-spec/>
- Cormode, G& Krishnamurthy, B. (1995-2014). Key Differences between Web 1.0 and Web 2.0. Retrieved 14 February, 2014, from <http://journals.uic.edu/ojs/index.php/fm/article/view/2125>
- Cox P. (2011, November 24). Top 10 reasons to use HTML5 right now. Retrieved 05 March, 2014, from [http://tympanus.net/codrops/2011/11/24/top-10](http://tympanus.net/codrops/2011/11/24/top-10-reasons-to-use-html5-right-now/) [reasons-to-use-html5-right-now/](http://tympanus.net/codrops/2011/11/24/top-10-reasons-to-use-html5-right-now/)
- Danilo, A. (2012, October 15). Scaling Fundamentals. Retrieved 12 February, 2014, from [http://www.html5rocks.com/en/tutorials/svg/mobile\\_fundamentals/](http://www.html5rocks.com/en/tutorials/svg/mobile_fundamentals/)
- Darrell R. (2004-2014). The History of HTML. Retrieved 06 March, 2014, from <http://www.ironspider.ca/webdesign101/htmlhistory.htm>
- Emaze Blogger. (2013, August 06). The benefits of HTML5 VS Adobe Flash. Retrieved 08 February, 2014, from [http://www.emaze.com/blog/html5-vs](http://www.emaze.com/blog/html5-vs-flash/)[flash/](http://www.emaze.com/blog/html5-vs-flash/)
- Emaze Blogger. (2013, August 06). The Benefits of HTML5 VS. Adobe Flash. Retrieved 04 February, 2014, from [http://www.emaze.com/blog/html5-vs](http://www.emaze.com/blog/html5-vs-flash/)[flash/](http://www.emaze.com/blog/html5-vs-flash/)
- Flores, B. (2011, February 24). HTML5 & CSS3: Take your Design to Another Level. Retrieved 15 February, 2014, from [http://webdesignledger.com/tips/html5-css3-take-your-design-to-another](http://webdesignledger.com/tips/html5-css3-take-your-design-to-another-level)[level](http://webdesignledger.com/tips/html5-css3-take-your-design-to-another-level)
- Founders Space. (2014). HTML5 VS Adobe Flash Which Should you choose? Retrieved 08 February, 2014, from [http://www.foundersspace.com/tech/flash-vs-html-5-which-should-you](http://www.foundersspace.com/tech/flash-vs-html-5-which-should-you-choose/)[choose/](http://www.foundersspace.com/tech/flash-vs-html-5-which-should-you-choose/)
- Getting, B. (2007, April 18). Basic Definitions: Web 1.0, Web. 2.0, Web 3.0. Retrieved 04 February, 2014, from [http://www.practicalecommerce.com/articles/464-Basic-Definitions-Web-](http://www.practicalecommerce.com/articles/464-Basic-Definitions-Web-1-0-Web-2-0-Web-3-0)[1-0-Web-2-0-Web-3-0](http://www.practicalecommerce.com/articles/464-Basic-Definitions-Web-1-0-Web-2-0-Web-3-0)

Gilbertson, S. (2010, September 10). Micro data: HTML5's Best – Kept Secret. Retrieved 20 February, 2014, from <http://www.webmonkey.com/2010/09/microdata-html5s-best-kept-secret/>

Gilbertson, S. (2011, March 08). Adobe Unveils 'Wallaby' Flash-to-HTML5 Converter. Retrieved 05 February, 2014, from [http://www.webmonkey.com/2011/03/adobe-unveils-wallaby-flash-to-html5](http://www.webmonkey.com/2011/03/adobe-unveils-wallaby-flash-to-html5-converter/) [converter/](http://www.webmonkey.com/2011/03/adobe-unveils-wallaby-flash-to-html5-converter/)

- Greenhough, B. (2012, April 2). HTML5 Prefetch. Retrieved 15 February, 2014, from<http://www.rocketmill.co.uk/html5-prefetch>
- Heilman, C. (2009, February 03). What can you do with JavaScript?. Retrieved 11 February, 2014, from<http://dev.opera.com/articles/view/javascript-uses/>
- Hickson, I. (2014, February 28). The WebSocket API. Retrieved 28 February, 2014, from<http://dev.w3.org/html5/websockets/>
- HTML 5 Arena. (May 19). 10 Major Advantages of HTML 5. Retrieved 05 March, 2014, from [http://www.html5arena.com/blog/html5/10-major-advantages](http://www.html5arena.com/blog/html5/10-major-advantages-of-html5/)[of-html5/](http://www.html5arena.com/blog/html5/10-major-advantages-of-html5/)

HTML 5 Doctor. (2014). HTML 5 Element Index. Retrieved 03 March, 2014, from <http://html5doctor.com/element-index/>

- HTML 5 Reference for Web Designers (n.d.) HTML 5 Reference for web Designers. Retrieved 04 March, 2014, from<http://www.html-5.com/>
- HTML net (n.d.). What is HTML? Retrieved 09 March, 2014, from <http://html.net/tutorials/html/lesson2.php>
- HTML Resources. (2011, January 03). The ultimate HTML5 resource guide. Retrieved 06 March, 2014, from [http://www.webdesignerdepot.com/2011/06/the-ultimate-html5-resource](http://www.webdesignerdepot.com/2011/06/the-ultimate-html5-resource-guide/)[guide/](http://www.webdesignerdepot.com/2011/06/the-ultimate-html5-resource-guide/)
- HTML. Canvas 2D.Retrieved 03 March, 2014, from <http://slides.html5rocks.com/#canvas-2d>
- HTML5 Deprecated Tags and Attributes. Retrieved 01 March, 2014, from [http://www.tutorialspoint.com/html5/html5\\_deprecated\\_tags.htm](http://www.tutorialspoint.com/html5/html5_deprecated_tags.htm)
- http://flatworldbusiness.wordpress.com/flat-education/previously/web-1-0-vsweb-2-0-vs-web-3-0-a-bird-eye-on-the-definition/
- Jackson, J. (2011, November 03). Adobe Flash VS HTML5. Retrieved 08 February, 2014, from [http://www.statsilk.com/blog/flash-versus-html5](http://www.statsilk.com/blog/flash-versus-html5-wallaby-and-swiffy-conversion-tools-review) [wallaby-and-swiffy-conversion-tools-review](http://www.statsilk.com/blog/flash-versus-html5-wallaby-and-swiffy-conversion-tools-review)
- Juan San F. (2014). HTML5. An Introduction. Retrieved 06 March, 2014, from <http://ftsanjuan.com/view.php?item=8>
- Kitamura E. & Ubl M. (2010, October 20). The problem: Low Latency Client-Server and Server –Client Connections. Retrieved 25 February, 2014, from <http://www.html5rocks.com/en/tutorials/websockets/basics/>
- Kyrnin J. (2014). What's new in HTML5. Retrieved 04 March, 2014, from [http://webdesign.about.com/od/html5/a/html\\_5\\_whats\\_new.htm](http://webdesign.about.com/od/html5/a/html_5_whats_new.htm)
- Lee. B.T. Connoly. D. (1995, September 22). HTML Introduction. Retrieved 07 March, 2014, from [http://www.w3.org/MarkUp/html-spec/html](http://www.w3.org/MarkUp/html-spec/html-spec_1.html)[spec\\_1.html](http://www.w3.org/MarkUp/html-spec/html-spec_1.html)
- LePage and Kleinert J. (2011, June 2). Making Forms Fabulous with HTML5. Retrieved 02 March, 2014, from <http://www.html5rocks.com/en/tutorials/forms/html5forms/>
- Longman Wesley Addison (1998). A History of HTML. Retrieved 07 March, 2014, from<http://www.w3.org/People/Raggett/book4/ch02.html>
- MacDonald, M (2013). HTML5 the missing manual (2n ed.). Sebastopol: O'REILLY.
- Matusky, R. (2013, April 10). Web 2.0 vs. Web 3.0 What Really is the Difference? Retrieved 04 February, 2014, from [http://diaryofanelearner.com/2013/04/10/web-2-0-vs-web-3-0-what-really](http://diaryofanelearner.com/2013/04/10/web-2-0-vs-web-3-0-what-really-is-the-difference/)[is-the-difference/](http://diaryofanelearner.com/2013/04/10/web-2-0-vs-web-3-0-what-really-is-the-difference/)
- Mozilla Developer Network and individual Contributors. (2005-2014). HTML 5 Elements list. Retrieved 03 March, 2014, from [https://developer.mozilla.org/en-](https://developer.mozilla.org/en-US/docs/Web/Guide/HTML/HTML5/HTML5_element_list)[US/docs/Web/Guide/HTML/HTML5/HTML5\\_element\\_list](https://developer.mozilla.org/en-US/docs/Web/Guide/HTML/HTML5/HTML5_element_list)
- Mozilla Developer Network. (2005-2014). Drag and Drop. Retrieved 27 February 2014 from [https://developer.mozilla.org/en-](https://developer.mozilla.org/en-US/docs/DragDrop/Drag_and_Drop)[US/docs/DragDrop/Drag\\_and\\_Drop](https://developer.mozilla.org/en-US/docs/DragDrop/Drag_and_Drop)
- Mozilla Developer Network. (2005-2014). Using Geolocatiol. Retrieved 27 February 2014, from [https://developer.mozilla.org/en-](https://developer.mozilla.org/en-US/docs/WebAPI/Using_geolocation)[US/docs/WebAPI/Using\\_geolocation](https://developer.mozilla.org/en-US/docs/WebAPI/Using_geolocation)
- Mozilla Developer Network. (2005-2014). Using the application cache. Retrieved 16 February, 2014, from [https://developer.mozilla.org/en-](https://developer.mozilla.org/en-US/docs/HTML/Using_the_application_cache)[US/docs/HTML/Using\\_the\\_application\\_cache](https://developer.mozilla.org/en-US/docs/HTML/Using_the_application_cache)
- O 'Reilly T. (2005, September 30). What is Web 2.0 Design Patterns and Business Models for the next Generation of Software. Retrieved 13 February, 2014, from [http://www.learnos.com/vbaxi/What%20Is%20Web%202%20point%200.](http://www.learnos.com/vbaxi/What%20Is%20Web%202%20point%200.pdf) [pdf](http://www.learnos.com/vbaxi/What%20Is%20Web%202%20point%200.pdf)
- O' Dell, J. (2011, March 08). Adobe Releases Flash-to-HTML5 Converter, Codenamed Wallaby. Retrieved 04 February, 2014, from <http://mashable.com/2011/03/07/adobe-wallaby/>
- O' Reilly Media, Inc. HTML5 (2013). A two minute introduction to the <audio> and <video> Elements. Retrieved 08 March, 2014, from [http://chimera.labs.oreilly.com/books/1234000000770/ch03.html#a\\_twomi](http://chimera.labs.oreilly.com/books/1234000000770/ch03.html#a_twominute_introduction_to_the_audio_and_video_elements) nute introduction to the audio and video elements
- Peel, A. Adobe Wallaby0.9d Prerelease 1. Retrieved 05 February, 2014, from <http://adobe-wallaby.en.malavida.com/>
- Pickering H. (2013, January 18). The importance of HTML5 Sectioning Elements. Retrieved 01 March, 2014, from

[http://coding.smashingmagazine.com/2013/01/18/the-importance-of](http://coding.smashingmagazine.com/2013/01/18/the-importance-of-sections/)[sections/](http://coding.smashingmagazine.com/2013/01/18/the-importance-of-sections/)

- Pilgrim M. The Geolocation API. Retrieved 26 February, 2014, from <http://diveintohtml5.info/geolocation.html>
- Pilgrim M. The Past, Present & Future of Local Storage for Web Applications. Retrieved 27 February, 2014, from<http://diveintohtml5.info/storage.html>
- QuinStreet Inc. (2014).Network. Retrieved 15 February, 2014, from <http://www.webopedia.com/TERM/N/network.html>
- Raja S. (2012). HTML 5 Browser Support. Retrieved 06 March, 2014, from <http://blogs.html5andcss3.org/html5-browser-support/>
- Refsnes Data (1999-2014). HTML Attributes. Retrieved 07 March, 2014, from [http://www.w3schools.com/html/html\\_attributes.asp](http://www.w3schools.com/html/html_attributes.asp)
- Rocheleau,J. (2013). Beginner's Guide To: Building HTML5 / CSS3 Webpages. Retrieved 15 February, 2014, from <http://www.hongkiat.com/blog/building-html5-css-webpages/>
- Rohde, M. (2014). Adobe Converts Flash to HTML5 With Wallaby. Retrieved 06 February, 2014, from [http://www.htmlgoodies.com/beyond/webmaster/toolbox/adobe-converts](http://www.htmlgoodies.com/beyond/webmaster/toolbox/adobe-converts-flash-to-html5-with-wallaby.html)[flash-to-html5-with-wallaby.html](http://www.htmlgoodies.com/beyond/webmaster/toolbox/adobe-converts-flash-to-html5-with-wallaby.html)
- Rousset, D. (2014). Introduction to HTML5 Web Workers: The JavaScript Multi-Threading Approach. Retrieved 23 February, 2014, from <http://msdn.microsoft.com/en-us/hh549259.aspx>
- Schneider K, D. (2012, April 01). Using SVG with HTML5 Tutorial. Retrieved 13 February, 2014, from [http://edutechwiki.unige.ch/en/Using\\_SVG\\_with\\_HTML5\\_tutorial](http://edutechwiki.unige.ch/en/Using_SVG_with_HTML5_tutorial)
- Shannon, R. (2012, August 21). HTML Explained. HTML source. Retrieved 09 March, 2014, from <http://www.yourhtmlsource.com/accessibility/xhtmlexplained.html>
- Shannon, R. (2012, August 21). The History of HTML. HTML source. Retrieved 09 March, 2014, from <http://www.yourhtmlsource.com/starthere/historyofhtml.html>
- Shannon, R. (2012, August 21). What is HTML? HTML source. Retrieved 09 March, 2014, from <http://www.yourhtmlsource.com/starthere/whatishtml.html>
- Sharp Coders. HTML5 Semantic Structure. Retrieved 01 March, 2014, from <http://sharp-coders.com/web-development/html5-semantic-structure>
- Studholme O. (2010, Tuesday, March 9). The I,b, em, & strong Elements. Retrieved 01 March, 2014, from<http://html5doctor.com/i-b-em-strong-element/>
- Studholme, O. (2010, November 23). Extending HTML5 Microdata. Retrieved 19 February, 2014, from<http://html5doctor.com/microdata/>
- Sucan, M. (2010, February 04). SVG or Canvas? Choosing between the two. Retrieved 11 February, 2014, from [http://dev.opera.com/articles/view/svg](http://dev.opera.com/articles/view/svg-or-canvas-choosing-between-the-two/)[or-canvas-choosing-between-the-two/](http://dev.opera.com/articles/view/svg-or-canvas-choosing-between-the-two/)
- Trubac .A (September 2005). HTML (Hypertext Markup Language). HTML source. Retrieved 08 March, 2014, from <http://searchsoa.techtarget.com/definition/HTML>
- Tutorialspoint. (2014). HTML5 Drag and Drop. Retrieved 28 February, 2014, from [http://www.tutorialspoint.com/html5/html5\\_drag\\_drop.htm](http://www.tutorialspoint.com/html5/html5_drag_drop.htm)
- Tutorialspoint. (2014). HTML5 Events. Retrieved 28 February, 2014, from [http://www.tutorialspoint.com/html5/html5\\_events.htm](http://www.tutorialspoint.com/html5/html5_events.htm)
- Tutorialspoint. (2014). HTML5 Geolocation. Retrieved 26 February, 2014, from [http://www.tutorialspoint.com/html5/html5\\_geolocation.htm](http://www.tutorialspoint.com/html5/html5_geolocation.htm)
- Tutorialspoint. (2014). HTML5 MathML Tutorial. Retrieved 20 February, 2014, from [http://www.tutorialspoint.com/html5/html5\\_mathml.htm](http://www.tutorialspoint.com/html5/html5_mathml.htm)
- Tutorialspoint. HTML5 Microdata. Retrieved 19 February, 2014, from [http://www.tutorialspoint.com/html5/html5\\_microdata.htm](http://www.tutorialspoint.com/html5/html5_microdata.htm)
- Tutorialspoint. HTML5 SVG Tutorial. Retrieved 12 February, 2014, from [http://www.tutorialspoint.com/html5/html5\\_svg.htm](http://www.tutorialspoint.com/html5/html5_svg.htm)
- Tutorialspoint. HTML5 WebSockets Tutorial. Retrieved 25 February, 2014, from [http://www.tutorialspoint.com/html5/html5\\_websocket.htm](http://www.tutorialspoint.com/html5/html5_websocket.htm)
- W3C. (2010, October 21). Mathematical Markup Language (Math ML) Version 3.0. Retrieved 22 February, 2014, from<http://www.w3.org/TR/MathML/>
- W3C. (2014). Happy Birthday World Wide Web. Retrieved 07 March, 2014, from <http://www.w3.org/>
- W3C. (2014, February 04). A vocabulary and associated APls for HTML and XHTML. Retrieved 04 March, 2014, from<http://www.w3.org/TR/html5/>
- W3C. (2014, March 12). A vocabulary and associated APls for HTML and XHTML. Retrieved 12 March, 2014, from <http://www.w3.org/html/wg/drafts/html/CR/>
- W3C. (n.d). WAI- ARIA OVERVIEW. Retrieved 04 March, 2014, from <http://www.w3.org/WAI/intro/aria>
- W3C. (n.d.). XHTML2 Working Group Home Page. Retrieved 07 March, 2014, from<http://www.w3.org/MarkUp/>
- W3schools.com (n.d.). HTML 5 Form Attributes. Retrieved 03 March, 2014, from [http://www.w3schools.com/html/html5\\_form\\_attributes.asp](http://www.w3schools.com/html/html5_form_attributes.asp)
- W3schools.com (n.d.). HTML5 Semantic Elements. Retrieved o1 March, 2014, from [http://www.w3schools.com/html/html5\\_semantic\\_elements.asp](http://www.w3schools.com/html/html5_semantic_elements.asp)
- W3schools.com (n.d.). CSS Introduction. Retrieved 14 February, 2014, from [http://www.w3schools.com/css/css\\_intro.asp](http://www.w3schools.com/css/css_intro.asp)
- W3schools.com (n.d.). Drag and Drop. Retrieved 28 February , 2014, from [http://www.w3schools.com/html/html5\\_draganddrop.asp](http://www.w3schools.com/html/html5_draganddrop.asp)
- W3schools.com (n.d.). Event Attributes. Retrieved 28 February, 2014, from [http://www.w3schools.com/tags/ref\\_eventattributes.asp](http://www.w3schools.com/tags/ref_eventattributes.asp)
- W3schools.com (n.d.). HTML 5 Input Types. Retrieved 01 March, 2014, from [http://www.w3schools.com/html/html5\\_form\\_input\\_types.asp](http://www.w3schools.com/html/html5_form_input_types.asp)
- W3schools.com (n.d.). Html 5 New Elements. Retrieved 03 March, 2014, from [http://www.w3schools.com/html/html5\\_new\\_elements.asp](http://www.w3schools.com/html/html5_new_elements.asp)
- W3schools.com (n.d.). HTML 5 New Elements. Retrieved 04 March, 2014, from [http://www.w3schools.com/html/html5\\_new\\_elements.asp](http://www.w3schools.com/html/html5_new_elements.asp)
- W3schools.com (n.d.). HTML5 Geolocation. Retrieved 27 February, 2014, from [http://www.w3schools.com/html/html5\\_geolocation.asp](http://www.w3schools.com/html/html5_geolocation.asp)
- W3schools.com (n.d.). HTML5 Inline SVG. Retrieved 12 February, 2014, from [http://www.w3schools.com/html/html5\\_svg.asp](http://www.w3schools.com/html/html5_svg.asp)
- W3schools.com (n.d.). HTML5 Server- sent Events. Retrieved 18 February, 2014, from [http://www.w3schools.com/html/html5\\_serversentevents.asp](http://www.w3schools.com/html/html5_serversentevents.asp)
- W3schools.com (n.d.). HTML5 Video. Retrieved 09 March, 2014, from [http://www.w3schools.com/html/html5\\_video.asp](http://www.w3schools.com/html/html5_video.asp)
- W3schools.com (n.d.). HTML5 Web storage. Retrieved 25 February, 2014, from [http://www.w3schools.com/html/html5\\_webstorage.asp](http://www.w3schools.com/html/html5_webstorage.asp)
- W3schools.com (n.d.). HTML5 Web Workers. Retrieved 23 February, 2014, from [http://www.w3schools.com/html/html5\\_webworkers.asp](http://www.w3schools.com/html/html5_webworkers.asp)
- W3schools.com (n.d.). What is application cache?. Retrieved 17 February, 2014, from [http://www.w3schools.com/html/html5\\_app\\_cache.asp](http://www.w3schools.com/html/html5_app_cache.asp)
- Walsh, D. (2010, July 07). HTML5 Link Prefetching. Retrieved 16 February, 2014, from<http://davidwalsh.name/html5-prefetch>
- Weber, H. (2012, September 12). Adobe launches Web-focused Edge family: Animate, Reflow, Code, Inspect, Web Fonts and more. Retrieved 07 February, 2014, from [http://thenextweb.com/apps/2012/09/24/adobe](http://thenextweb.com/apps/2012/09/24/adobe-launches-new-web-focused-edge-family-animate-reflow-code-inspect-webfonts/#!zelGE)[launches-new-web-focused-edge-family-animate-reflow-code-inspect](http://thenextweb.com/apps/2012/09/24/adobe-launches-new-web-focused-edge-family-animate-reflow-code-inspect-webfonts/#!zelGE)[webfonts/#!zelGE](http://thenextweb.com/apps/2012/09/24/adobe-launches-new-web-focused-edge-family-animate-reflow-code-inspect-webfonts/#!zelGE)
- Wikipedia. Adobe Dreamweaver. Retrieved 09 February, 2014, from [http://en.wikipedia.org/wiki/Adobe\\_Dreamweaver](http://en.wikipedia.org/wiki/Adobe_Dreamweaver)
- Wikipedia. Adobe Flash. Retrieved 10 February, 2014, from [http://en.wikipedia.org/wiki/Adobe\\_Flash](http://en.wikipedia.org/wiki/Adobe_Flash)
- Wikipedia. Adobe Illustrator. Retrieved 09 February, 2014, from [http://en.wikipedia.org/wiki/Adobe\\_Illustrator](http://en.wikipedia.org/wiki/Adobe_Illustrator)
- Wikipedia. Adobe Photoshop. Retrieved 09 February, 2014, from [http://en.wikipedia.org/wiki/Adobe\\_Photoshop](http://en.wikipedia.org/wiki/Adobe_Photoshop)
- Wright T. (2009, July 16). HTML5 and The future of the Web. Retrieved 06 March, 2014, from [http://coding.smashingmagazine.com/2009/07/16/html5-and](http://coding.smashingmagazine.com/2009/07/16/html5-and-the-future-of-the-web/)[the-future-of-the-web/](http://coding.smashingmagazine.com/2009/07/16/html5-and-the-future-of-the-web/)
- Πολυβίου Σ. Εισαγωγή στο Dreamweaver. Retrieved 09 March, 2014, from [http://www.cs.ucy.ac.cy/~epl425/tutorials/dreamweaver\\_intro.pdf](http://www.cs.ucy.ac.cy/~epl425/tutorials/dreamweaver_intro.pdf)

### **ΠΑΡΑΡΤΗΜΑ**

## **Συμβατότητα της HTML5 με περιηγητές ιστού**

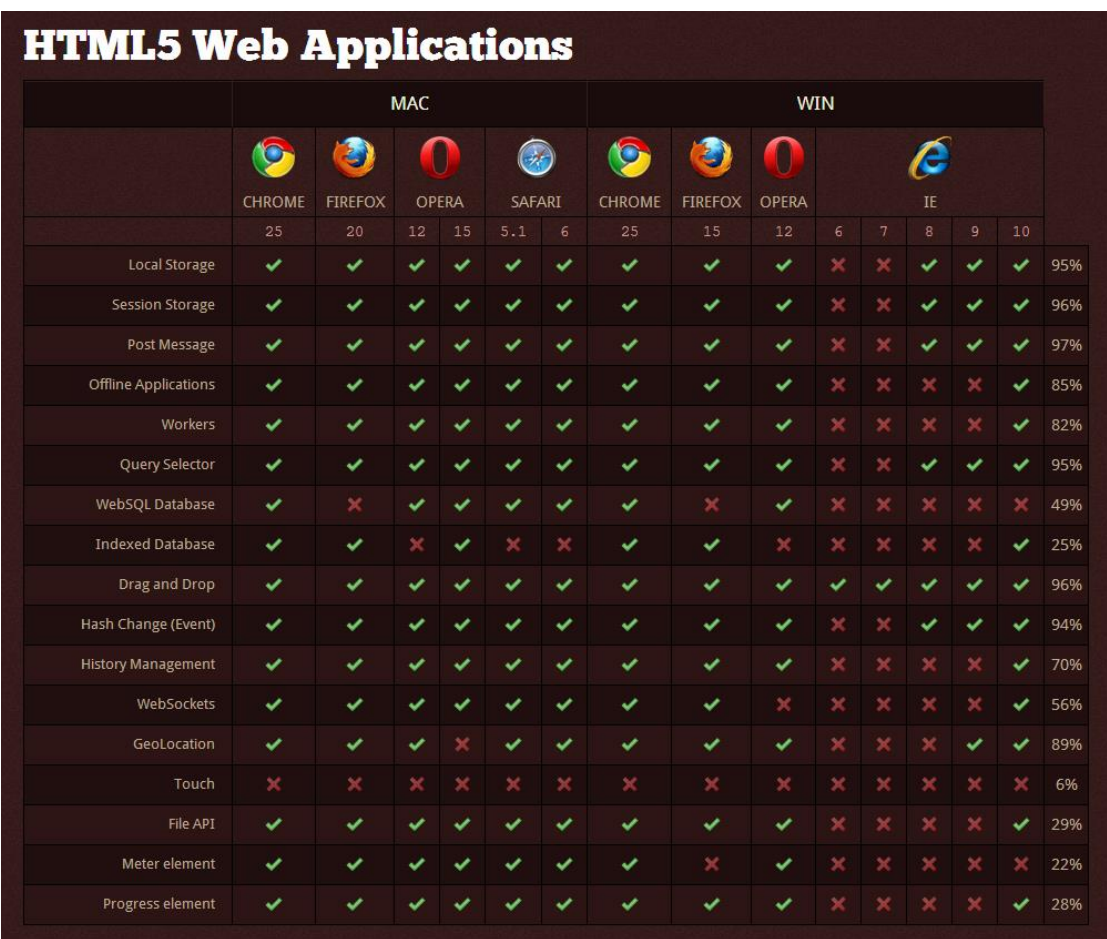

## **Πίνακας 1: Web applications**

*Πηγή: http://fmbip.com/litmus*

| <b>HTML5 Graphics &amp; Embedded Content</b> |               |                 |    |       |               |                          |               |                          |              |                |              |              |   |    |               |  |   |  |  |  |  |  |  |  |
|----------------------------------------------|---------------|-----------------|----|-------|---------------|--------------------------|---------------|--------------------------|--------------|----------------|--------------|--------------|---|----|---------------|--|---|--|--|--|--|--|--|--|
|                                              |               | <b>WIN</b>      |    |       |               |                          |               |                          |              |                |              |              |   |    |               |  |   |  |  |  |  |  |  |  |
|                                              |               |                 |    |       |               |                          |               |                          |              |                | æ,           |              |   |    | $\mathcal{A}$ |  | 亳 |  |  |  |  |  |  |  |
|                                              | <b>CHROME</b> | <b>FIREFOX</b>  |    | OPERA | <b>SAFARI</b> |                          | <b>CHROME</b> | <b>FIREFOX</b>           | OPERA        |                |              |              |   |    |               |  |   |  |  |  |  |  |  |  |
|                                              | 25            | 20 <sup>°</sup> | 12 | 15    | 5.1           | 6                        | 25            | 15                       | 12           | 6              | 7            | 8            | 9 | 10 |               |  |   |  |  |  |  |  |  |  |
| Canvas                                       | ✓             | ◡               |    |       |               | J                        | ◡             | ◡                        | $\checkmark$ | $\times$       | ×            | ×            | ۰ |    | 91%           |  |   |  |  |  |  |  |  |  |
| <b>Canvas Text</b>                           | ◡             |                 |    |       |               |                          | ◡             | ◡                        | $\checkmark$ | $\pmb{\times}$ | ×            | ×            |   |    | 90%           |  |   |  |  |  |  |  |  |  |
| SVG                                          | ✓             |                 |    |       |               | v                        | ◡             | $\overline{\phantom{a}}$ | $\checkmark$ | $\pmb{\times}$ | $\mathbf{x}$ | ×            |   |    | 90%           |  |   |  |  |  |  |  |  |  |
| SVG Clipping Paths                           | ◡             |                 |    |       |               |                          |               | ◡                        | $\checkmark$ | $\pmb{\times}$ | ×            | $\mathbf{x}$ |   |    | 90%           |  |   |  |  |  |  |  |  |  |
| SVG Inline                                   | ✓             |                 |    |       |               | $\checkmark$             | ◡             | $\checkmark$             | $\checkmark$ | ×              | $\times$     | ×            | ◡ |    | 64%           |  |   |  |  |  |  |  |  |  |
| SMIL                                         | ◡             |                 |    |       |               |                          | ◡             | $\checkmark$             | $\checkmark$ | $\pmb{\times}$ | ×            | ×            |   |    | 75%           |  |   |  |  |  |  |  |  |  |
| WebGL                                        | ◡             | v               |    |       |               | $\overline{\phantom{a}}$ | $\checkmark$  | $\checkmark$             | $\checkmark$ | $\mathbf x$    | $\mathbf{x}$ | $\mathbf{x}$ |   |    | 70%           |  |   |  |  |  |  |  |  |  |
| Audio                                        | ◡             |                 |    |       |               |                          | $\checkmark$  | $\overline{\phantom{a}}$ | $\checkmark$ | $\pmb{\times}$ | ×            | ×            |   |    | 90%           |  |   |  |  |  |  |  |  |  |
| Video                                        | ◡             |                 |    |       |               |                          |               | v                        | $\checkmark$ | $\pmb{\times}$ | ×            |              |   |    | 90%           |  |   |  |  |  |  |  |  |  |

**Πίνακας 2: Graphics and embedded content**

*Πηγή: http://fmbip.com/litmus*

# **Πίνακας 3: Audio codecs**

|                   | <b>HTML5 Audio Codecs</b> |                      |                   |                |                     |                |                          |                       |                |             |                |                |          |             |     |
|-------------------|---------------------------|----------------------|-------------------|----------------|---------------------|----------------|--------------------------|-----------------------|----------------|-------------|----------------|----------------|----------|-------------|-----|
|                   |                           |                      | <b>MAC</b>        |                |                     |                | <b>WIN</b>               |                       |                |             |                |                |          |             |     |
|                   |                           | IJ<br><b>FIREFOX</b> | O<br><b>OPERA</b> |                | $(\cdot)$<br>SAFARI |                | $\circ$<br><b>CHROME</b> | U<br><b>FIREFOX</b>   |                |             |                | E              |          |             |     |
|                   | <b>CHROME</b>             |                      |                   |                |                     |                |                          |                       | <b>OPERA</b>   | IE.         |                |                |          |             |     |
|                   | 25                        | 20                   | 12                | 15             | 5.1                 | 6              | 25                       | 15                    | 12             | 6           | 7              | 8              | 9        | 10          |     |
| Audio: ogg/vorbis | ✓                         | $\checkmark$         |                   |                |                     | $\pmb{\times}$ | $\checkmark$             | ✓                     | ◡              |             | $\pmb{\times}$ | $\pmb{\times}$ | $\times$ | ×           | 72% |
| Audio: mp3        | ◡                         | $\mathbf{x}$         | $\mathbf{x}$      | $\pmb{\times}$ |                     |                | ◡                        | $\boldsymbol{\times}$ | $\pmb{\times}$ | $\mathbf x$ | $\mathbf x$    |                |          |             | 50% |
| Audio: way        | $\checkmark$              | ◡                    |                   |                |                     |                | ◡                        | ◡                     | ◡              | ×           | $\pmb{\times}$ | $\mathbf x$    | $\times$ | $\mathbf x$ | 77% |
| Audio: AAC        | ◡                         | ×                    | $\mathbf{x}$      | $\pmb{\times}$ |                     |                |                          | ×                     | $\mathbf{x}$   |             | ×              |                |          |             | 50% |

*Πηγή: http://fmbip.com/litmus*

## **Πίνακας 4: Video codecs**

| <b>HTML5 Video Codecs</b> |               |                |                   |                |                    |                       |                            |                     |                   |              |   |   |                          |          |     |
|---------------------------|---------------|----------------|-------------------|----------------|--------------------|-----------------------|----------------------------|---------------------|-------------------|--------------|---|---|--------------------------|----------|-----|
|                           |               | <b>MAC</b>     | <b>WIN</b>        |                |                    |                       |                            |                     |                   |              |   |   |                          |          |     |
|                           |               | Đ              | O<br><b>OPERA</b> |                | $\left($<br>SAFARI |                       | $\bullet$<br><b>CHROME</b> | Ð<br><b>FIREFOX</b> | 0<br><b>OPERA</b> | e<br>IE.     |   |   |                          |          |     |
|                           | <b>CHROME</b> | <b>FIREFOX</b> |                   |                |                    |                       |                            |                     |                   |              |   |   |                          |          |     |
|                           | 25            | 20             | 12                | 15             | 5.1                | 6                     | 25                         | 15                  | 12                | 6            | 7 | 8 | 9                        | 10       |     |
| Video: ogg/theora         | ✓             |                |                   |                |                    | $\boldsymbol{\times}$ | ◡                          | ◡                   | ◡                 | ×            | × | × | ×                        | ×        | 71% |
| Video: H.264              | $\checkmark$  | х              | ×                 | $\pmb{\times}$ |                    |                       |                            | ×                   | ×                 | $\mathbf{x}$ | × |   | $\overline{\phantom{a}}$ |          | 50% |
| Video: WebM               | ✓             |                |                   |                |                    | $\boldsymbol{\times}$ | $\checkmark$               | ✓                   | ✓                 |              | × |   | $\pmb{\times}$           | $\times$ | 58% |

*Πηγή: http://fmbip.com/litmus*

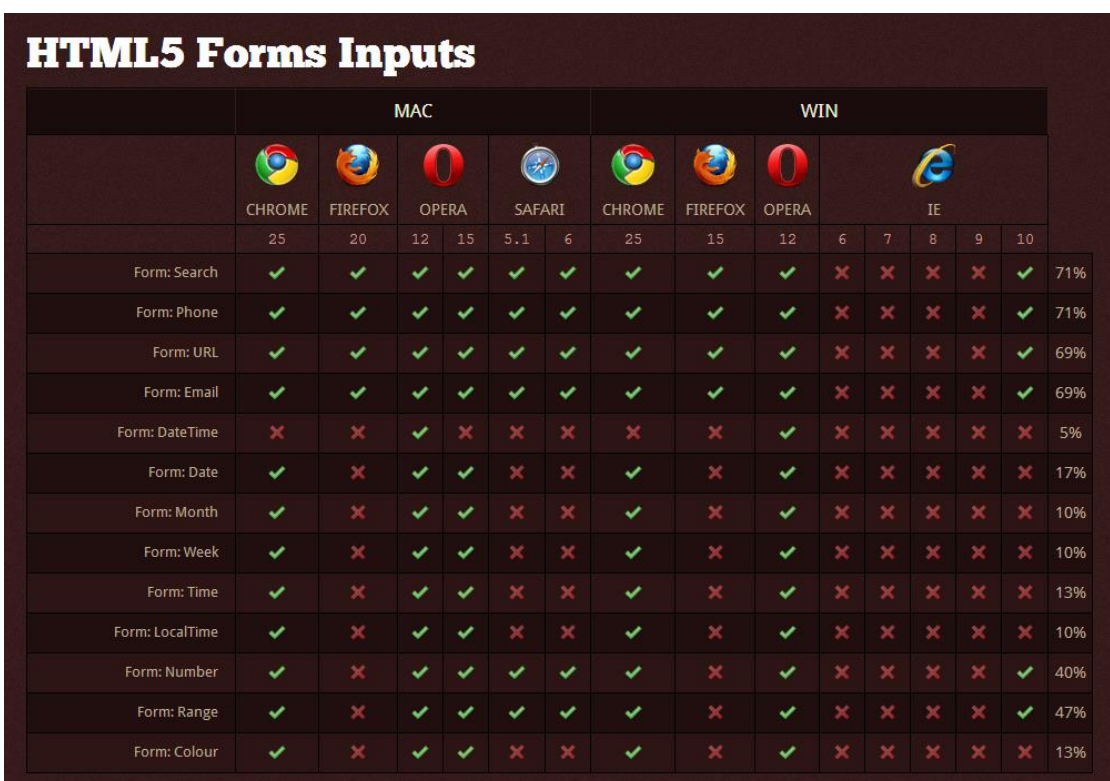

# **Πίνακας 5: Forms inputs**

*Πηγή: http://fmbip.com/litmus*

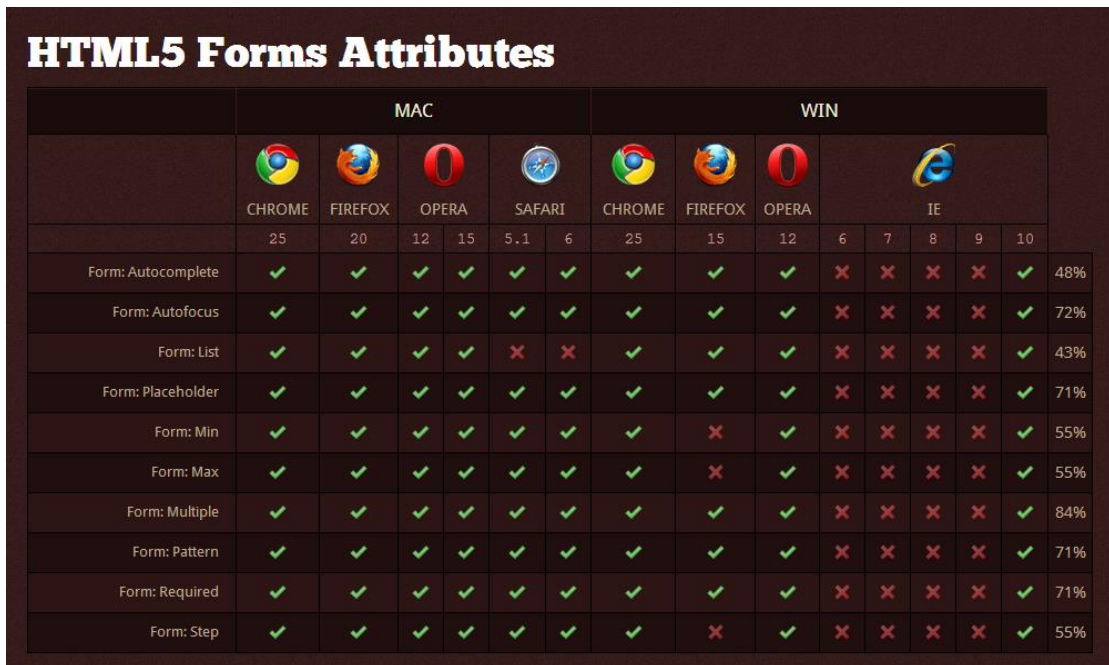

# **Πίνακας 6: Forms attributes**

*Πηγή: http://fmbip.com/litmus*